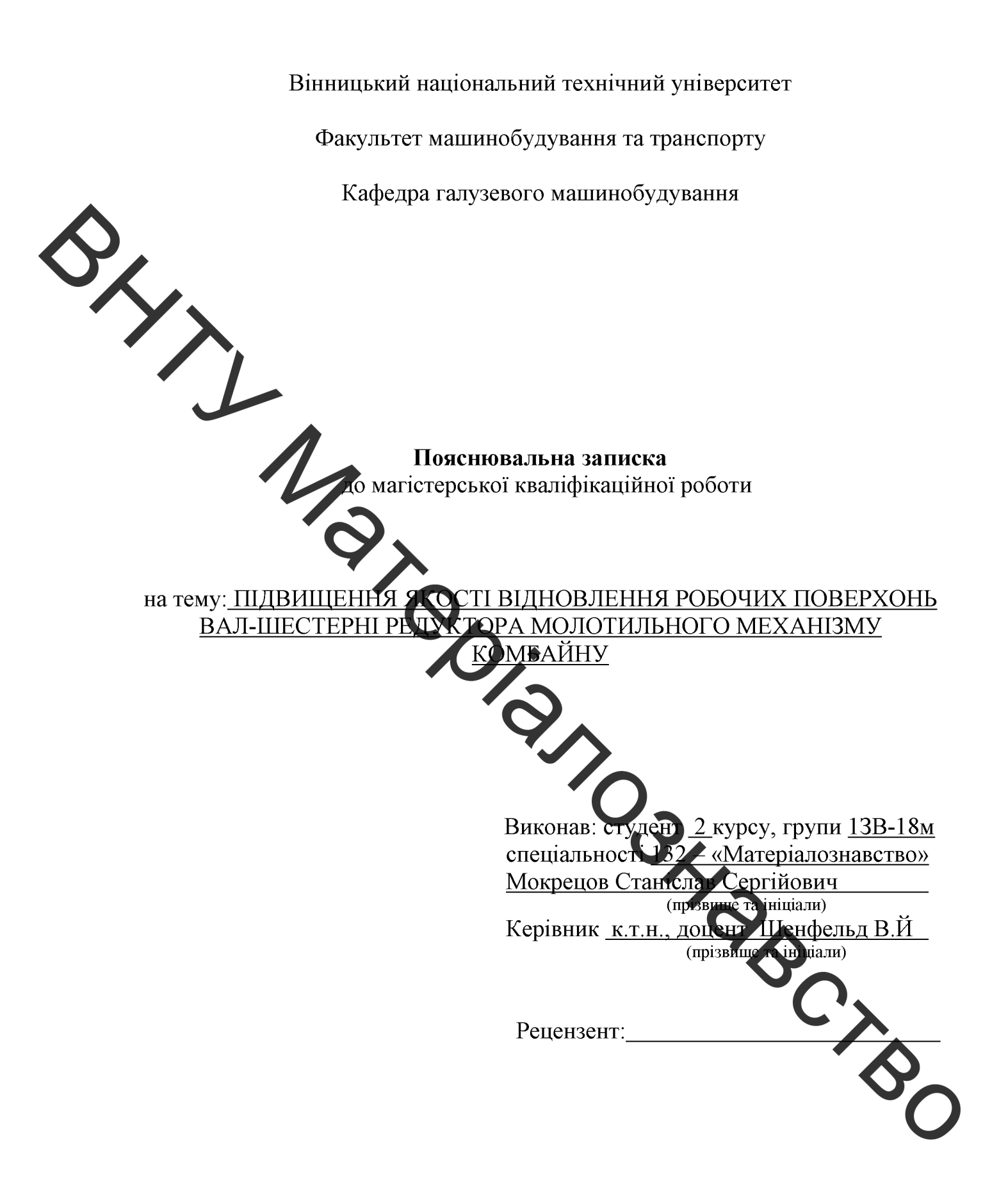

Вінниця - 2019 р.

Вінницький національний технічний університет .<br>(повне найменування вищого навчального закладу ) Факультет машинобудування та транспорту Кафедра галузевого машинобудування Освітньо-кваліфікаційний рівень «Магістр» Спеціальність 132 - «Матеріалознавство» (шифріназва) Y ЗАТВЕРДЖУЮ завідувач кафедри ГМ д.т.н., професор Поліщук Л.К. 2019 p.  $\langle \langle \rangle \rangle$ ЗАВДАННЯ **ІСТЕРСЬКУ КВАЛІФІКАЦІЙНУ РОБОТУ** Мотрецова Станіслава Сергійовича трізвище, ім'я, по батькові) 1. Тема роботи: Підвищення якості відновлення робочих поверхонь валшестерні редуктора молотильного механізму комбайну керівник роботи Шенфельд Валерій Йозипович, к.т.н., доц., каф. ГМ, (прізвище, ім ч. го батькові, науковий ступінь, вчене звання) затверджені наказом ВНТУ від «02» жовт ня 2019 року №254 2. Строк подання студентом проекту (роботи) 18.12.2019 р. 3. Вихідні дані до роботи: Річна програма відновлення деталей N=1000 шт.: Э.<br>4. Зміст розрахунково-пояснювальної записки (перецік питань, які потрібно розробити): Вступ; Розділ 1. Сучасний стан наукової проблеми і шляхи її вирішення; Розділ 2. Формування на сталевих деталях зносостійких високовуглецевих покриттів для роботи в умовах абраз вного зношування; Розділ 3. Технологічні засади підвищення якості відновлечня вал-шестерні редуктора молотильного механізму комбайну; Розділ 4 Розрахунок економічної ефективності інноваційного рішення; Розділ 5. Охорона храці і безпека в надзвичайних ситуаціях; Загальні висновки; Список використачих джерел: Додатки. 5. Перелік графічного матеріалу (з точним зазначенням обов'язкових креслени): 1. Робоче креслення деталі; 2. Ремонтне креслення деталі; 3. Плазматрон; 4. Установка з числовим програмним керуванням; 5. Робоче місце; 6. Процес відновлення вал-шестерні редуктора молотильного механізму комбайну.

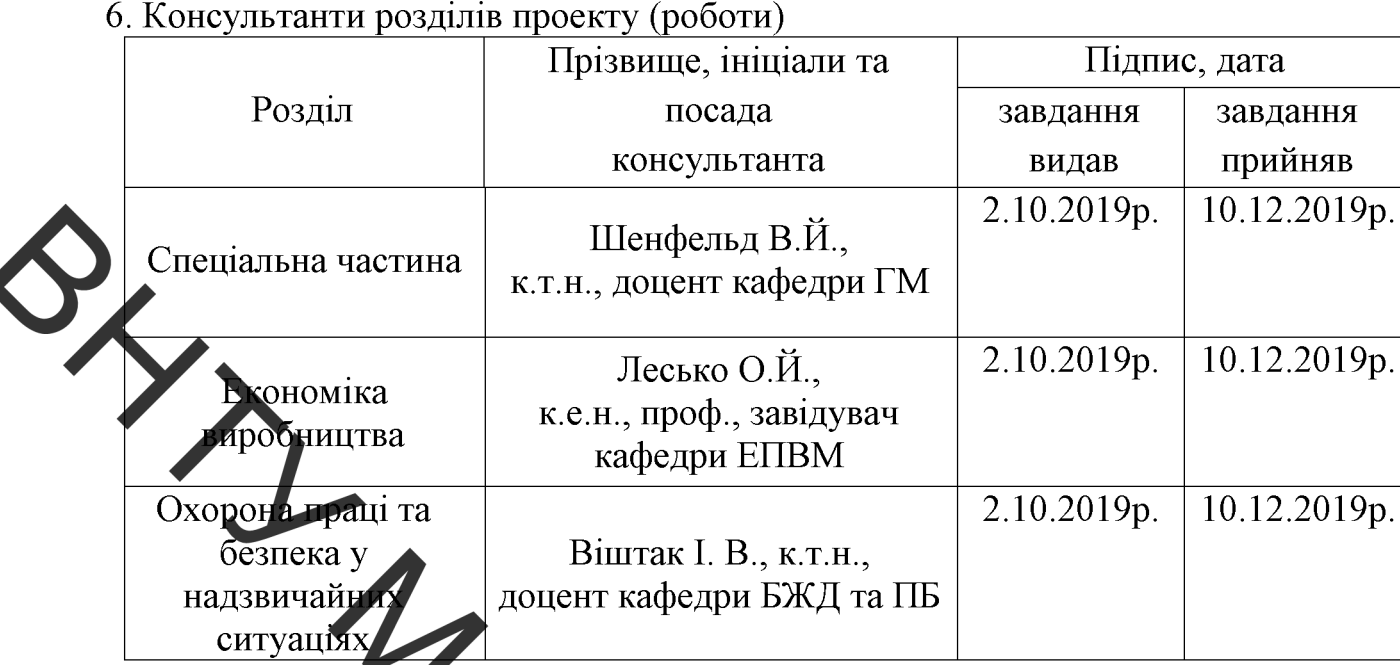

7. Дата видачі завда нь » лютого 2019 р. 01.

КАЛЕНДАРНИЙ ПЛАН

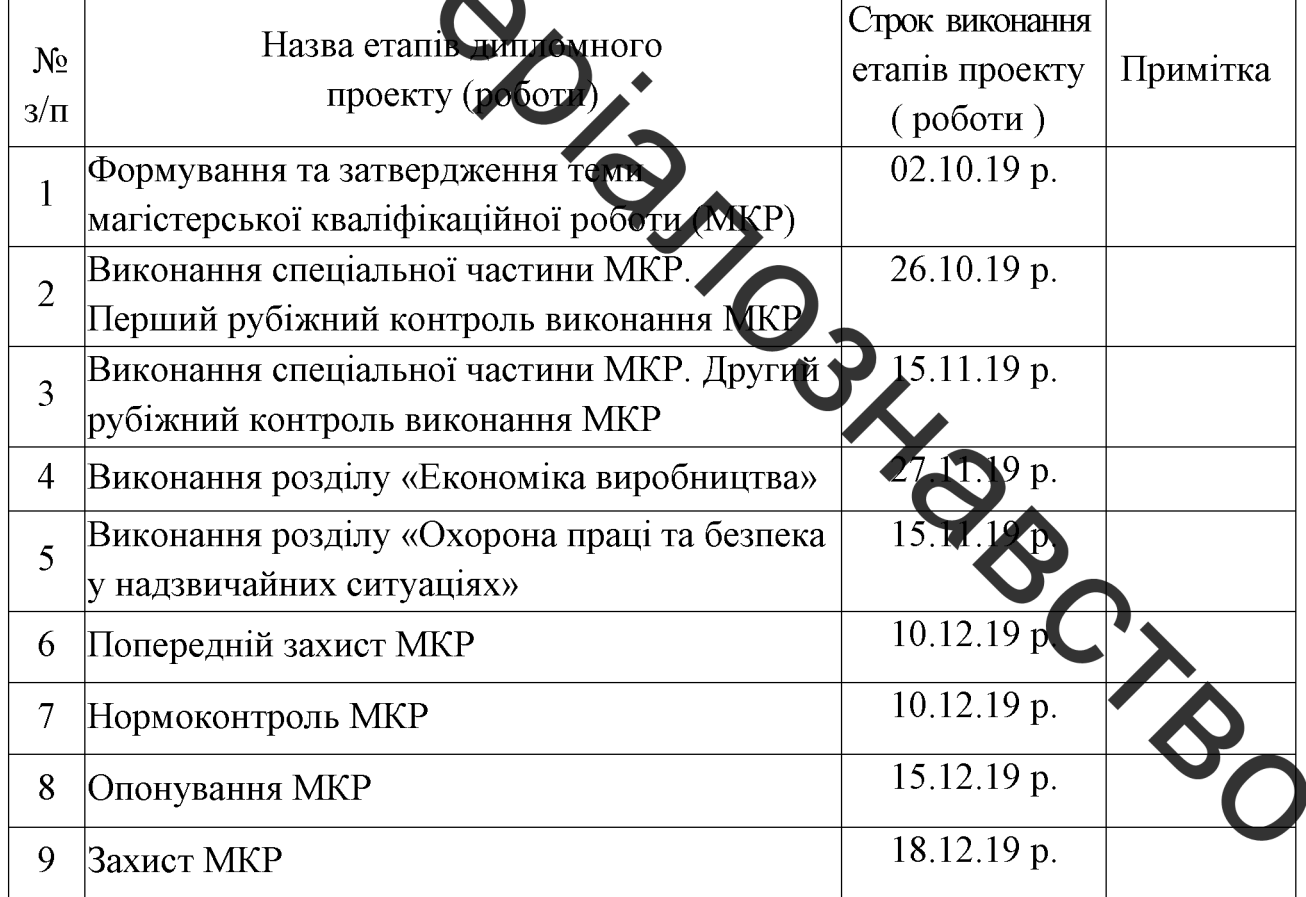

Студент

Мокрецов С. С.

Керівник роботи

Шенфельд В. Й.

### **РЕФЕРАТ**

Магістерська кваліфікаційна робота складається із вступу, 5 розділів і загальних висновків. Загальний обсяг роботи 99 сторінок, у тому числі 30 рисунків, 32 таблиці, 51 літературне джерело.

Предметом магістерської кваліфікаційної роботи є технологічні засади підвищення якості відновлення вал-шестерні редуктора молотильного механізму комбайну. Робота складається з п'яти частин: 1. Сучасний стан наукової проблеми і шляхи її вирішення; 2. Формування на сталевих деталях зносостійких високовуглецевих покриттів для роботи в умовах абразивного зношування; Усхнологічні засади підвищення якості відновлення валшестерні редуктора молотильного механізму комбайну; 4. Розрахунок економічної ефективності інноваційного рішення; 5. Охорона праці і безпека в надзвичайних ситуаціях

Об'єктом дослідження є процеси пов'язані з розробкою технології наплавлення для підвищення якості відновлення вал-шестерні редуктора молотильного механізму комбайну.

Головною метою цієї кваліфікаційної роботи є розробка технологічних засад підвищення зносостійкості та відновлення обочих поверхонь валшестерні редуктора молотильного механізму комоайку.

В роботі розроблено технологічний процес відновлення робочих поверхонь вал-шестерні редуктора молотильного механізму комбайну та дослідженно вплив швидкості наплавлення на структуру оказники TO, твердості зносостійкого високовуглецевого покриття.

### **ABSTRACT**

The master's qualification work consists of an introduction, 5 sections and general conclusions. The total volume of work is 99 pages, including 30 figures, 32 tables, 51 literature sources.

The subject of the master's qualification work is the technological principles of improving the quality of recovery of the shaft-gear reducer of the threshing mechanism of the combine. The work consists of five parts: 1. The current state of the schendific problem and ways to solve it; 2. Molding of high-wear, high-carbon coatings for use in abrasive wear; 3. Technological principles of improving the quality of recovery of the shaft-gear reducer of the threshing mechanism of the combine; 4. Calculation of economic efficiency of innovative solution; 5. Occupational health and safety

The object of the study is the processes associated with the development of surfacing technology to improve the recovery quality of the shaft-gear reducer threshing mechanism of the combine.

The main purpose of this qualification work is to develop the technological basis for improving the durability and restoration of the working surfaces of the shaft-gear reducer of the threshing mechanism of the combine.

In the work the technological process of restoration of working surfaces of shaft-gear reducer of the threshing mechanism of the combine is developed and the influence of surfacing on the structure and hardness indices of the wear-resistant CIVE high carbon coating is investigated.

5

### **3MICT**

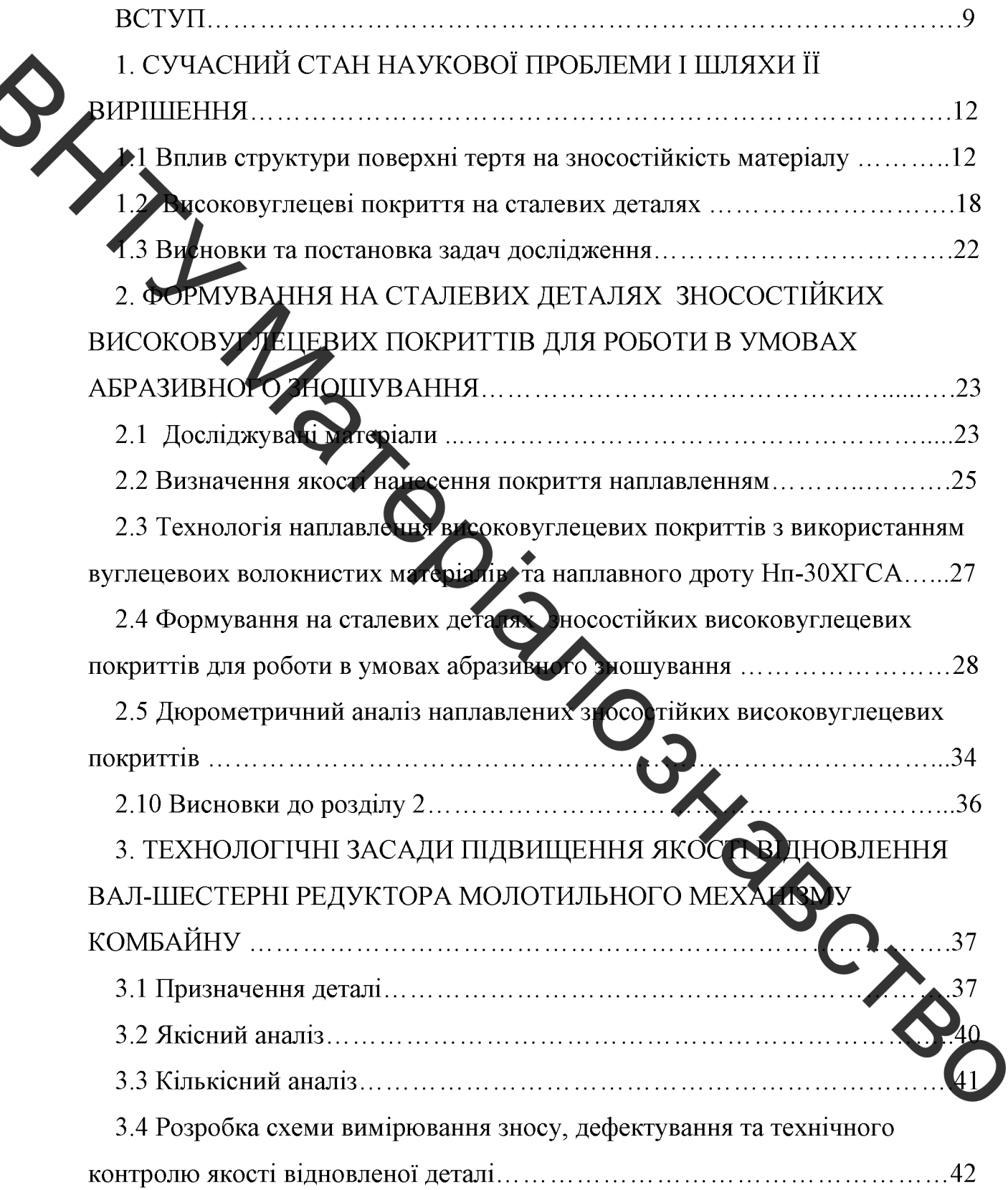

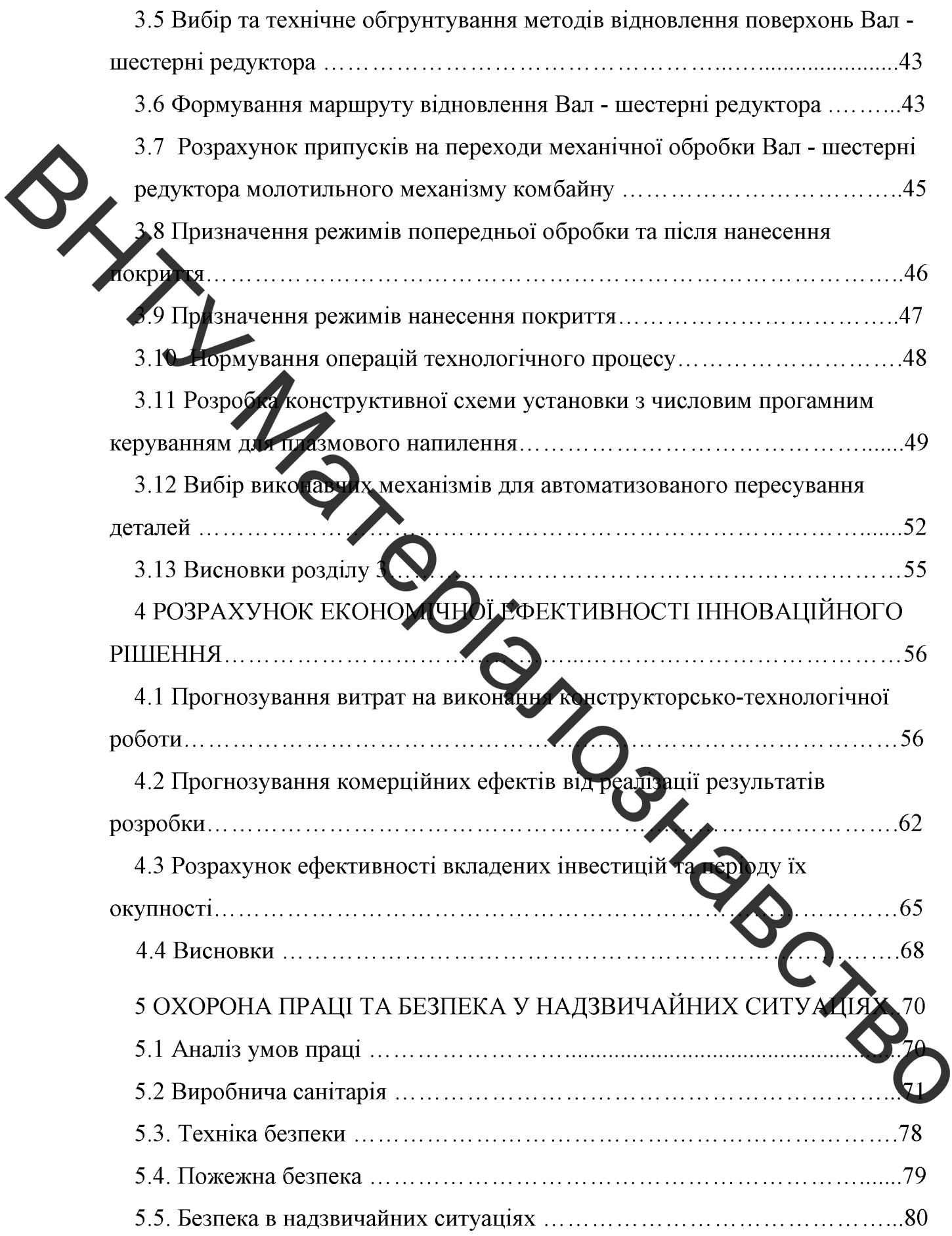

 $\overline{7}$ 

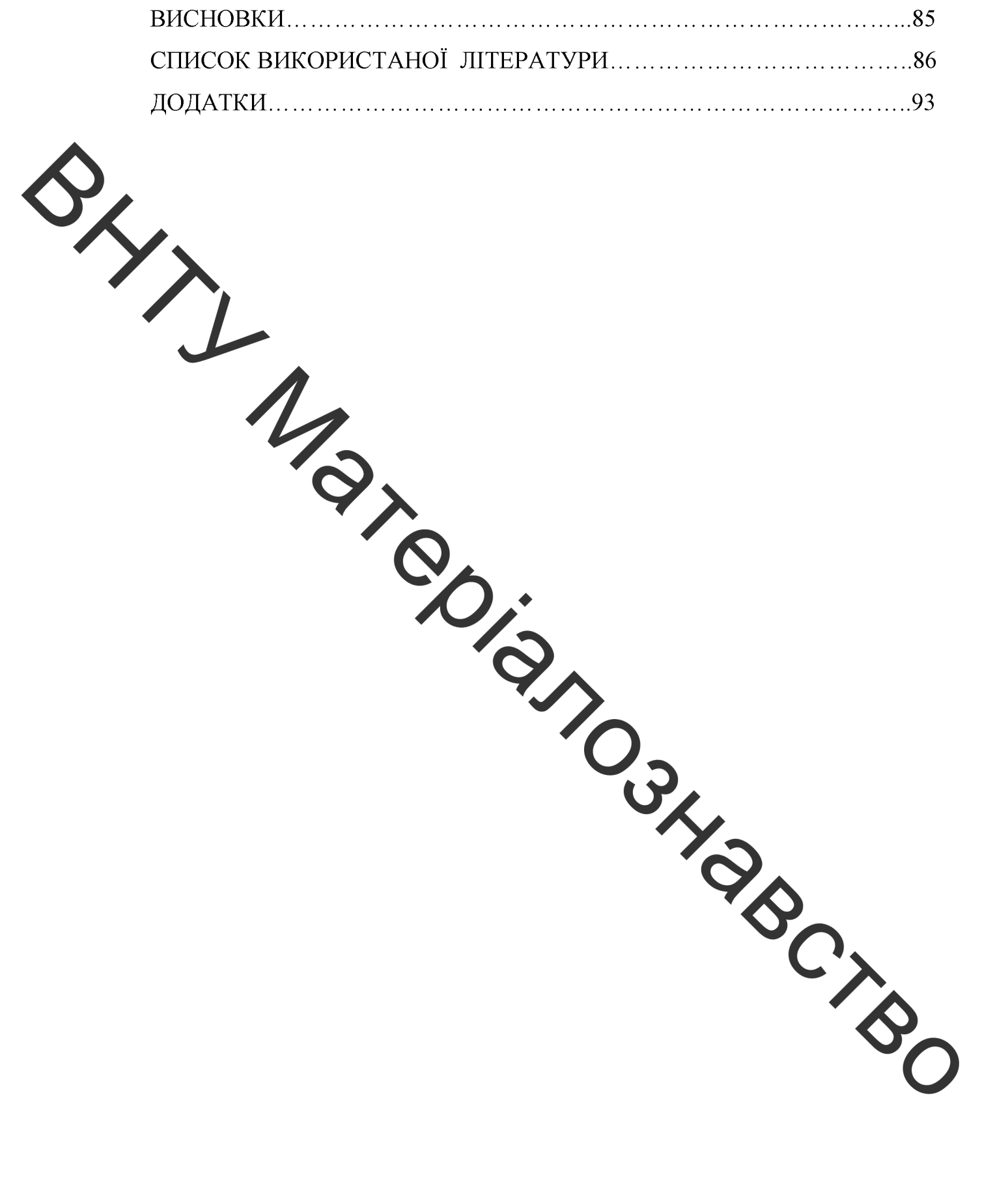

**Created by Universal Document Converter** 

### ВСТУП

Актуальність теми. Для отримання зносостійких покриттів з гарними механічними властивостями використовують матеріали, що мають значну вартість та складну технологію їх виготовлення. Тому шукають такі матеріали та технології, які б мали малу вартість та дозволяли получати <u>гокриття із заданими властивостями. Цим вимогам відповідають технології</u> наплавлення, використовують що вуглецеві волокнисті матеріали. Використання вуглецевих волокнистих матеріалів дозволяє отримати на поверхнях деталей машин зносостійкі високовуглецеві покриття з гарними механічними в ластивостями. При цьому підвищується термін експлуатації деталей та вдається спростити технологію наплавлення. Тому дослідження в межах розв'язання означеної науково-технічної задачі є актуальними.

Метою роботи с пивищення якості відновлення робочих поверхонь блотильного механізму комбайну шляхом Вал - шестерні редуктора експериментальних досліджень **ВПЛИВУ** Teo **ТЕНИХ** швидкості Ta оқазники твердості зносостійкого наплавлення Ha структуру високовуглецевого покриття.

#### Задачі дослідження:

- поверхні вивчення **ВПЛИВУ** тертя питань **CTDVKTV** Ha високовуглецевих зносостійкість матеріалу та наплавлен покриттів на сталевих деталях;
- Дюрометричні дослідження нанесеного покриття
- Мікроструктурний аналіз нанесеного покриття.
- Дослідження впливу швидкості наплавлення на час зварювальної ванни в рідкому стані.
- Розробка технології наплавлення ДЛЯ підвищення відновлення Вал - шестерні редуктора молотильного механізму комбайну.

Об'єкт дослідження - процеси структуроутворення наплавлених зносостійких високовуглецевих покриттів, які працюють умовах  $\overline{B}$ абразивного зношування.

Предмет дослідження - механізм впливу швидкості наплавлення на час існування зварювальної ванни в рідкому стані, структуру та показники твердості наплавленого шару. Встановлення можливості отримання покрится з заданою структурою для роботи в умовах абразивного зношуватня.

Методи дослідження. Дані задачі були розв'язані за допомогою експериментати их досліджень, мікрострутурного та дюрометричного **аналізів** 

Наукова новизна. Під час виконання роботи вдалося отримати результати які мають на кову новизну. А саме:

- токзали, що шляхом зміни часу • Дослідження існування зварювальної вании в рідкому стані можливо керувати процесами структуроутворення наплавленого високовуглецевого покриття, його показниками твердості та зносостійкості
- Встановлено, що твердість наплавленого шару збільшується від поверхні вглиб, що підвищує показники зносостійкості в процесі роботи відновленої деталі.

### Практичне значення одержаних результатів.

наплавлення розроблена технологія Автором со ковуглецевих апропонована покриттів для роботи в умовах абразивного зношування. технологія є економічно вигідною та дозволяє отримати покритя із заданими механічними властивостями.

Особистий внесок здобувача. Автор брав участь у розробці технології наплавлення покриттів; проведенні експериментальних досліджень, мікрошліфів, мікроструктурному виготовлені аназілі. дюрометричних дослідженнях.

Постановка обектів мети, наукових задач. вибір досліджень. обговорення результатів спільно одержаних виконано  $\overline{3}$ науковим керівником.

Апробація результатів наукової роботи. Основні положення та обговорювалися результати наукової роботи доповідалися й на конференціях: Всеукраїнська науково-практична Інтернет-конференція студентів. аспірантів та молодих науковців «МОЛОДЬ  $\overline{B}$ НАУЦІ: ДОСЛІД КЕННЯ, ПРОБЛЕМИ, ПЕРСПЕКТИВИ-2020» ВНТУ.

Чублікації. За темою наукової роботи опубліковано 1 статя у збірниках праду наукових конференцій: 1. Мокрецов С. С. «Формування на сталевих дета их зносостійких високовуглецевих покриттів для роботи в умовах абразивного удощування» Матеріали конференції «Молодь в науці: дослідження, проблеми, перспективи-2020», Вінниця, 2020. [Електронний pecypc]. Режим доступу: https://conferences.vntu.edu.ua/index.php/mn/mn2020.

Number Contact Crops

# 1. СУЧАСНИЙ СТАН НАУКОВОЇ ПРОБЛЕМИ І ШЛЯХИ ЇЇ **ВИРІШЕННЯ**

#### 1.1 Вплив структури поверхні тертя на зносостійкість матеріалу

 $1.1.1$ Загальні питання ВПЛИВУ структури поверхні тертя на яносостійкість

В роботі [1] пропонується два шляхи створення зносостійких сплавів:

творення матеріалів з такою структурою, яка б поглинала енергію та розсіювала її за рахунок зворотних фазових та структурних перетворень;

- створения матеріалів з термостабільною структурою, яка б розсіювала енергію тепловими потями.

В першому випадку при відповідних умовах тертя в поверхневих шарах здійснюються структурні та фазові перетворення. В наслідок чого поверхонь тертя визначається зносостійкість кінетикою зворотніх структурних перетворень. За рахунок тринципу синергетики довговічність структури визначається здатністю півидкої перебудови в сприятливу для данного етапу роботи та умов тертя [2].

сплавив свтектичного При створенні зносостійких класу  $\left(3\right)$ термостабільною структурою) довговічність визначається малою енергією межфазових границь та температурним порогом стійкос і структур. Такі сплави називаються композиційними матеріалами.

Дослідження систем евтектичного класу дозволили встанови и зв'язок характеристик зносостійкості з діаграмою стану [3-6]. В умовах абразивного зношування видно, що мінімальна інтенсивність зношування співса евтектичним складом (Рис. 1.1).

В роботі [1] встановлено, при терті ковзання в поверхневих шарах можливе протікання як прямого  $\gamma \rightarrow \alpha$ , так і зворотнього  $\alpha \rightarrow \gamma$  мартенситного перетворення. Аустеніт, який утворився внаслідок  $\alpha \rightarrow \gamma$  перетворення,

завдяки спадковості дефектів вихідного мартенситу відрізняється та підвищення вмісту легувальних елементів.

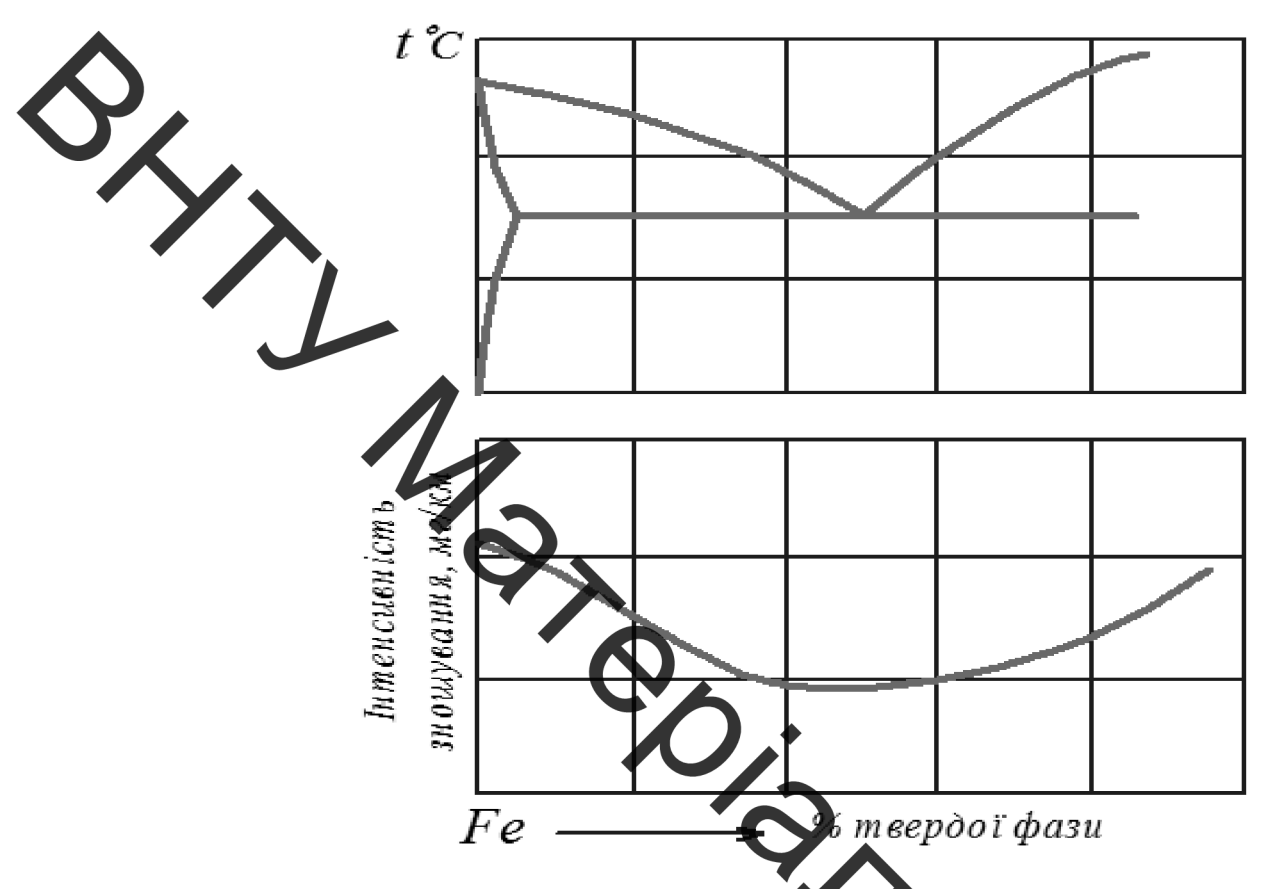

Рисунок 1.1 - Зміна інтенсивності зношування сплавів евтектичних систем при абразивному зноц уванні [53]

Завдяки високому ступеню легованості аустеніт що утворився в поверхневих шарах, дуже стійкий та при наступном охолодженні не перетворюється.

[6] автори стверджують що властивості аметентно В роботі аустенітно аустенітно-мартенситномартенситного,  $\equiv$ карбідного та карбідного сплавів при однакової кількості аустеніту сутєво відрізняют При аустенітно-карбідній структурі зносостійкість в умовах абразивно середовища збільшується при зміні складу карбідної фази типу Ме<sub>7</sub>С<sub>3</sub> на  $Me<sub>23</sub>C<sub>6</sub>$ за рахунок того, що у фазі  $Me<sub>23</sub>C<sub>6</sub>$ решітка більш когерентно повязана з аустенітною основою [7].

В роботах [8,9] досліджено вплив залишкового аустеніту та твердої надлишкової фази на зносостійкість наплавлених сплавів.

Сплави з високою початковою твердістю взагалі мають більшу зносостійкість, але виключенням з цього загального правила є сплави, у структурі яких утворюється значна кількість залишкового аустеніту. У процесі зношування таких сталей з метастабільною аустенітною структурою під ви чивом енергії процесу тертя на поверхні може відбуватися утворення мартенситу деформації [8,9].

Чей процес тісно пов'язаний з перерозподілом витрат енергії, тобто її дисипацією, яка здійснює запуск механізмів, які зміцнюють робочу поверхню деталей, що зношуються. В тому ж разі, не зовсім ясно коли і як, за яких умов може відбуватися реальне підвищення зносостійкості та що треба робити у випадках коли цього не трапляється. Складність прогнозу оптимального структурно-фазового стану наплавленого сплаву, по-перше обумовлено складним механзмом абразивної руйнації, а по-друге також пов'язана з причиною відсутності чітких критеріїв і методів, за якими можна достовірно оцінювати здатність матеріалів ДО опору зношуванню, посилаючись на його фізико-механічні властивості, хімічний склад та структуру металу. Тому задача вивчення вплаву з лишкового аустениту та твердої надлишкової фази на зносостійкість наплавт ввальних сплавів є дуже актуальною та нагальною науковою проблемою.

Здатність до адаптації сталей і сплавів у відповідності до зовнішніх механіко-енергетичних впливів, що призводять до мартенситного  $(\gamma \rightarrow \alpha)$ перетворення, залежить від температури мартенситної точки, що у значній мірі визначається вмістом вуглецю і легувальних елементів у твердему розчині. Утворення мартенситу деформації супроводжується складними змінами у кристалічній гратці метастабільного аустеніту. При зовнішньому силовому впливі в процесі зношування метал робочої поверхні отримує енергію, необхідну для  $(\gamma \rightarrow \alpha)$  перетворення [10]. Значний вплив на

зміцнення аустеніту, його стабільність відносно динамічних деформаційних мартенситних перетворень і, відповідно, властивості сплавів з нестабільним аустенітом здійснює попередня холодна та гаряча пластичні деформації. В залежності від режиму їх проведення вони можуть стабілізувати чи дестабілізувати аустеніт і неоднозначно впливати на властивості [11]. Для зменшення кількості залишкового аустеніту Ta його стабілізації використовують такі технологічні прийоми: зниження температури нагріву під загартування; обробка холодом; старіння для виділення фаз; деформація для отримання дефектів упаковки, невеликої кількості мартенситних фаз та збіднення аустеліту легувальними елементами [12].

В робот 18 розглядався вплив різноманітного структурного стану металевої матриці за човуглецевих сплавів на параметри зносостійкості при абразивному зношувани. Підвищення вмісту карбідної фази у феритній матриці (відпалений стац) риродно збільшує твердість і зносостійкість сплавів (рисунок 1.2 а) [8].

Зносостійкість мартенсития зразків  $\mathcal{E}$ однозначно визначається твердістю (рис.1.2 б). Причому не має значення, чим викликане зниження твердості мартенситу - недостатнім вмістом вуглецю (гартування без відпуску мало- і средньовуглецевих сталей **HI** відпуском гартованих вуглецевих (до У8) сталей [8].

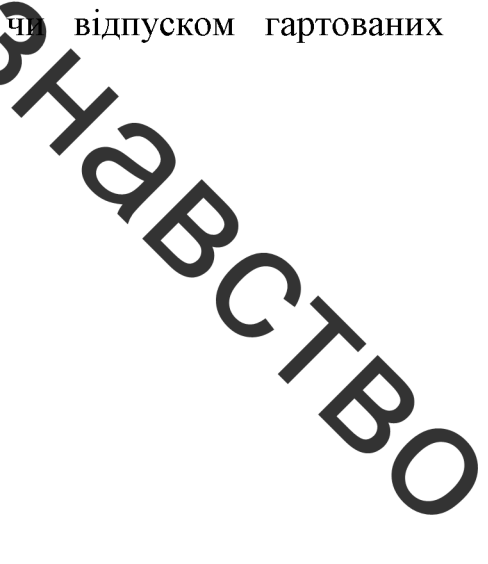

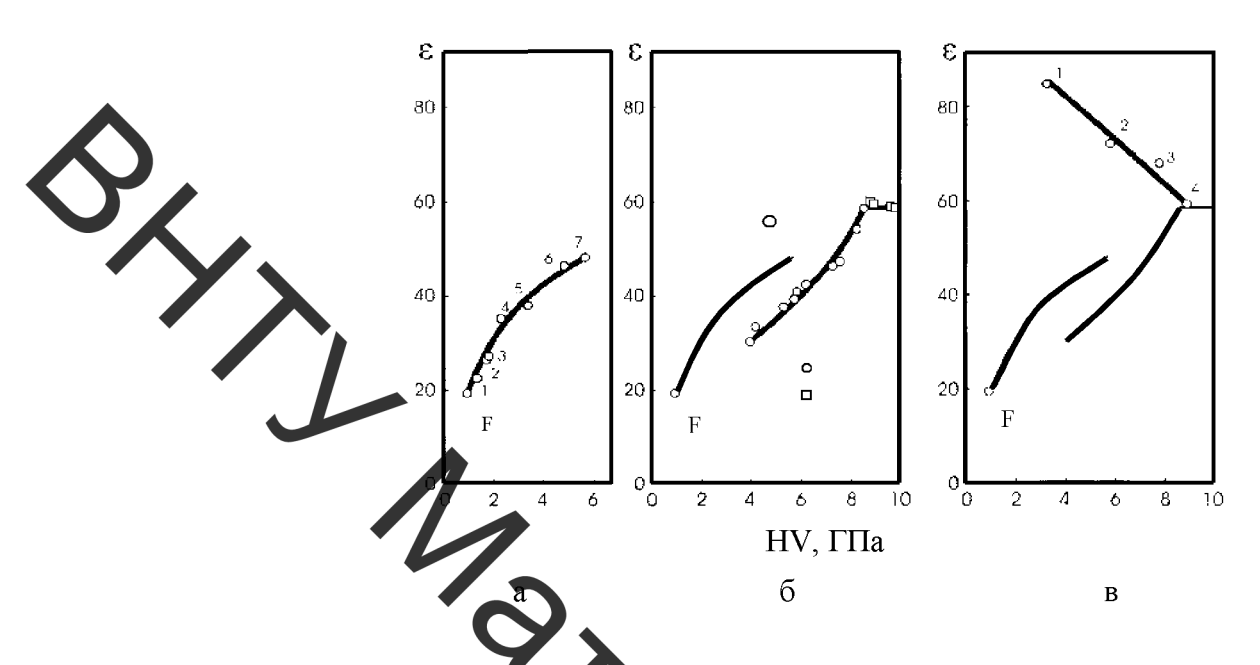

Рисунок 1.2 - Відноста зносостійкість (ε) в залежності від твердості (HV) сплавів системи Fe-C: а - сідмалені сталі (1 - Ст3; 2 - сталь 45; 3 - У8; 4 - У12) і сплави (5 - 2,0 %С; 6 - 2,8 %С; 7 - 4,3 %С); б - доевтектоїдні стаді зі структурою мартенситу (1) і заевтентої ні сталі і сплави після гартування на мартенсит (2); в - сплав 2,0 %С після гартування від різної температури (температура гартування: 1-1130<sup>6</sup>С, 2-985°С; 3 - 930°С:

4- гартування на мартенситу

1.1.2 Зносостійкість сплавів із структурою мартетечт + карбіди

Зносостійкість усіх загартованих на мартенсит заевтекто дних сплавів зі вмістом вуглецю до 4,3% однакова (горизонталь на рис.1.2 0) знаходиться на одному рівні зі зносостійкістю гартованої сталі У8. Незважаючи да більш високу у порівнянні з мартенситом, твердість цементит не збіль LIVE зносостійкість гартованих заевтектоїдпих сталей і чавунів, що пов'язано зі зміцненням мартенситу в процесі зношування. Відпуск, який приводить до виділення вуглецю з мартенситу, помітно знижує його здатність до зміцнення. Тому зміцнений у процесі зношування невідпущепий мартенсит і цементит мають приблизно рівну зносостійкість, незважаючи на трохи більшу вихідну твердість останнього [8].

 $1.1.3$ Вплив залишкового аустеніту зносостійкість на залізовуглецевих сплавів

Вплив аустеніту на зносостійкість чітко виявляється на сплавах, структура яких після відповідної термічної обробки має максимально мождиму кількість залишкового аустеніту без надлишкових карбідів.

 $\mathbf{3}$ температури гартування (рис.1.2 підвищенням в) твердість заевтектоїдних сплавів знижується через збільшення в структурі кількості залишкового сустеніту. Зносостійкість при цьому, навпаки, зростає. Максимум знесостикості досягається при гартуванні від 1130 °С сплаву зі вмістом вуглецю 2,00, коли в структурі присутня максимально можлива кількість залишкового аустеніту.

Вивчення впливу структури на зносостійкість сталей в умовах абразивного тертя показали по мнимальну зносостійкість має ферит, потім перліт та продукти розпаду мартененту - сорбіт, тростит, бейніт. Практичне їх застосування для підвищення зносостійкості, в умовах абразивного зношування, не рекомендується - їх твердість мизька. Структурою, здатною виконувати роль матриці сплаву, є залишковий метастабільний аустеніт, що зазнає γ→α перетворення з прошарком мартенситу деформації мікротвердістю Н<sub>50</sub>=8-9 ГПа. Для забезпечення високої зносостійкості містити 50-80% зміцнюючої фази, роз ашованої сплав повинен  $\overline{B}$ аустенітно - мартенситній матриці при співвідношенні М/А=80 20. 60/40.

Таким чином, з усіх структур залізовуглецевих сплавів максимальну зносостійкість в умовах абразивного тертя має залишковий амет незважаючи на свою невисоку вихідну твердість, що значно нижче твердо як мартенситу, так і цементиту [8].

#### 1.2 Високовуглецеві покриття на сталевих деталях

Високовуглецеві покриття переважно створюють на основі тугоплавких металів. Основні методи створення таких покриттів: наплавлювання, напилювання, синтез у режимі СВС-процесу та інші методи.

Для підвищення зносостійкості у виробництві використовується багато способле та методів наплавлення високовуглецевих шарів. Це методи лазерного [13-15], електронно-променевого, плазмового, електродугового наплаьлення [16-19].

Широкор поширення набуло для зміцнення робочих поверхонь та підвищення ресурсу роботи деталей широке застосування набули наступні наплавочні матерьям слектроди ЦН-29, Т-590, Т-620 [20]; наплавні порошкові дроти ПП-АН-123, ПП-АН-125, ПП-Ни-8020РЗТ-Н-С-32, ППС-УЗ0Х25С2РГ-0, ПП-102, ПА-226та порошкові стрічки ПЛ-628 і ПЛ-634 [21,22]; сплави типу «сормайт. Г. УС-25, ФБХ-6-2 [23]; та інші.

В Україні для наплавлення застосо ують, в основному, високохромисті сплави, а за кордоном - сплави на основі карбіду вольфраму [22].

Високу зносостійкість при абразивному ноці уванні мають сплави, у яких карбідна фаза складає 25...30 %. При цьому як найкращою структурою наплавленого металу є аустенітно - мартенситна матриця (основа) з карбідами.

 $\mathbf{V}$  $\lceil 24 \rceil$ навуглецьогування роботі розглядається ШЛЯХОМ метод індукційного наплавлення з наступним оплавленням нанесеного покриття з використанням графітового електроду. Досліджувались зміни структури та властивостей наплавленого твердого сплаву ПГ-С27 після додатково д нього електричної дуги графітового електроду.

Під час використання електричної дуги зворотної полярності на постійному струмі  $(I = 80 A, U = 25 B)$  для переплавлення графітовим електродом здійснюється навуглецьовування поверхневого шару [25].

На рисунку 1.3 приведені структури шару твердого сплаву ПГ-С27 на сталі 65Г, що утворилися після індукційного наплавлення (а) і після додаткового переплаву під дією дуги графітового електрода (б).

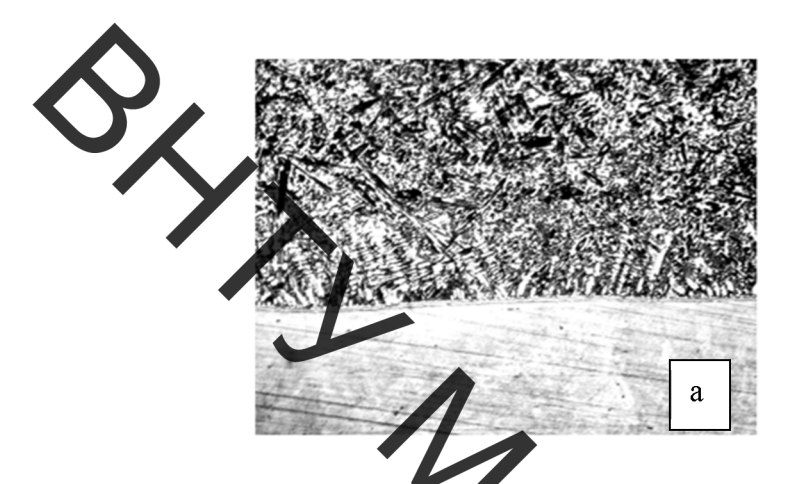

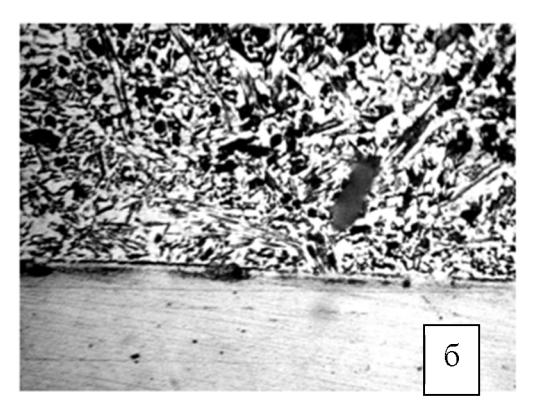

Рисунок 1. - Структура наплавленого шару до (а) і після його переплавлен ія едектричною дугою графітового електроду (б)

ереплавлення (тільки одне індукційне Наплавлений  $\text{map}$  6 наплавлення) має структуру високолегованого заевтектичного білого чавуну. В зоні сплавлення спостерігається структура доевтектичних чавунів (рис. 1.3 a).

Після впливу дуги графітового електрода (рис. 1.3 б) - в наплавленому шарі відсутні небажані структури доевтектичної они. Розмір карбідних включень зменшується, а їх форма більше наближається до витягнутої ланцетовидної.

Недоліки даного методу навуглецьовування такі: Неможливість нанесення наплавної шихти на деталі циліндричної форми. 2. Дороговизна присадного матеріалу ПГ-С27. 3. Невелика глибина навуглецьованого чтару. операції індукційного  $\overline{4}$ . Наявність додаткової наплавлення перед безпосереднім навуглецьовуванням нанесеного покриття, що призводить до підвищення собівартості та тривалості процесу.

У роботі [26] розглядався СВС-процес зміцнення сумішю порошків  $Ti$ (68%), вуглецю у вигляді сажі (18%) і  $Fe$  (14% за масою) що змочувалася розчином 2% латексу у бензині, за рахунок використання технології лазерного поверхневого зміцнення одночасно для нагрівання, оплавлення і навуглецьовування заліза та для оплавлення частинок Ті і його "горіння" у вуглеці із утворенням карбідів ТіС.

Ця суміш наносилася на поверхню вуглецевих сталей марок 10 і 20 і підсушувалася на повітрі, утворюючи шар товщиною 200 або 500 мкм.

Термохімічні розрахунки показали, що у такій суміші практично весь Ті взаемодіє із вуглецем за рахунок безкисневого горіння, утворюючи карбіди  $Ti$  (pre- $(4)$ ).

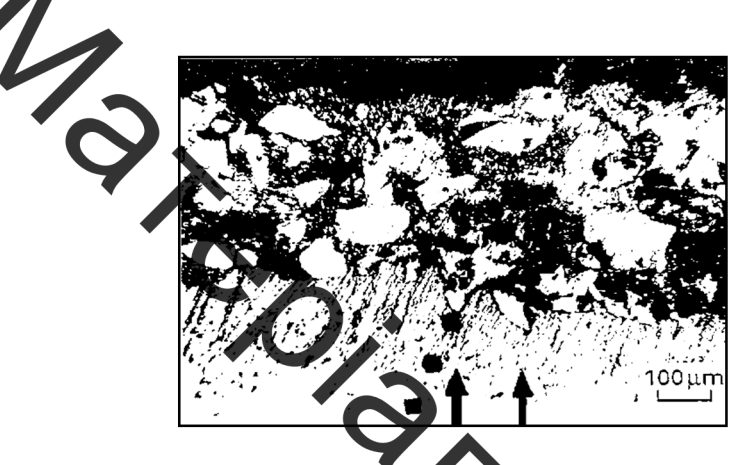

Рисунок 1.4 – Мікроструктура зміцненого шару із напівоплавленими частинками Ti

За допомогою данної технології можливо нарощувати зношені поверхні шаром до 0,5 мм.

иклалність Недоліками навуглецьовування даного методу та дороговизна обладнання; невилика товщина нарощування зношеної поверхні.

y навуглецьовувачня роботі  $\lceil 27 \rceil$ запропанований метод  $6vB$ вугільного електроду. поверхневого шару допомогою за тимчасовому контакті графітового електрода з деталлю вуглець з електрод переходить в метал основи, на поверхні якого утворюється шар твердого цементиту. Кожний цикл має наступні періоди: коротке замикання, електричний розряд і холостий хід.

На відновленій поверхні с заданим періодом утворюються лунки які накладаються одна на одну утворюючи валик шириною близько 0,5 мм

Зміцнена поверхня глибиною до 0.1 мм містить  $4.0 \div 4.5\%$  С, та має твердість HRC =  $60 \div 62$ .

Недоліками даного методу навуглецьовування  $\epsilon$ : складність та дороговизна обладнання яке використовується для данного методу; незначна товщи на навуглецьовування; немає можливості нарощування зношеної поверхні

Наплавлення з застосуванням високопотужних прискорювачів електронів перспективного технологією нанесення високовуглецевих покриттів.  $\epsilon$ Сучасні дослі жетня з наплавлення зміцнювальних порошків на стальні поверхні зі застостваниям релятивистських електронів показали ряд переваг даної технології [28-38]. Данна технологія дає можливість наплавляти порошки з різним хіміч им складом на підкладки, виготовлені з різних сплавів, при цьому загальний час перебування сформованого покриття при високій температурі незначний, внаслідок високої потужності та великої проникаючою здатності електронного ду ка [28].

У роботі [33] представлений аналіз сколериментальних досліджень на поверхні високовуглецевих шарів, сформованих пластин 3 низьковуглецевої сталі методом позавакуумного счектронно-променевого наплавлення.

Високовуглецеве покриття отримували на плоских зразках виготовлених зі сталі 20 з габаритними розмірами 100х50х10 мм. Модифікувальна суміш має такий склад:: С - 25 %, Fe - 25 %, MgF<sub>2</sub> - 50 % за масою. Насипна щільність порошкової суміші, становила 0,2 г/см<sup>2</sup>. Для опромінення зразків використовувався прискорювачь електронів ЕЛВ-6М. Переміщення зразка під час опромінення відбувалось зі швидкістю 10 мм/с. Енергія електронів в пучку становила 1,4 МеВ. Частота поперечного сканування пучка становила 50 Гц. Товщина наплавлених шарів склала 1,6 мкм при струмах 22-26 мА

(заевтектоїдна структура (перліт + вторинний цементит)) і 1,1 мкм - при струмі 20 мА (доевтектична (ледебурит + цементит вторинний + перліт)).

Середня твердість отриманих покриттів становила 4,5 ГПа для матеріалів, отриманих при силі струму 26 мА та 5,5 ГПа при силі струму 20 - 24 мА, твердість матеріалу основи становила 2 ГПа.

### 3 Висновки та постановка задач дослідження

наукових праць українських та закордонних вчених щодо отримання високовуглецевих зносостійких покриттів на сталевих деталях, які ужовах абразивного зношування дозволив зробити такі працюють в висновки:

 $\mathbf{1}$ . абразивного зношування високу зносостійкість B **VMOBaX** показали структури, що мак ть аустенітну матрицю та тверді карбідні включення.

застосувания отримала  $\overline{2}$ . технологія Широке наплавлення високовуглецевих покриттів типу орудит. Такі покриття мають ряд недоліків: висока крихкість, невисока трінциностійкість та утруднення відновлення таких зношених поверхонь.

використовуються,  $3<sub>1</sub>$ Існуючі технології, що енргозатратні T<sub>a</sub> малопродуктивні. Твердість отриманих покриттів зменшується від поверхні до глибини, в наслідок чого виникають ділянки з різною твердістю що призводить до нерівномірного зношування поверхонь під час жогла атації.

Отже, необхідно розробити таку технологію нанесення эносостійких покриттів та підібрати такі матеріали, які б забеспечували високу економічну ефективність, продуктивність процесу та дозволяли отримання покритів значної товщини із заданими фізико - механічними та триботехнічними властивостями.

# 2. ФОРМУВАННЯ НА СТАЛЕВИХ ДЕТАЛЯХ ЗНОСОСТІЙКИХ ВИСОКОВУГЛЕЦЕВИХ ПОКРИТТІВ ДЛЯ РОБОТИ В УМОВАХ АБРАЗИВНОГО ЗНОШУВАННЯ

2.1 Досліджувані матеріали

1.1. Матеріали зразків (основи), на які наносяться покриття, та їх характеристики. Наплавлення виконувалось на зразки які виготовлялись зі сталі 40 Х. Хімічний склад і механічні властивості сталі наведено у таблиці 2.1 та 2.2 [39

лічний склад матеріалів зразків Таблиця 2.

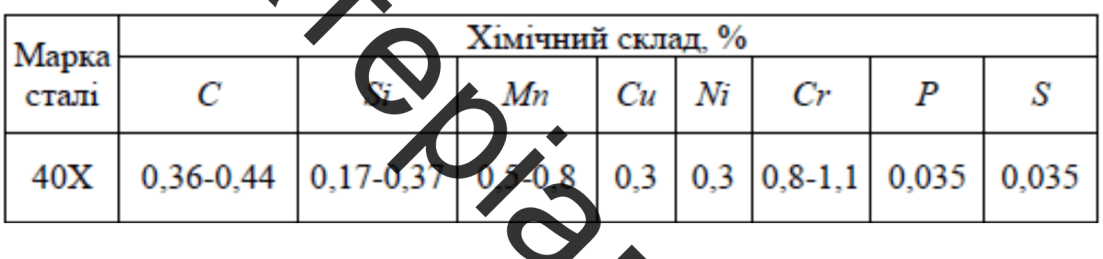

Таблиця 2.2 - Механічні властивості досліджуваних матеріалів

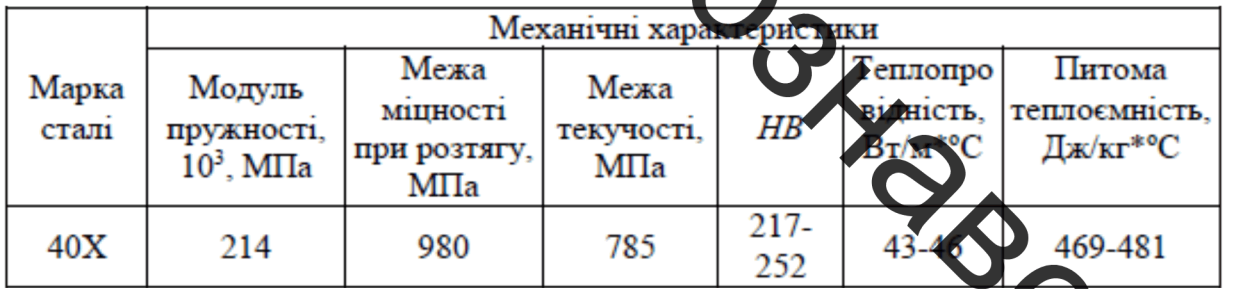

 $2.1.2.$ Матеріали характеристики Ta електродного дрот наплавлення, що використовувались. Наплавний холоднокатаний дріт Нп-30ХГСА виготовляється згідно ГОСТ 10543-98.

Хімічний склад дроту, що використовувався для наплавлення, наведений у таблиці 2.3 [41].

Таблиця 2.3 - Хімічний склад досліджуваного матеріалу ДЛЯ наплавлення

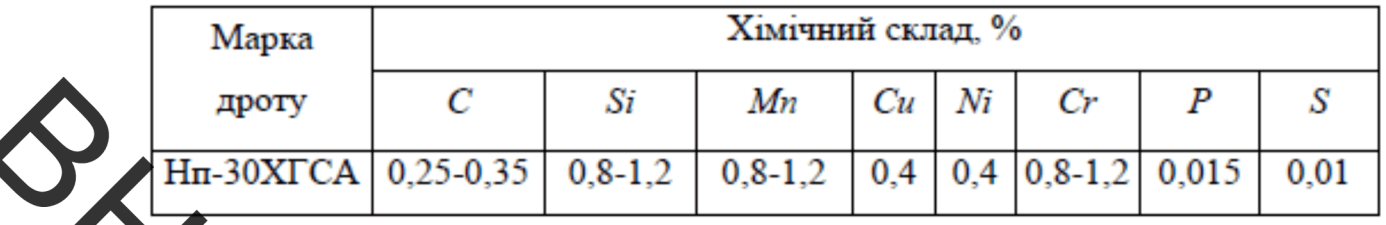

2.13. Склад наплавлених покриттів. При наплавленні вищевказаним дротом в середовищі вуглекислого газу без додаткового легування іншими елементами наплавлений метал буде мати визначений хімічний склад (табл. 2.4) та механічні властивості [42].

Таблиця 2.4 - Хімічний склад (%) наплавленого металу при використанні дроту марки

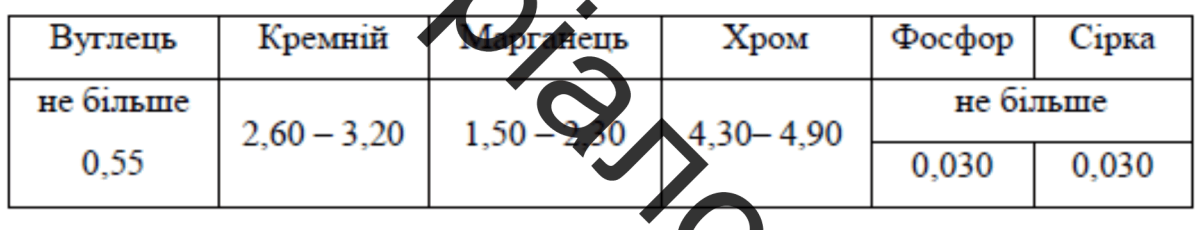

2.1.4 Вуглецеві тканини, що використовувались для створення зносостійких високовуглецевих покриттів

Для створення високовуглецевого покриття зносое застосовували вуглецеві тканини марки УУТ-2 ТУ6-0  $78-85$ , is щільностями 150, 200 та 250 г/м<sup>2</sup> з різними варіантами плетіння в локон  $(pnc.2.1)$ .

Рисунок 2.1 - Вуглецева тканина марки УУТ-2

## 2.2. Визначення якості нанесення покриття наплавленням

2.2.1. Вимірювания твердості нанесеного покриття.

xx

Вимірювання твердості, як одного із показників якості нанесеного покриття, проводилось за метолом Роквелла [43] на твердомірі ТК-2М  $(pnc.2.2)$ .

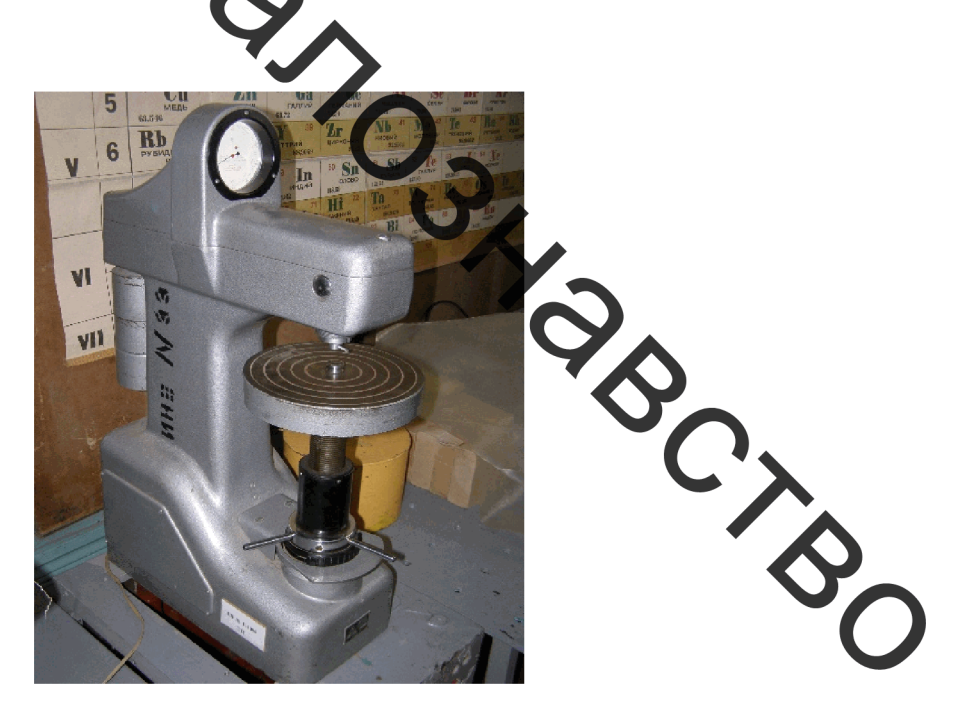

Рисунок 2.2 - Твердомір ТК-2М

2.2.2. Визначення структури нанесеного покриття.

Дослідження мікроструктури нанесеного покриття та перехідної зони проводили на мікрошліфах. При виготовленні зразків намагалися уникнути процесів нагрівання та наклепування. Для виготовлення зразків мікрошліфів використовували електроерозійні верстати.

Приготування мікрошліфа здійснювали за стандартною методикою. Проце підготовки мікрошліфа складався з декількох етапів: підготовка плоскої поверхні; шліфування; полірування.

Зразки підготовлених мікрошліфів показано на рис. 2.3.

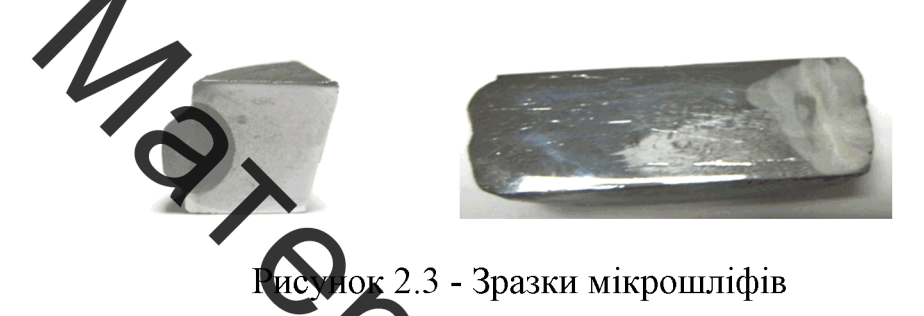

Мікроструктурний аналіз проводився з використанням електронної мікроскопії на мікроскопі РЭМ-106И ри

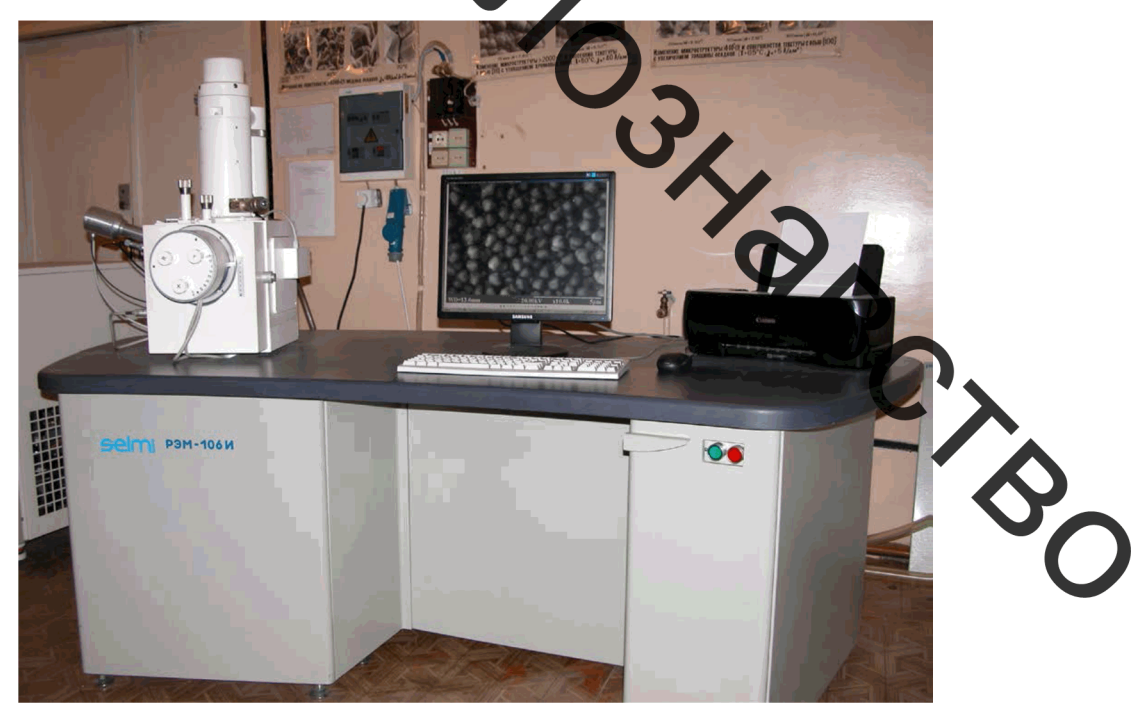

### Рисунок 2.4 - Мікроскоп РЭМ-106И

2.2.3 Вимірювання мікротвердості нанесеного покриття

Мікротвердість структурних складових та твердість по глибині наплавленого шару визначали на приладі марки ПМТ-3 (рис.2.5).

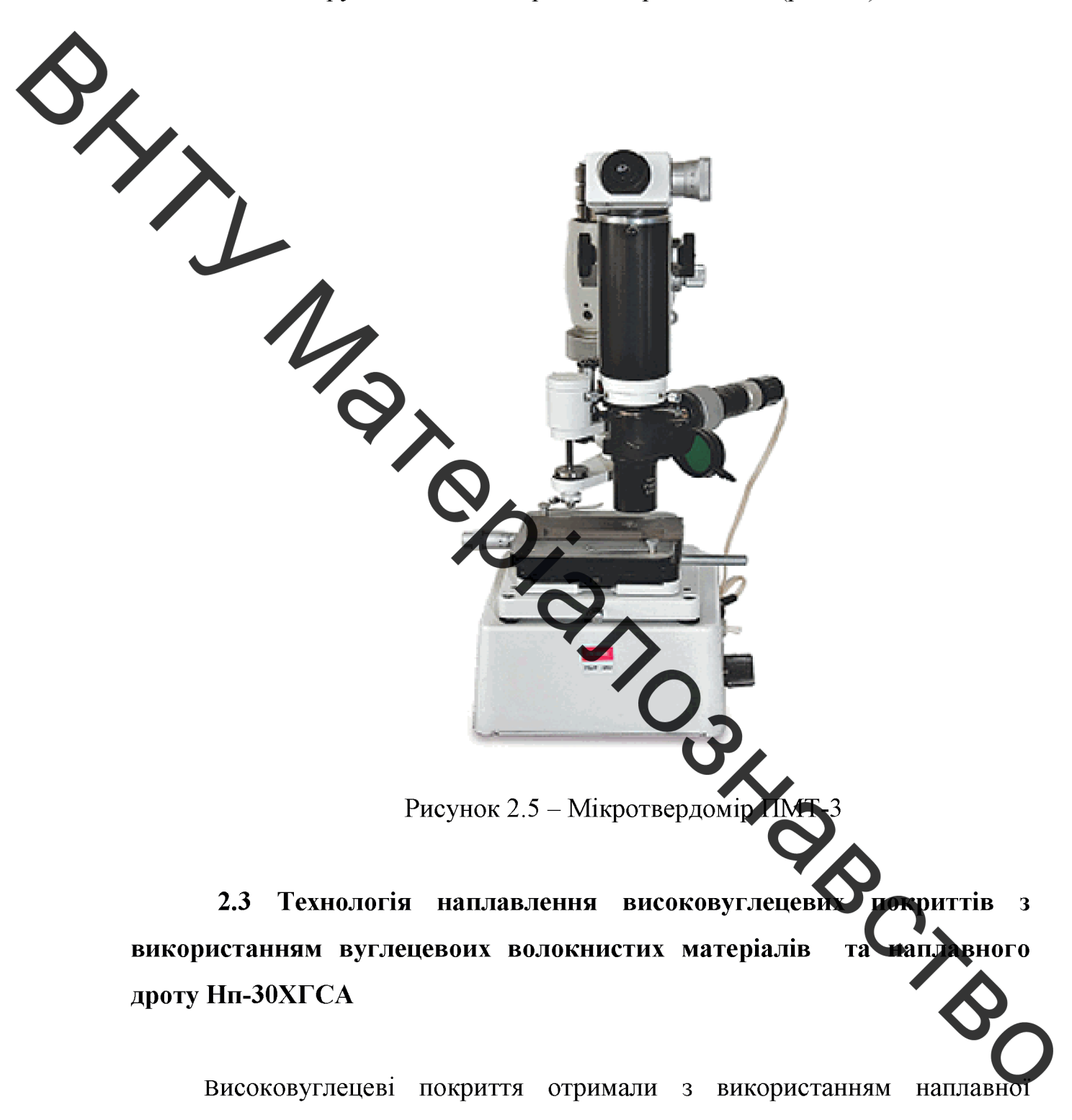

установки УД-209М (рис.2.6).

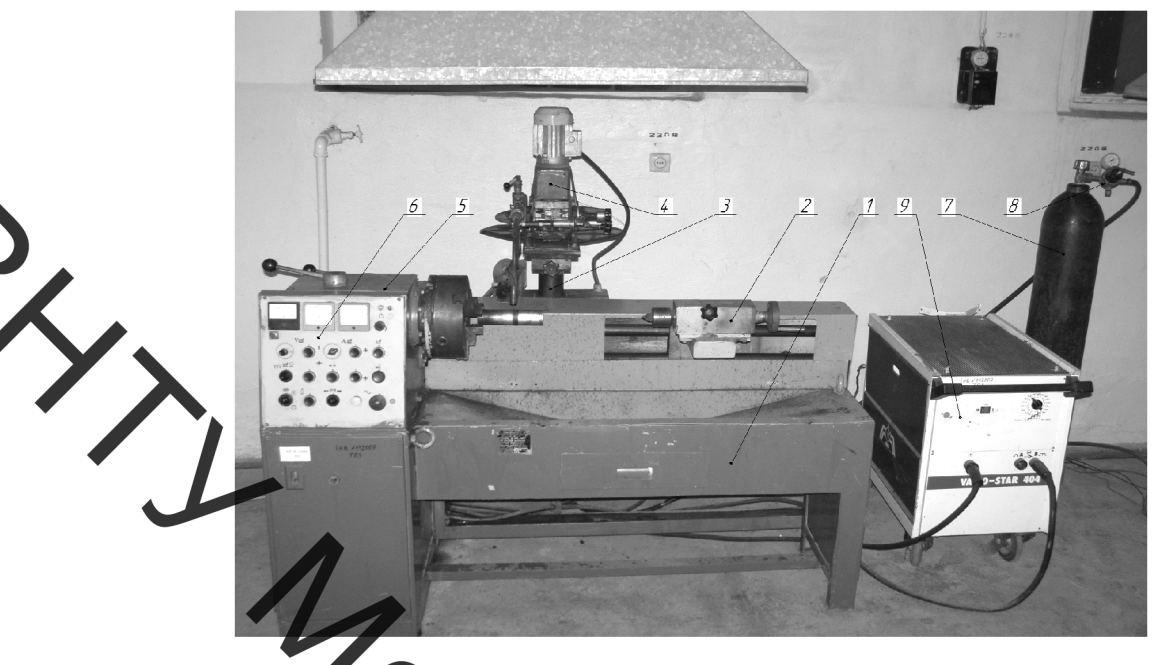

 $\rm k\,2.6$  – Установка для наплавлення УД-209 $\rm M$ 

Процес отримання покриття такий. На комплект плоских зразків рівномірно наносились вуглецева канина та відбувався процес наплавлення. Наплавлення проводилось на таких режимах наплавлення:

- Діаметр дроту  $-1,4$  мм.  $1.$
- $\overline{2}$ . Напруга на дузі – 28 В.
- $3<sub>1</sub>$ Сила струму – 104 А.
- Швидкість подачі дроту 98 м/год.  $\overline{4}$ .
- Швидкість наплавлення 20, 23, 26 м/год 5.

 $2.4$ Формування Осостійких на сталевих деталях умовах абразмвного високовуглецевих покриттів для роботи  $\mathbf{B}$ зношування

Розробка технології нанесення зносостійких покриттів для роботи визначених умовах зношування є складною задачею. Поки що не достатньо досліджено вплив кількості карбідної фази та структури наплавленого високовуглецевого покриття, на його здатність до опору зношуванню [44].

На показники зносостійкості в умовах абразивного зношування впливає твердість та співвідношення структурних складових нанесеного покриття: аустеніту, мартенситу та кількості карбідної фази. Наплавлене покриття, структура якого складається з перліту з невеликою кількістю карбідної фази, та покриття з аустенітною або мартенситною структурами мають незначну зносостійкість в умовах абразивного зношування. Високу зносослійкість в умовах абразивного зношування мають високовуглецеві пекриття в яких кількість мартенситу складає десь 70...80%, а аустеніту -30... 20% та присутня невелика кількість карбідної фази (цементит, ледебурит) [45]

2.4.1 В швидкості наплавлення на структуру зносостійкого високовуглецевого покриття

Структура зносостійкого високовуглецевого покриття та розмір карбідів залежать від швидкисті охолодження наплавленого металу під час кристалізації.

Швидкість охолодження взаємно пов'язана з часом існування рідкої зварювальної ванни.

У роботі [46] час існування рідкої зватювальної ванни рекомендується **BINDROIL** визначати за формулою:

 $T_p = L/V_{\text{HAIL}}$ ,

де: L - довжина зварювальної ванни;

V<sub>напл</sub> - швидкість наплавлення.

Як бачимо з формули 2.1, зміна швидкості наплавлення змінює існування зварювальної ванни в рідкому стані та відповідно швидкість охолодження металу покриття, що впливає на її структуру. Було досліджено вплив швидкості наплавлення ( $V_{\text{Haut.}}$  = 26; 23; 20 м/год) на час існування рідкої зварювальної ванни та на структуру високовуглецевого покриття: наплавленого металу, зони сплавлення та основного металу в зоні термічного впливу.

На кожен комплект зразків виконувалось наплавлення так, щоб швидкість наплавлення для кожного комплекта зразків зменшувалась. Високовуглецеве покриття створювалось шляхом наплавлення, на установці для наплавлення в середовищі захисних газів УД-209М, комбінуванням на плавного дроту Нп-30ХГСА та вуглецевої тканини марки УУТ-2 ТУ6-06 И 78-85 **із пільністю** 250 г/м<sup>2</sup>.

В таблици 2.5 показані значення часу існування зварювальної ванни в рідкому стані.

Таблиця 2.5 -Нас існування рідкої зварювальної ванни при швидкості наплавлення

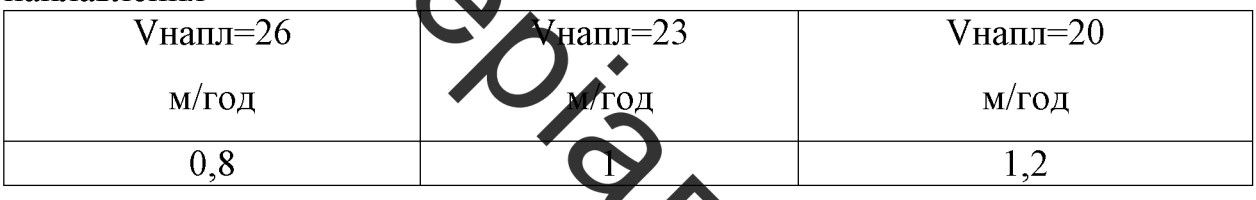

2.4.2 Наплавлені зносостійкі високову лецеві покриття з мартенситно аустенітно - ледебуритною структурою

Як було зазначено, високу зносостійкість в умовах абразивного зношування показують залізовуглецеві сплави з мартеме тно-аустенітно ледебуритною структурою. При швидкості наплавлення 2 м/год (час існування зварювальної ванни в рідкому стані 1,2 секунди наплавлене покриття складається з двох шарів.

Верхній шар складається з ледебуриту, мартенситу (кількість 20 та аустеніту (Рис. 2.7).

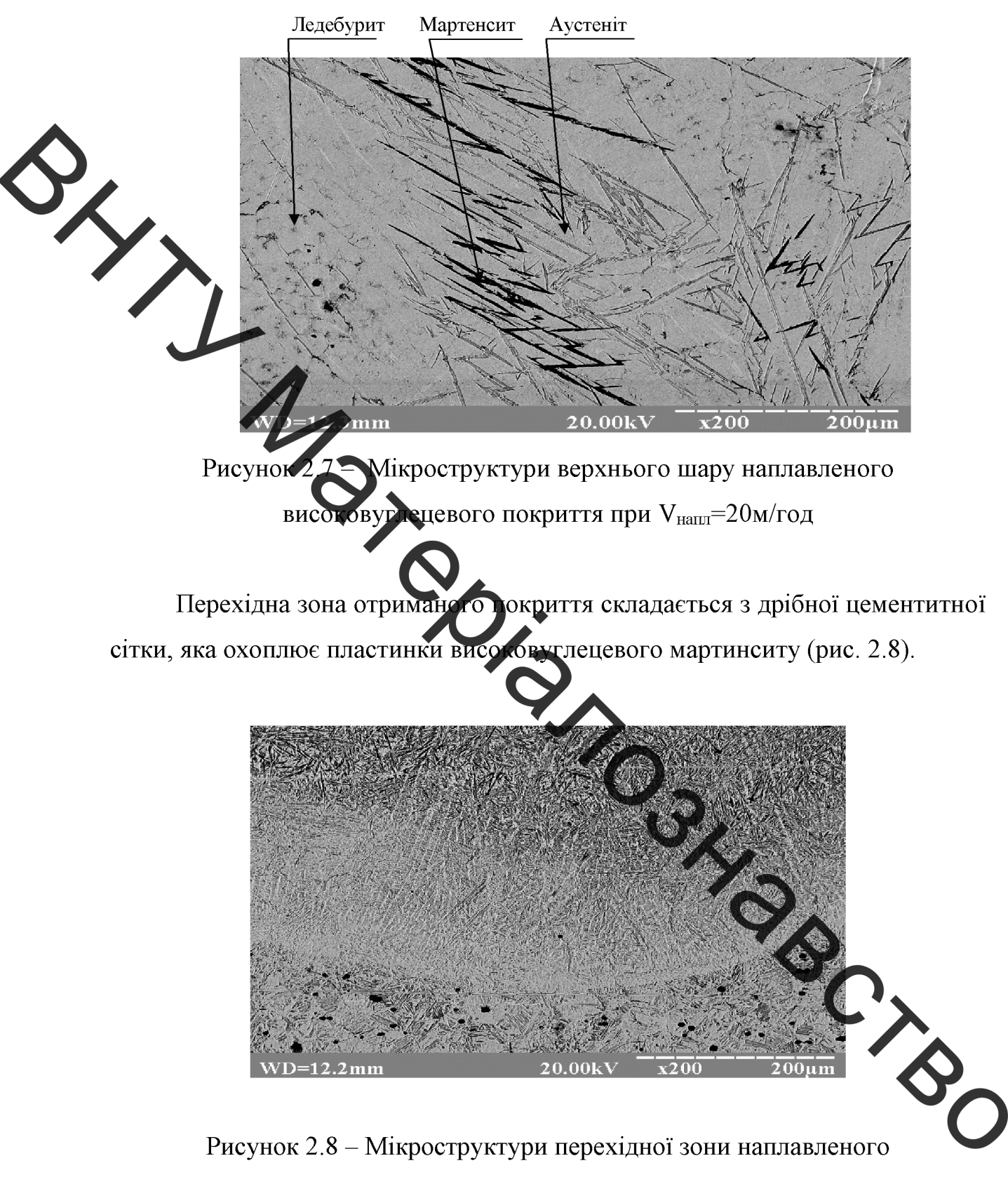

високовуглецевого покриття при VHATUT = 20M/год

Збільшення швидкості наплавлення до 23 м/год, збільшує показники швидкості охолодження рідкої ванни. Структурні перетворення отриманого високовуглецевого покриття подібні до перетворень, що відбуваються при швидкості наплавлення 20  $M/\Gamma$ ОД. При цьому кількість мартенситу зменьшується до 5...10% (рис. 2.9).

Ледебурит  $00$ um  $/D=17.5mm$  $20.001$ 

Рисунок 2.9 - Мікроструктури наплавленого зносостійкого високовуглецевого покриття при VHann<sup>=23</sup> м/год

Перехідна зона складається з залишкового аустеніту та пластинчастого високовуглецевого мартенситу та аустеніту (рис. 2.10).

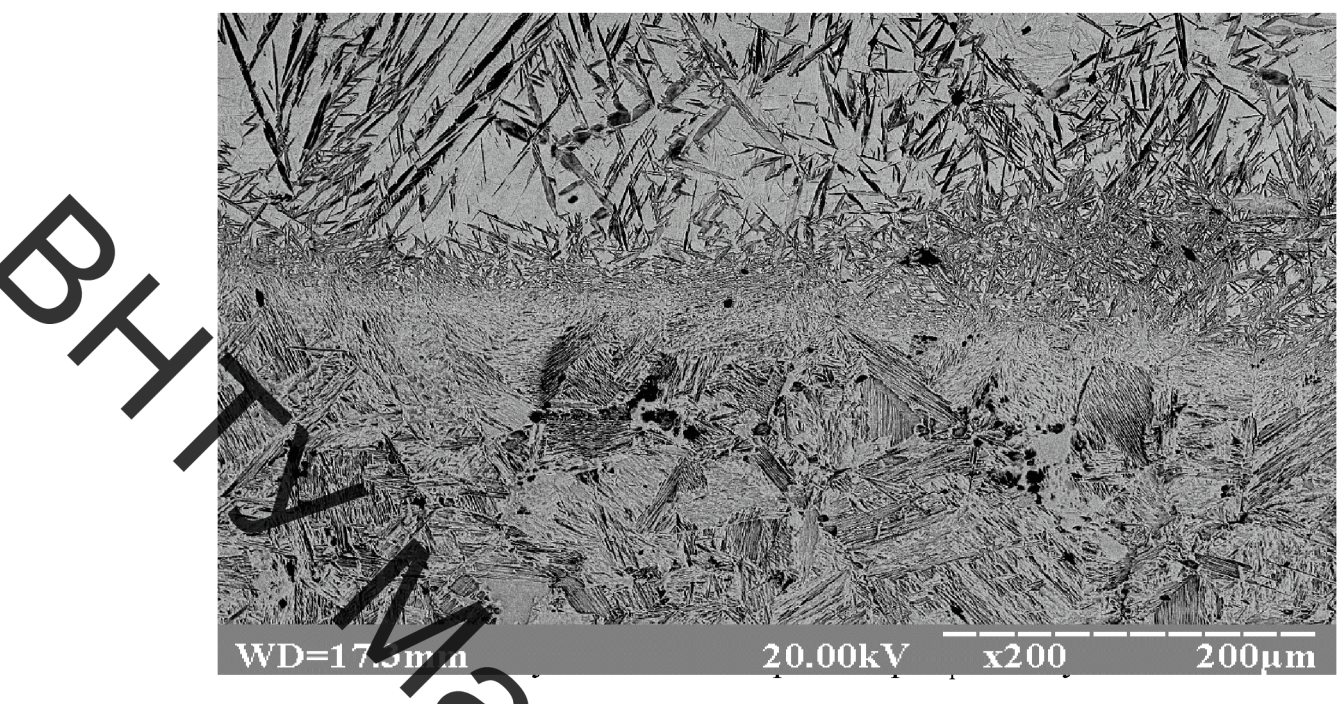

Рисунок 2.10 Мікроструктури перехідної зони зносостійкого високовутлечевого покриття при VHann<sup>=23</sup> м/год

2.4.3 Наплавлені зносостійня високовуглецеві покриття з ледебуритною структурою

При швидкості наплавлення м/год зносостійкі високовуглецеві покриття отримують структуру білого чавуну (Р  $(c. 2.11).$ 

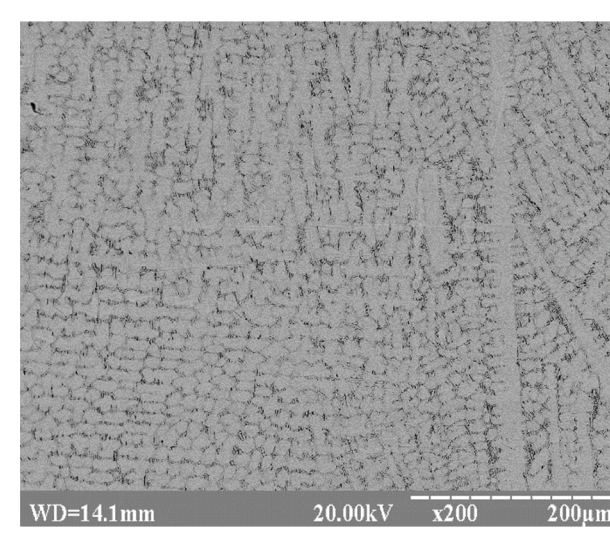

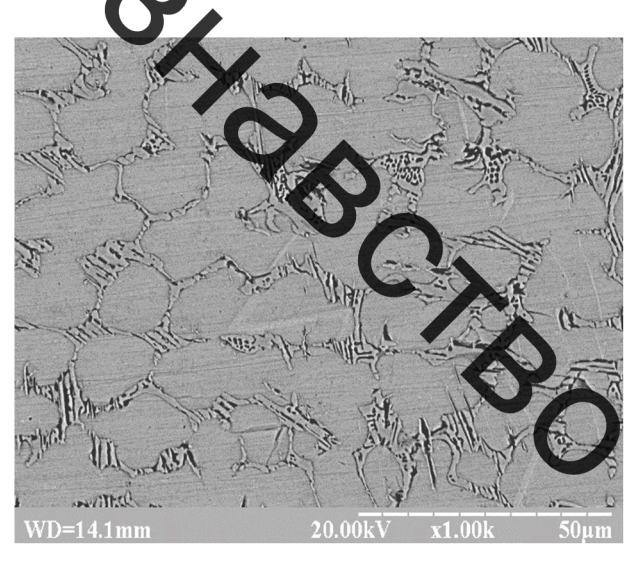

Рисунок 2.11 - Мікроструктури наплавленого зносостійкого високовуглецевого покриття при VHann<sup>=23</sup> м/год

Структура перехідної зони складається  $\overline{3}$ високовуглецевого мартенситу та незначної кількості аустеніту (рис. 2.12).

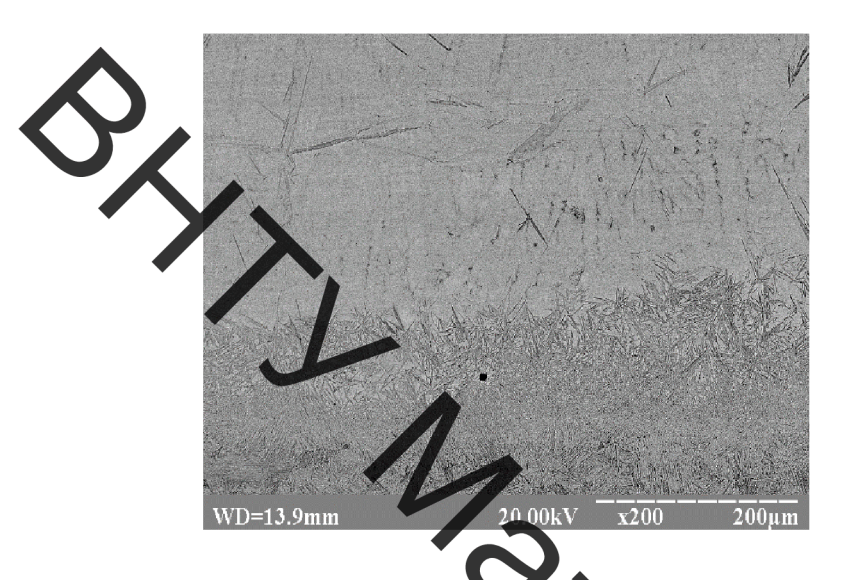

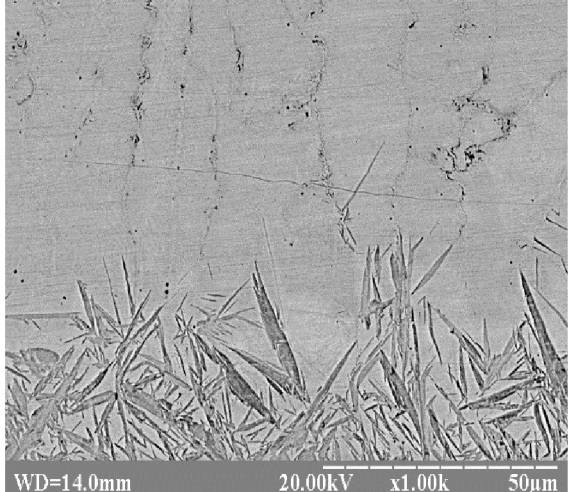

Рисунок 2.12 - Мікроструктура перехідної зони наплавленого високовуглецевого покриття при VHann<sup>=23</sup> м/год

 $2.5$ зносостійких Дюрометричний наплавлених високовуглецевих покриттів

Для визначення якісних показників отриманих зносостійких покриттів Результати випробування. дюрометричні проведені вимірювань мікротвердості показані на рисунку 2.13, а твердості за методом Роквелла на **PCIND** Рис. 2.14.

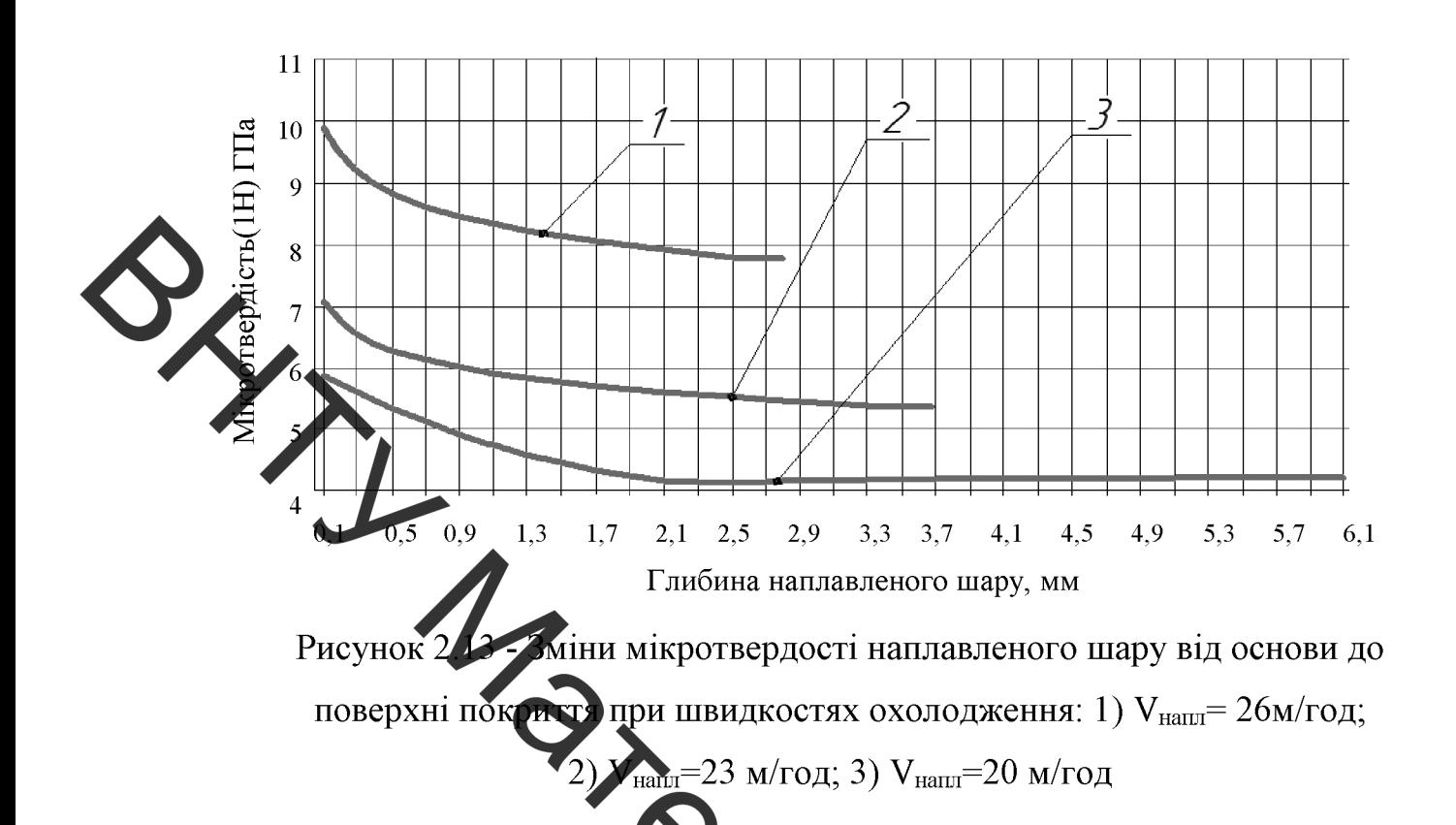

З отриманих результатів та побудованих залежностей мікротвердості по глибині наплавленого шару випливає, що твердість наплавленого шару збільшується від поверхні вглиб, що запобітає схоплюванню та глибинному вириванню кристалітів в умовах граничного тертя (рис. 2.13).

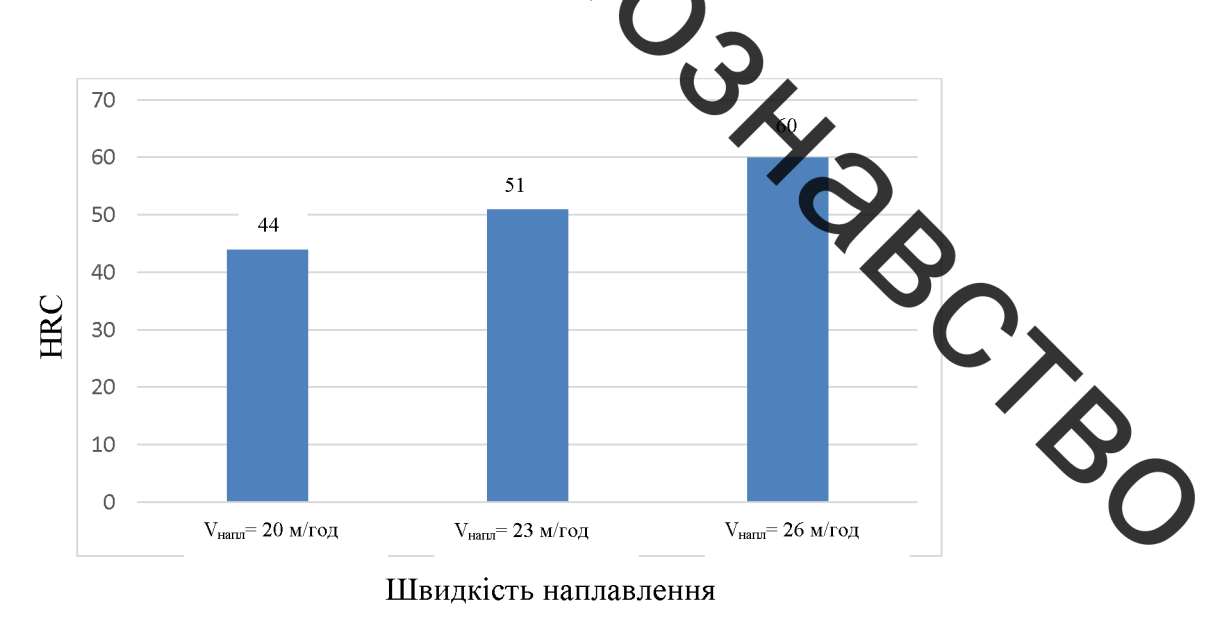

Рисунок 2.14 - Твердість наплавлених високовуглецевих зразків

При маленьких швидкостях наплавлення високовуглецевого покриття відбувається зменшення твердості від 51 до 44 одиниць НRC. При високих швидкостях наплавлення високовуглецевого покриття утворюються покриття з твердістю 60 одиниць НRC (рис. 2.14).

2.6 Висновки до розділу 2

1. Ва рахунок контрольованого тепловідведення можливо керувати структуроутворенням наплавленого високовуглецевого покриття, його фізико-механічними властивостями, та зносостійкістю.

2. При филикості наплавлення 20 м/год та 23 м/год високовуглецеве  $Mae$ мартенситно-ледебуритно-аустенітну CTDVKTVDV. ПОКРИТТЯ При збільшенні швидкості даплавлення до 26 м/год отримані високовуглецеві покриття мають ледебури ну труктуру.

зменьшени шилимості наплавлення високовуглецевого  $3.$  При покриття від 23 м/год до 20 м/год відбувається зменшення твердості від 51 до 44 одиниць НRC. При швидкост чаплавлення високовуглецевого покриття 26 м/год твердість покриття дорогряю 60 одиниць HRC.

4. З отриманих результатів та побудованих за ежностей мікротвердості по глибині наплавленого шару випливає, що твердість наплавленого шару збільшується від поверхні вглиб.

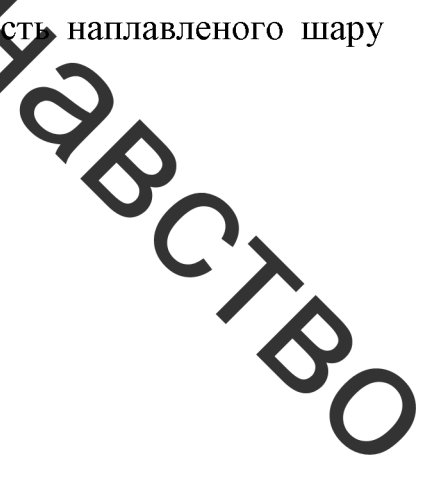
## 3. ТЕХНОЛОГІЧНІ ЗАСАДИ ПІДВИЩЕННЯ ЯКОСТІ ВІДНОВЛЕННЯ ВАЛ-ШЕСТЕРНІ РЕДУКТОРА МОЛОТИЛЬНОГО МЕХАНІЗМУ **КОМБАЙНУ**

#### 3.1 Призначення деталі

Вал-шестерня є складовою частиною редуктора молотильного механізмі комбайну. Вал-шестерня (рисунок 3.1) складається з шийок, які встановлено в корпусі редуктора та сполучаються з підшипниками кочення. Вал-шестерня має зубчасту шестерню з лівого боку та шліцьові пази з правого боку. Де п'ящьовим пазам рухається зубчасте колесо, яке перемикає швидкості обертандя в оринного валу редуктора.

Редуктор, це механізм за допомогою якого здобувається зниження кутової швидкості в приводах від двигуна до робочої ланки машини. Редуктор - це передача зачетленням, змонтована в окремому жорсткому корпусі. Різноманітність типів та типорозмірів редукторів зумовлені неоднаковими вимогами, що до них ставляться.

визначається окладом передач, Тип редуктора порядком **ix** швидкохідного тихохідного вала розміщення у напрямі від й розташуванням осей зубчастих коліс у просторі.

Основна енергетична характеристика редуктора - номінальний момент Тном, що являє собою допустимий обертальний момент на йді тихохідному валу при постійному навантаженні. Редуктори мають незначну довжину та при потужному швидкохідному ступеню вони особливо придатні для роботи в молотильних механізмах.

На ділянках валу що сполучаються з підшипниками кочення не відбувається процесу інтенсивного зношування оскільки процес ковзання сполучених поверхонь відсутній. На відміну від цих поверхонь поверхні шліцьових пазів зазнають суттєвих навантажень і значно змінюють свої геометричні розміри. Решта поверхонь практично не зазнає ніяких суттєвих

змін в процесі експлуатації і мають практично необмежений ресурс роботи. Тільки випадкові навантаження у вигляді ударів можуть пошкодити інші поверхн1.

Габаритні розміри і 840х238х238 мм. маса 113,6 кг. Конструкція показана на рисунку 3.1.

Вал - шестерня редуктора виготовлена зі сталі 40Х ГОСТ 4543-88. онана як одне ціле з зубчатим вінцем і призначена для передачі руху та Вии наванта кения від шестерні до колеса. Для вала характерна наявність точно оброблених шиток, шліцьових пазів, галтелей та зубчатого вінця. Вал має наступні конструктивні елементи:

спряжения эндининиками; шліцьове з'єдиання

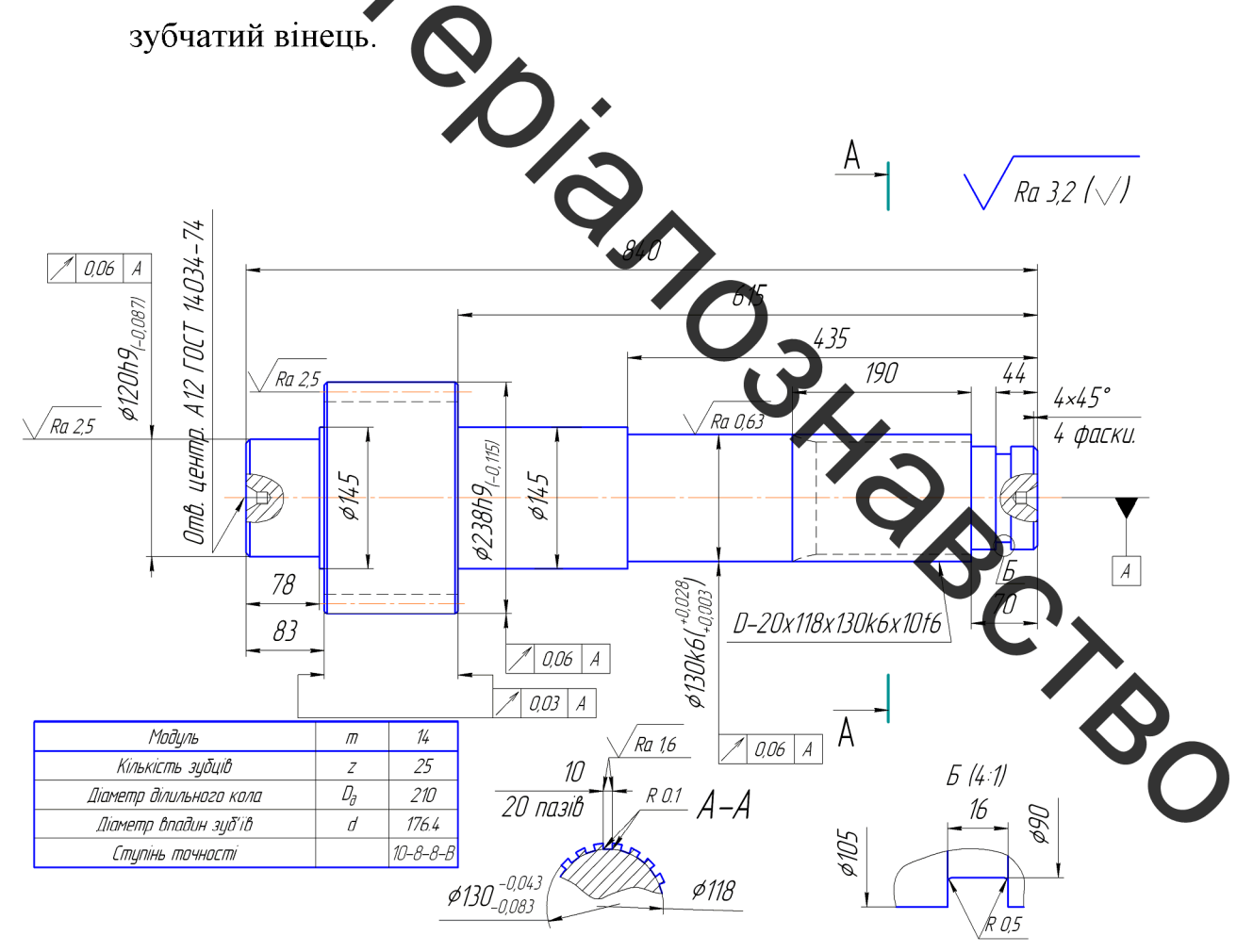

Рисунок 3.1 - Вал-шестерня

Посадочні місця під підшипники мають певні допуски, що сприяє нормальній роботі редуктора.

Сталь 40Х ГОСТ 4543-71 має наступні властивості:

7850 кг/куб.м Густина

Відносне звуження  $\frac{0}{0}$ гартування 860 гр (масло) + відпуск 45 (вода)

Виносне подовження після розриву  $\frac{0}{0}$ 10 гартування 860 гр (масло) - відпуск 500 гр (вода)

Межа текучості 3450 Па гартування 860 гр (масло) + відпуск 500 гр (вода)

гартування 850 гр (вода) + відпуск 200 гр (возд)  $HB$ 552

НВ відчал HB 217

Коэфіциєнт КСU

Межа міцності 5900 гартування 860 гр (масло) + відпуск 500 гр (вода)

 $0.36$ . Вміст вуглецю (C)  $0.17...0.37$ Bміст кремнію (Si) **BNRSDOR** Вміст марганцю (Mn) 0.5 .. 0.8  $0.8...1.1$  $\frac{0}{0}$ BMICT XDOMY (Cr)  $\frac{0}{0}$ Bміст нікелю (Ni)  $0.03$ Bміст сірки (S) 0.0.035  $\frac{0}{0}$  $\frac{0}{0}$ Bміст азоту (N) 0.0008  $\frac{0}{0}$ Вміст міді (Cu) 0.0.3  $0.0035$  $\frac{0}{0}$ Вміст фосфору  $(P)$ Температура кування 1250. 800 град.С Флокеночутливість - чутлива Схильність до відпускного охрупчення - схильна

Зубці шестерні загартовані СВЧ до твердості 50...55 HRC, а вал-НВ 229...269.i. Тобто інші шестерню нормалізовано до твердості ушкодження не можуть носити системний характер.

### 3.2 Якісний аналіз

Якісний аналіз деталі «Вал - шестерня редуктора» проводився з використанням діаграми Ісікави (рис. 3.2). На якій показані такі показники якості деталі як дехнологія, контроль, обладнання, сировина, та інші.

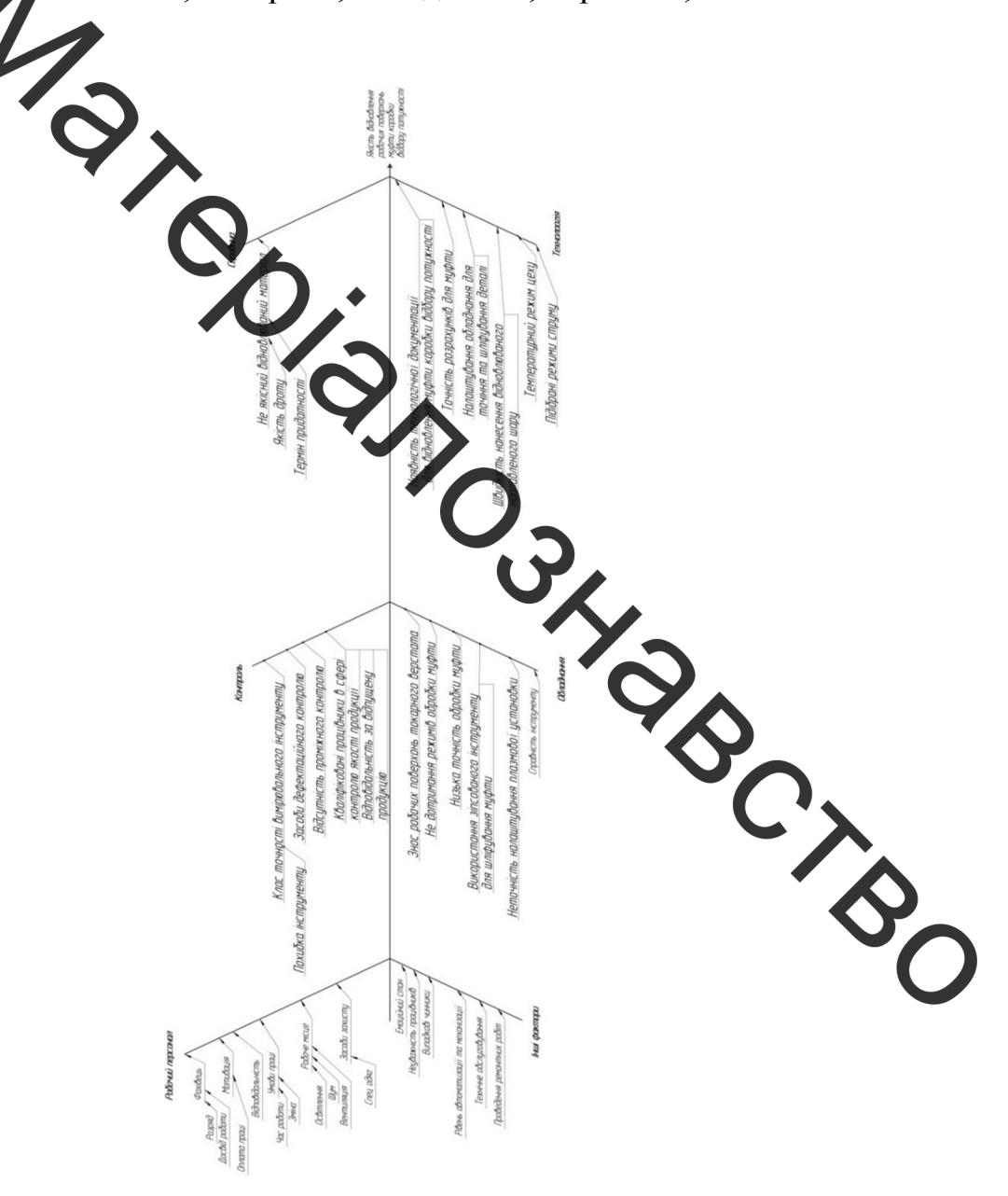

Рисунок 3.2 - Діаграма Ісікави

### 3.3 Кількісний аналіз

Основні кількісні характеристики Вал - шестерні редуктора показані в таблицях 3.1-3.3 [47,48].

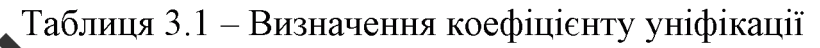

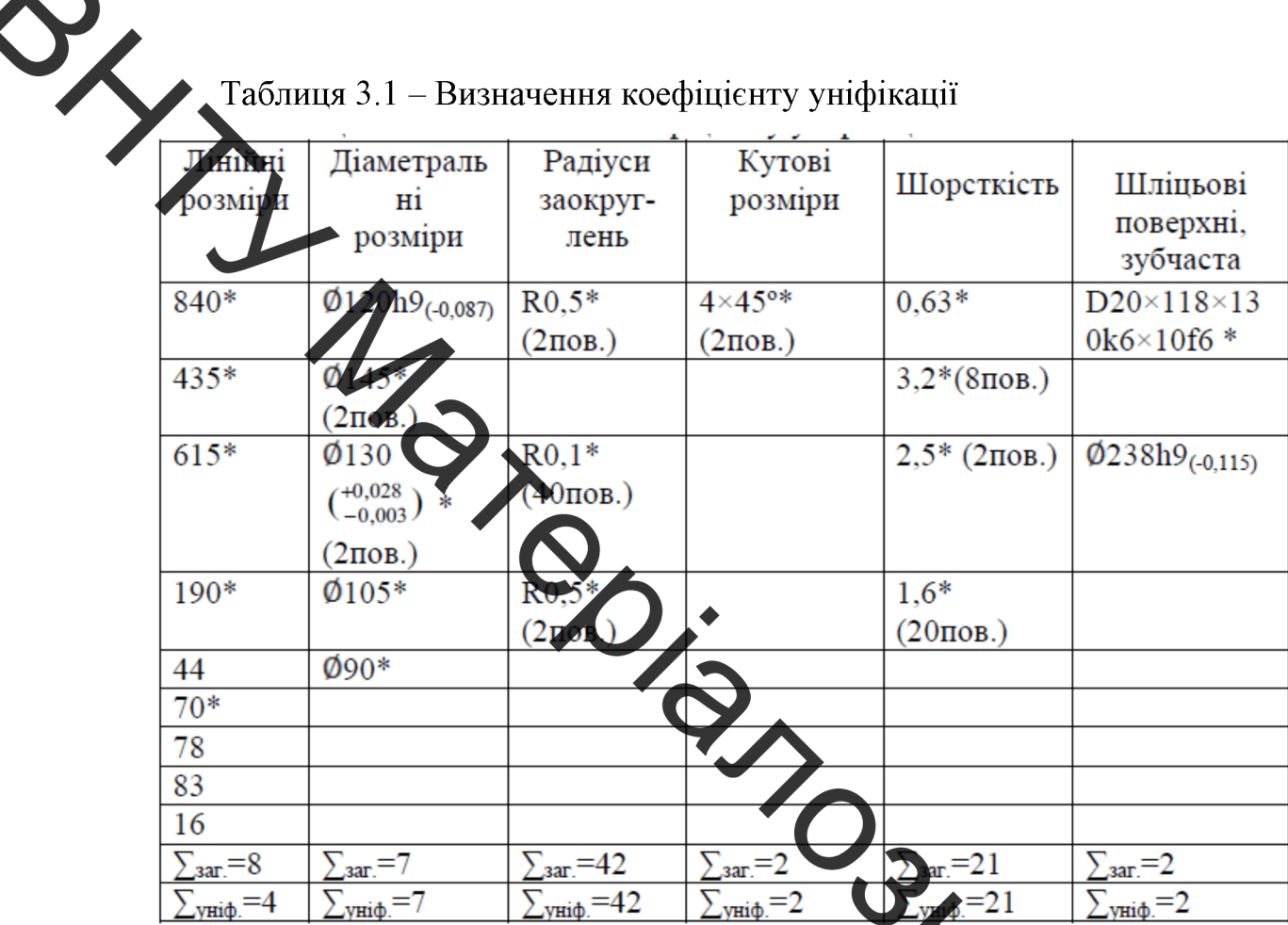

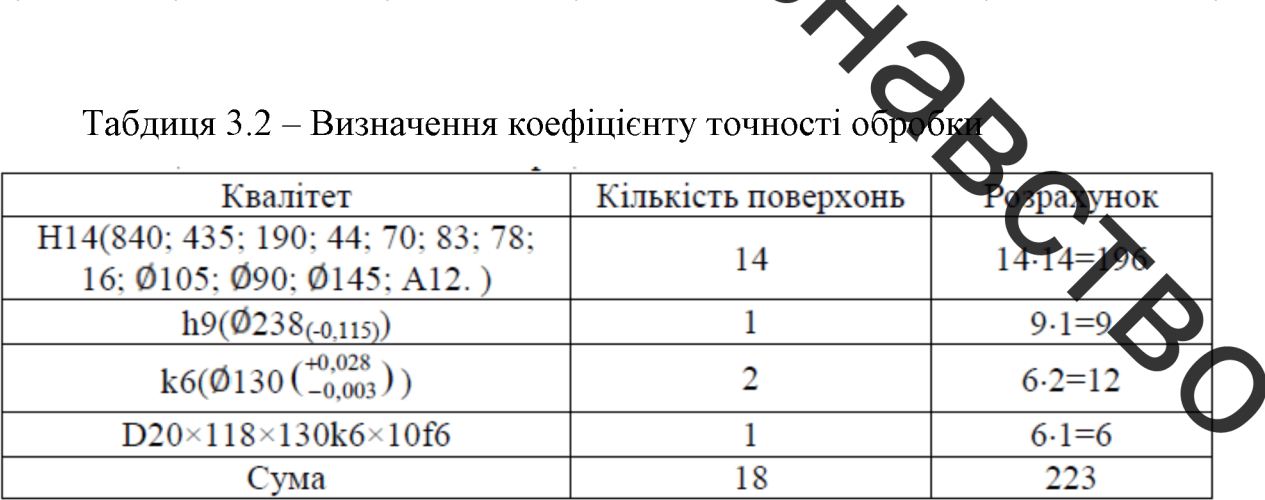

| Шорсткість                                                                                       | Кількість поверхонь                                     | Розрахунок    |                  |  |
|--------------------------------------------------------------------------------------------------|---------------------------------------------------------|---------------|------------------|--|
| 3.2(840; 435; 190; 44; 70; 83; 78; 16;<br>$\emptyset$ 105; $\emptyset$ 90; $\emptyset$ 145; A12) | 14                                                      | $3,2.14=44,8$ |                  |  |
| $2.5(\emptyset120h9_{(-0,087)}; 78)$                                                             | 2                                                       | $2,5.2=5$     |                  |  |
| $0,63$ (Ø130 ( $^{+0,028}_{-0,003}$ ))                                                           | $\overline{2}$                                          | $0,63.2=1,26$ |                  |  |
| Сума                                                                                             | 18                                                      | 51,06         |                  |  |
| <b>BECHOBOK</b> : $K_y=0,76>0,6$ ; $K_x=0,92>0,8$ ; $K_m=0,09<0,32$ .                            |                                                         | Деталь        | $\epsilon$       |  |
| технологичною.                                                                                   |                                                         |               |                  |  |
|                                                                                                  |                                                         |               |                  |  |
| 3.4 Розрабка схеми вимірювання зносу, дефектування та технічного                                 |                                                         |               |                  |  |
| контролю якості відновленої деталі                                                               |                                                         |               |                  |  |
|                                                                                                  |                                                         |               |                  |  |
| Основні дефекти та способи їх усунення Вал - шестерні редуктора                                  |                                                         |               |                  |  |
| показані на рисунку 3.3 та в таблиці 3.4.                                                        |                                                         |               |                  |  |
|                                                                                                  |                                                         |               |                  |  |
| 0,06                                                                                             |                                                         |               |                  |  |
|                                                                                                  |                                                         |               |                  |  |
| $\phi$ 120h9 $_{\sim$ 0.0871<br>Деф. З                                                           | 435<br>190                                              |               |                  |  |
| Ra 2,5                                                                                           |                                                         |               |                  |  |
| e Me<br>$2\pi\rho$                                                                               |                                                         |               |                  |  |
|                                                                                                  |                                                         |               |                  |  |
| $78\,$                                                                                           |                                                         | $70\,$        | $\boldsymbol{A}$ |  |
|                                                                                                  | $\phi$ 130k6( $^{+0.028}_{+0.003}$ )<br>D-20x118x130k6x |               |                  |  |
| Деф. 2<br>Б-Б                                                                                    |                                                         |               |                  |  |
| .<br>Ra 1,6<br>10                                                                                | $0.06\,$<br>A                                           |               |                  |  |
| $R$ 0.1<br>20 пазів<br>Деф. 1                                                                    |                                                         |               |                  |  |
|                                                                                                  |                                                         |               |                  |  |
| \$130 <sup>-0,043</sup><br>118 p                                                                 |                                                         |               |                  |  |
|                                                                                                  |                                                         |               |                  |  |

Таблиця 3.3 - Коефіцієнт шорсткості поверхні

Рисунок 3.3 - Ремонтне креслення та схема розміщення дефектів

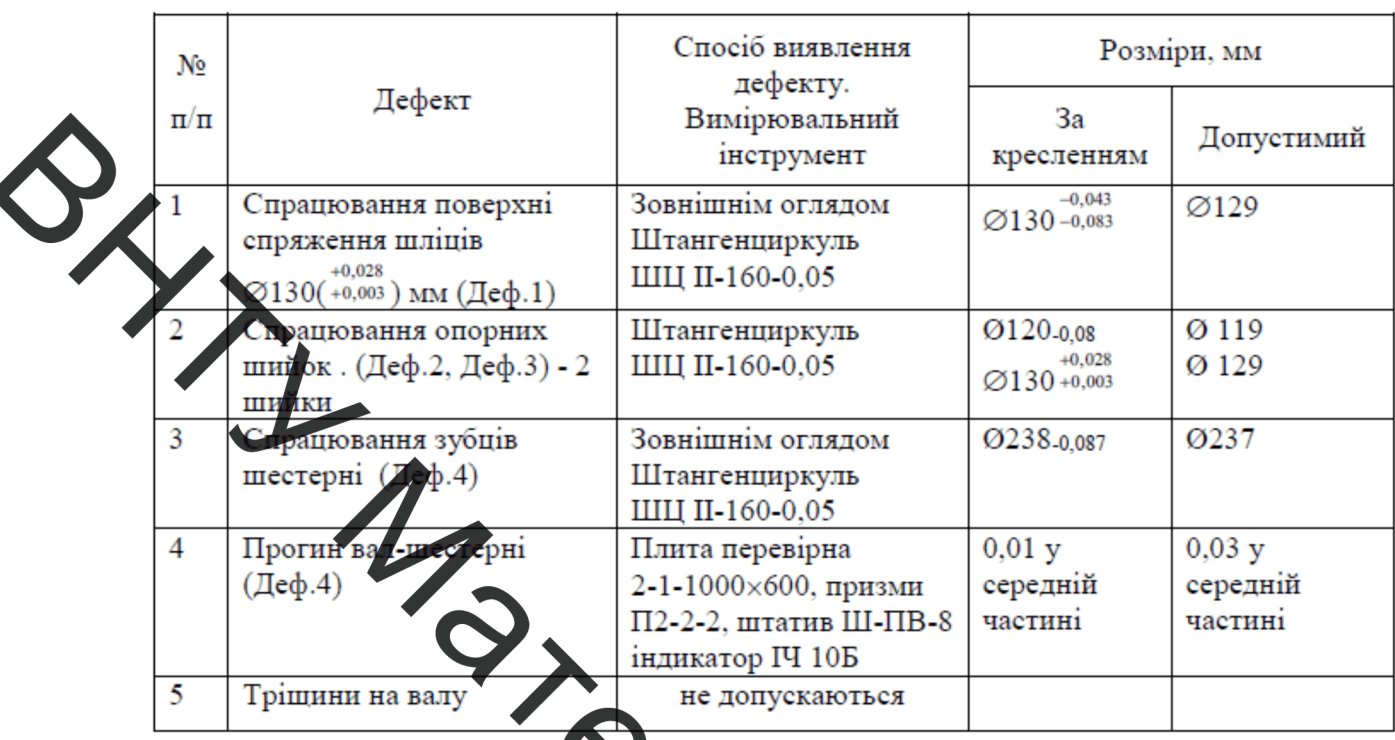

#### Таблиця 3.4 – Дефекти валу

бгрунтування  $3.5$ Вибір методів відновлення та техичн поверхонь Вал - шестерні редуктора

Наплавлення в СО<sub>2</sub> значно підвищує зносостійкість та працездатність даної деталі. Цей метод дозволяє не тільки економити матеріали, але й збільшувати довговічність даної вал-шестерні. Продуклавність наплавлення в СО2 трохи більша, ніж в плазмового та наплавлення у д шаром флюсу. Отже ми залишаємо наплавлення в СО<sub>2</sub>, як найкращий метод відновлення шліцьової поверхні вала шестерні і плазмове напилювання говерхонь під підшипники.

#### 3.6 Формування маршруту відновлення Вал - шестерні редуктор!

В таблиці 3.5 показан маршрут обробки Вал - шестерні редуктора молотильного механізму комбайну

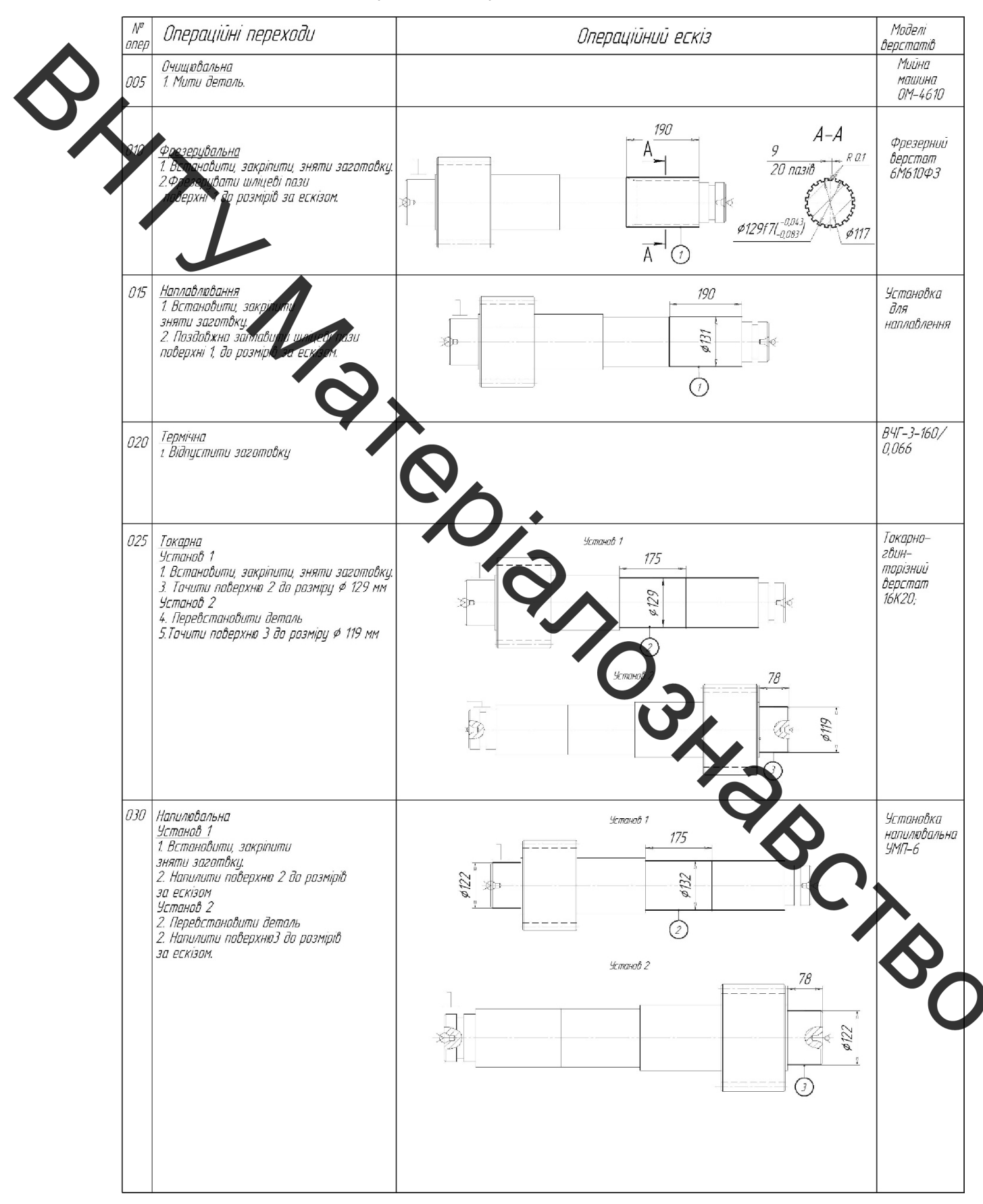

#### Таблиця 3.5 - Маршрут обробки Вал - шестерні редуктора молотильного механізму комбайну

### Продовження таблиці 3.5

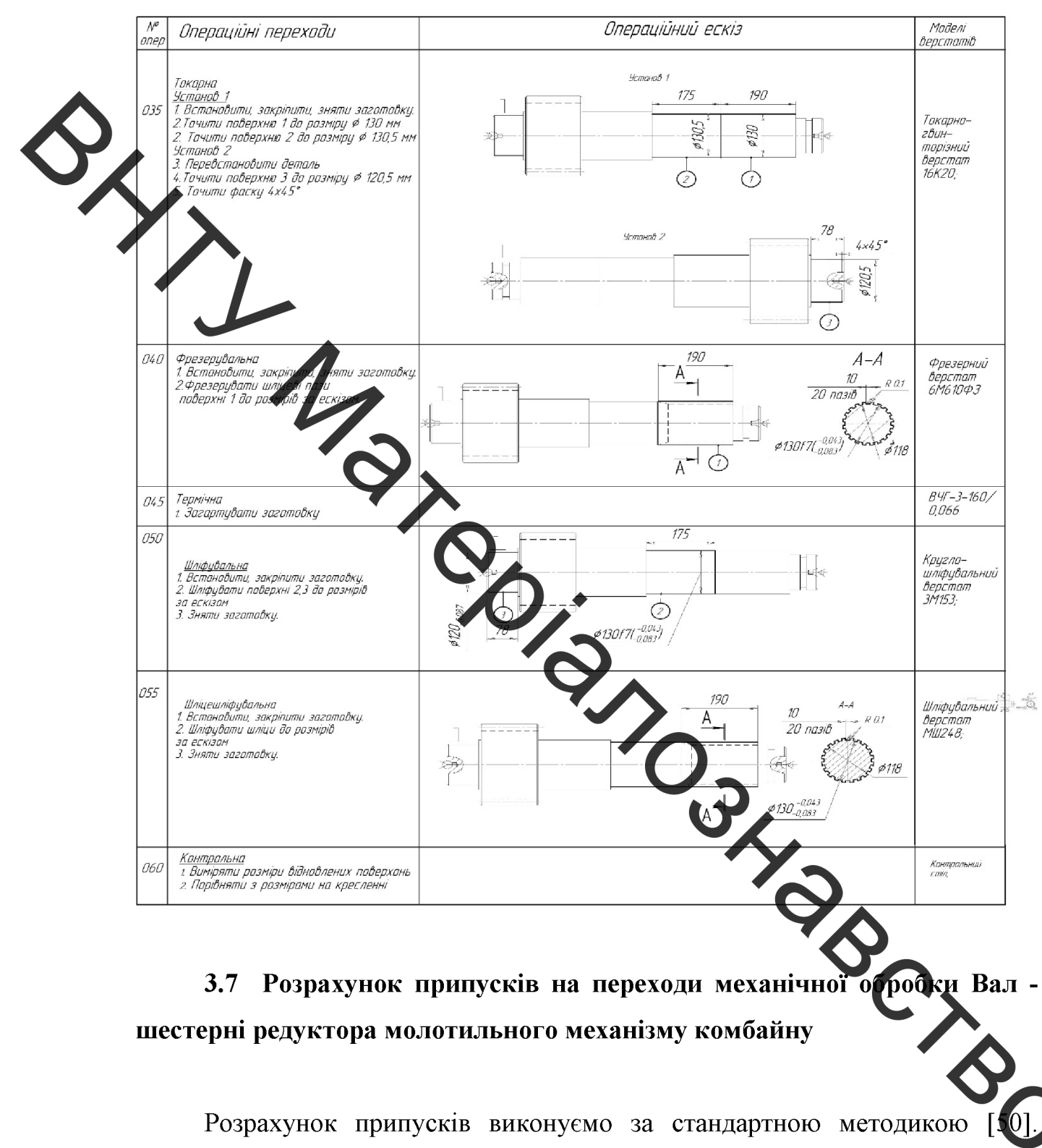

Отримані значення для кожного розміру показані в таблиці 3.6.

| Маршрут |                                                      | Елементи припуску,<br>MKM |                        |                       | Розрахункові<br>величини |                                   | вико<br>нува<br><b>MKM</b>               | Прийняті<br>розміри<br>заготовки по<br>переходах, мм |         | Граничний<br>припуск,<br>MKM |               |           |
|---------|------------------------------------------------------|---------------------------|------------------------|-----------------------|--------------------------|-----------------------------------|------------------------------------------|------------------------------------------------------|---------|------------------------------|---------------|-----------|
|         | обробки<br>поверхні<br>діаметром<br>Ø130 k6<br>0,028 | R <sub>Z</sub>            | $T_{\partial em}$<br>h | $\rho, \Delta \Sigma$ | ε                        | припус<br>$xy\,Z_i$<br><b>MKM</b> | мінімаль на<br>ного діа-<br>метра,<br>ΜМ | Доп<br>уск<br>Hi<br>po<br>3M<br>$_{\rm ip}$<br>и.    | Max     | Min                          | $Z_{\rm max}$ | $Z_{min}$ |
|         |                                                      |                           | 3                      | 4                     | 5                        | 6                                 | 7                                        | 8                                                    | 9       | 10                           | 11            | 12        |
|         | Заготовка(h11)                                       |                           | 250                    | 122,5                 |                          |                                   | 132,263                                  | 1000                                                 | 133,263 | 132,263                      |               |           |
|         | Точіння                                              |                           |                        | 7,5                   |                          | 1145                              | 131,118                                  | 200                                                  | 131,318 | $131,118$ 1,945              |               | 1,145     |
|         | Шліфування                                           |                           |                        |                       |                          |                                   |                                          |                                                      |         |                              |               |           |
|         | Попередн $\varepsilon$ (k9)                          | 100                       |                        |                       |                          | 715                               | 130,403                                  | 50                                                   | 130,453 | $130,403$ 0,865              |               | 0,715     |
|         | Остаточне(k6)                                        | 10                        | 20                     |                       |                          | 400                               | 130,003                                  | 25                                                   | 130,028 | 130,003 0,425                |               | 0,40      |

Таблиця 3.6 - Розрахункові значення припусків

оцередньої обробки та після нанесення 3.8 Призначення режимів г покриття [50]

Призначенні обробки попереднь токарної режими поверхні Ф 130+0,003 показані в таблиці 3.7

Таблиця 3.7 - Режиміи попередньої токарної обро

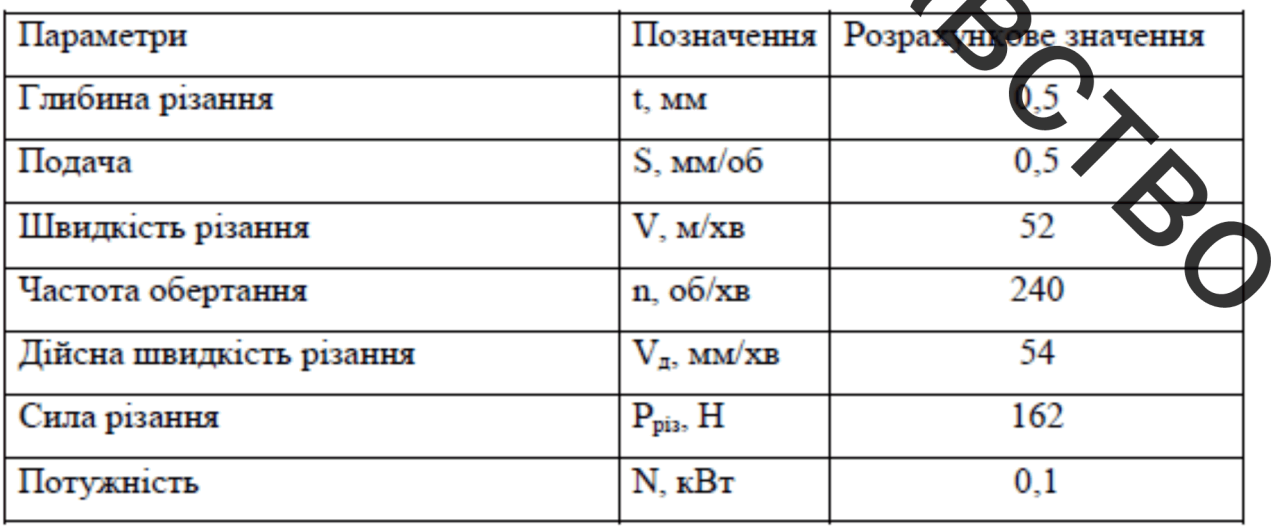

Призначенні режими шліфування поверхні Ø 120-0,067 показані в таблицях 3.8.

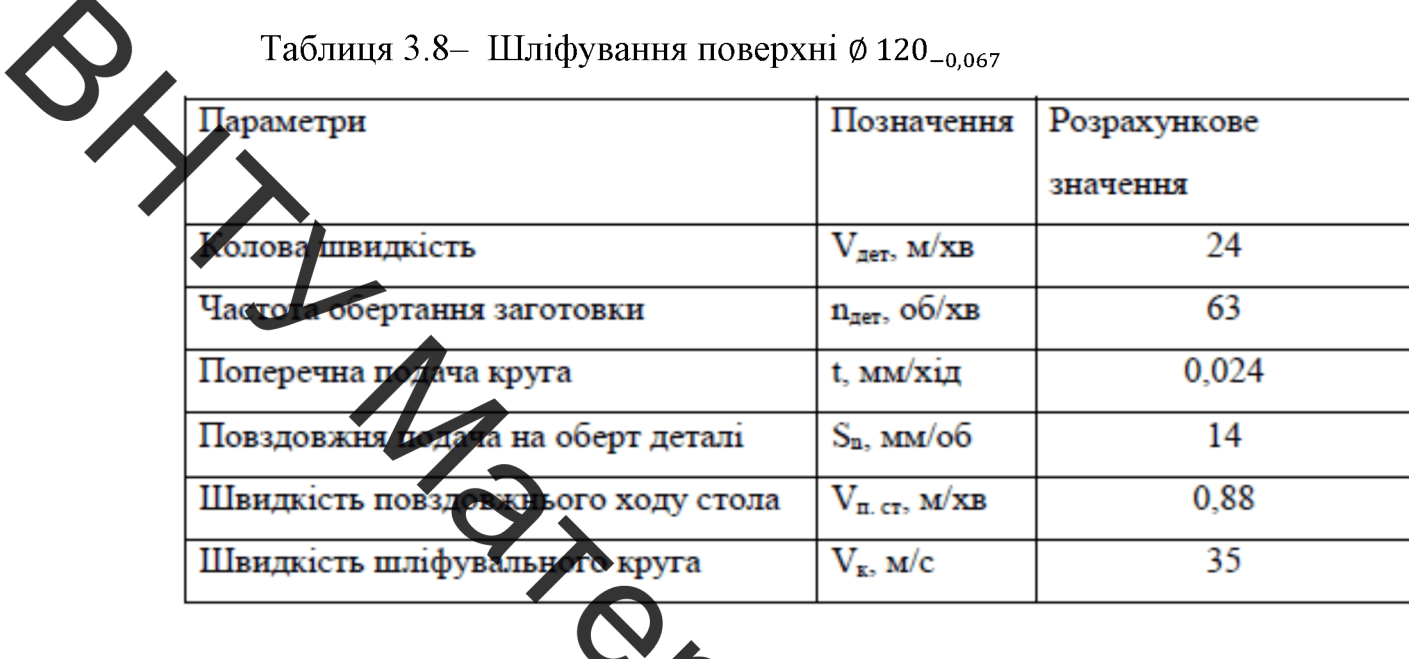

# 3.9 Призначення режимів на есення покриття

Режими наплавлення показані в таблиці 3.9. [49]

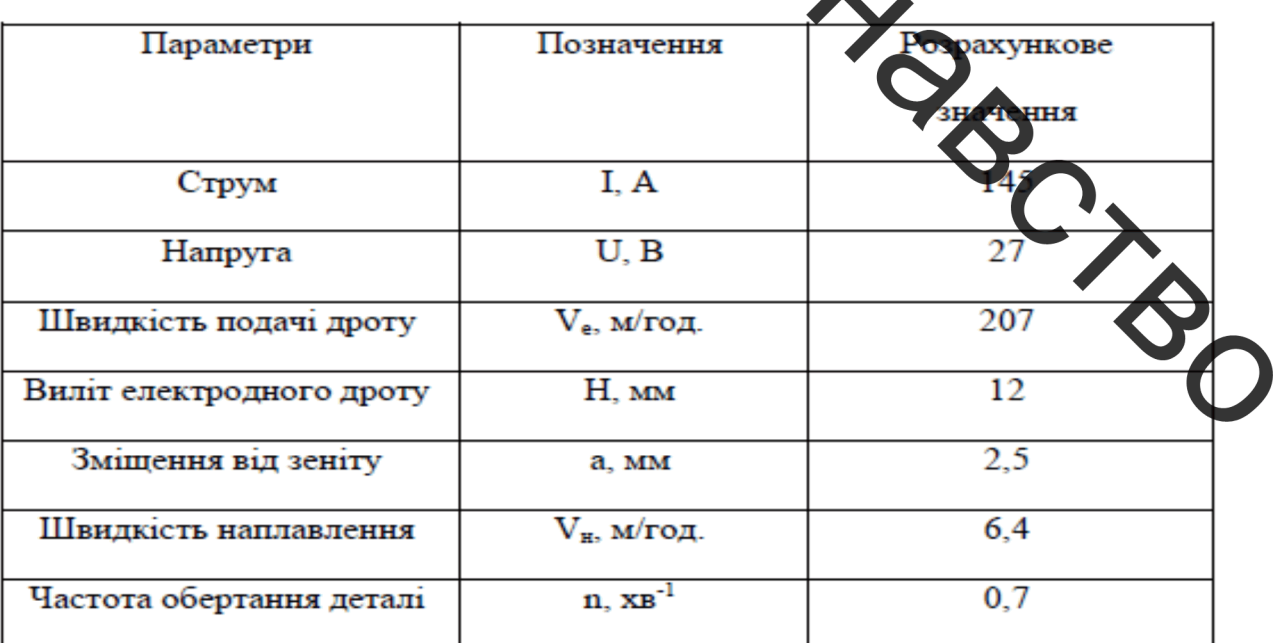

Розраховані параметри режиму напилення показані в таблиці 3.10

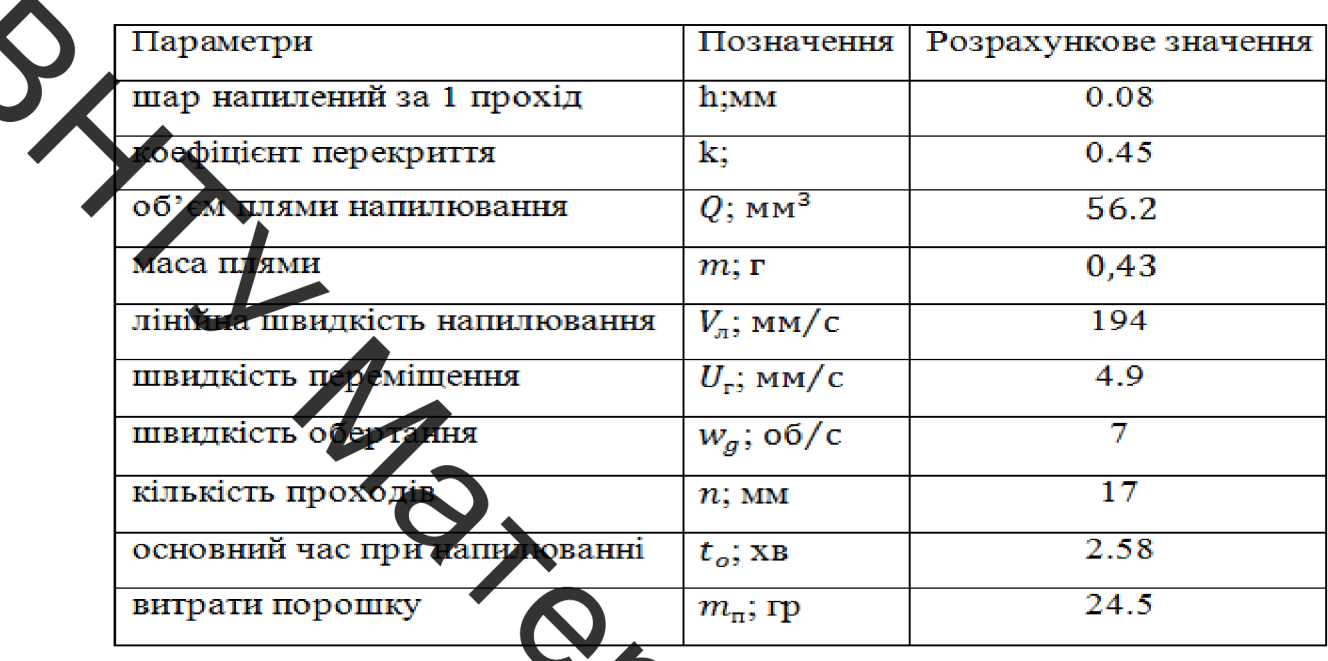

Таблиця 3.10 - Режими напилення

## 3.10 Нормування операцій Гехнологічного процесу

Визначемо норми часу на кожну з операцій відновлення Вал - шестерні **BARBAN** редуктора молотильного механізму комбайку та отримані значення заносимо в таблицю 3.11. [51]

|     |                | $\mathbf{r}$  |            |                                                                |                                                                   |                   |                  |  |
|-----|----------------|---------------|------------|----------------------------------------------------------------|-------------------------------------------------------------------|-------------------|------------------|--|
| No. | Назва операції | d.<br>MМ      | L, MM      | $S$ , $MM/O0$<br>$(v_r, MM/c)$<br>${\rm Y_{\rm mp}, \, M/XB})$ | <b>D. B.L.</b><br>$(\omega_{\texttt{IET}})$<br>$Y_{o6}$ , $M$ XB) | 1<br>$\mathbf{v}$ | $n_{\text{HET}}$ |  |
| 005 | Мийна          |               |            |                                                                |                                                                   |                   | $\sqrt{12}$      |  |
| 010 | Токарна        | 120,130,      | 78,365     | 0,7                                                            | 400                                                               |                   |                  |  |
| 015 | Наплавлювальна | 120, 130, 130 | 84,190,365 | 77,69                                                          | 20,6                                                              |                   |                  |  |
| 020 | Термічна       |               |            |                                                                |                                                                   | -                 |                  |  |
| 025 | Токарна        | 120,130       | 84,365     | 0,7                                                            | 400                                                               | 1                 |                  |  |
| 030 | Фрезерувальна  | 130           | 95         | 0,1                                                            | 142,5                                                             | 3                 | 12               |  |
| 035 | Термічна       |               |            |                                                                |                                                                   | -                 | 12               |  |
| 040 | Напилювальна   | 120           | 84         | 99.9                                                           | 1,3                                                               | 9                 | 12               |  |
| 045 | Шліфувальна    | 130           | 95         | 18,9                                                           | 1114                                                              | 2                 | 12               |  |
| 050 | Шліфувальна    | 120,130       | 78,70      | 18,9                                                           | 1114                                                              | 2                 | 12               |  |
| 055 | Контрольна     |               |            |                                                                |                                                                   |                   | 12               |  |

Таблиця 3.11 - Нормування операцій

## 3.11 Розробка конструктивної схеми установки з числовим прогамним керуванням для плазмового напилення

Розробимо конструктивну схему установки. З'ясуємо з яких основних компонентів має складатися установка для автоматизованого відновлення алі (рисунок 3.4).

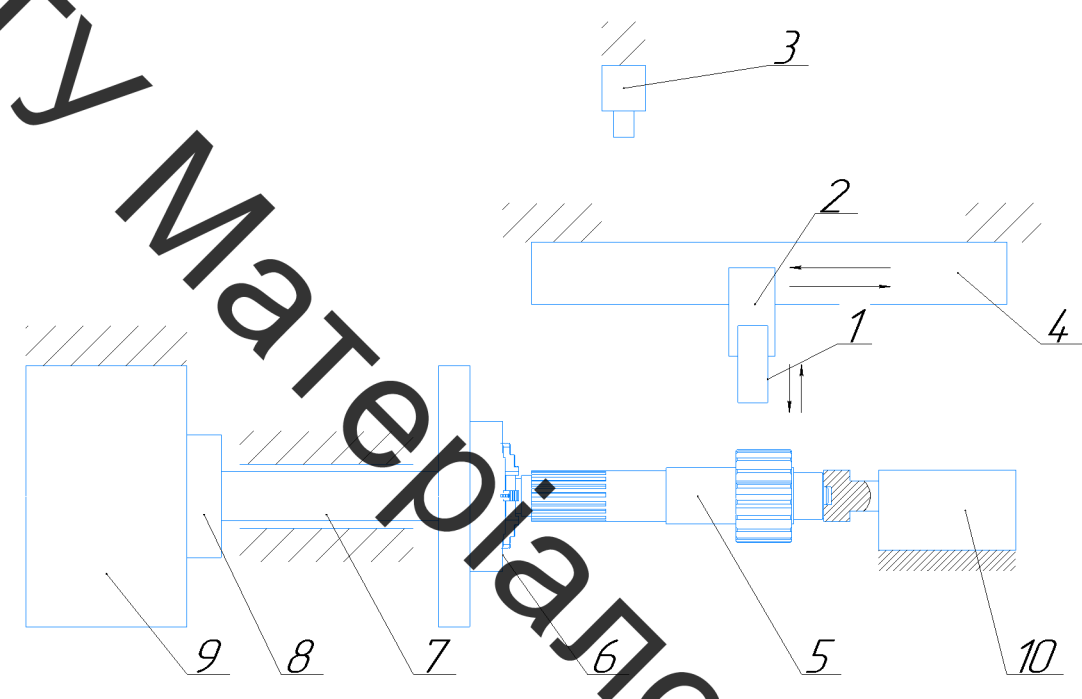

становки для напилення Вал -Рисунок 3.4 – Конструктивна схема шестерні редуктора молотильного механізму комбайну: 1 - напилювальний пристрій, 2 – блок вертикального переміщення, 3 живильник, 4 – блок горизонтального переміщення, 5 - відновлювана деталь, 6 - патрон, 7 - вал шпинделя, 8 - муфта, 9 - електромотор, 10 - пневмо циліндр з фиксаторм вала.

3.11.1 Визначення способу закріплення деталі.

Враховуючи те, що вал має довжину 840 мм, діаметр 130 мм, розташуємо його в горизонтальному положенні (рисунок 3.5). Застосуємо закріплювальний пристрій у вигляді патрона 5, зовнішнім діаметром 200 мм марка патрону 7100-0007 ГОСТ 2675-80 та заднюбабку у вигляді пневмоциліндру з фіксатором штоку.

6.

сема закріплення Вал - шестерні редуктора молотильного Рисунок 3. механізму комбайну: 1 - корпус шпинделя, 2 - вал шпинделя, 3 - осьовий ромотор, 5 - підшипники, 6 - патрон, 7 - деталь набір.  $4 - e$ 

електромотора треба розрахувати Лля вибору масоцентрувальні характеристики всіх тіл, які обертаються в процесі відновлення деталі.

3.11.2. Розрахунок масоцентровочних характеристик (мцх) деталі та пристрою для закріплення.

характеристик розробимо 3D-Для визначення масоцентрувальних моделі усіх деталей, що обертаються (рисунок 3.6

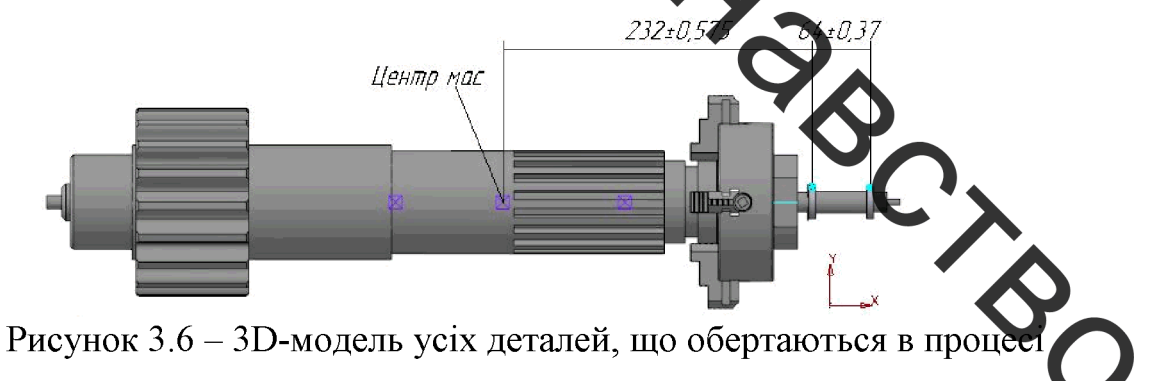

відновлення

В програмі Компас визначимо масоцентрувальні характеристики. Сталь 40 Х ГОСТ 1050-88. Матеріал

Густина матеріалу

 $Ro = 0.007820$   $r/mm^3$ .

**Created by Universal Document Converter** 

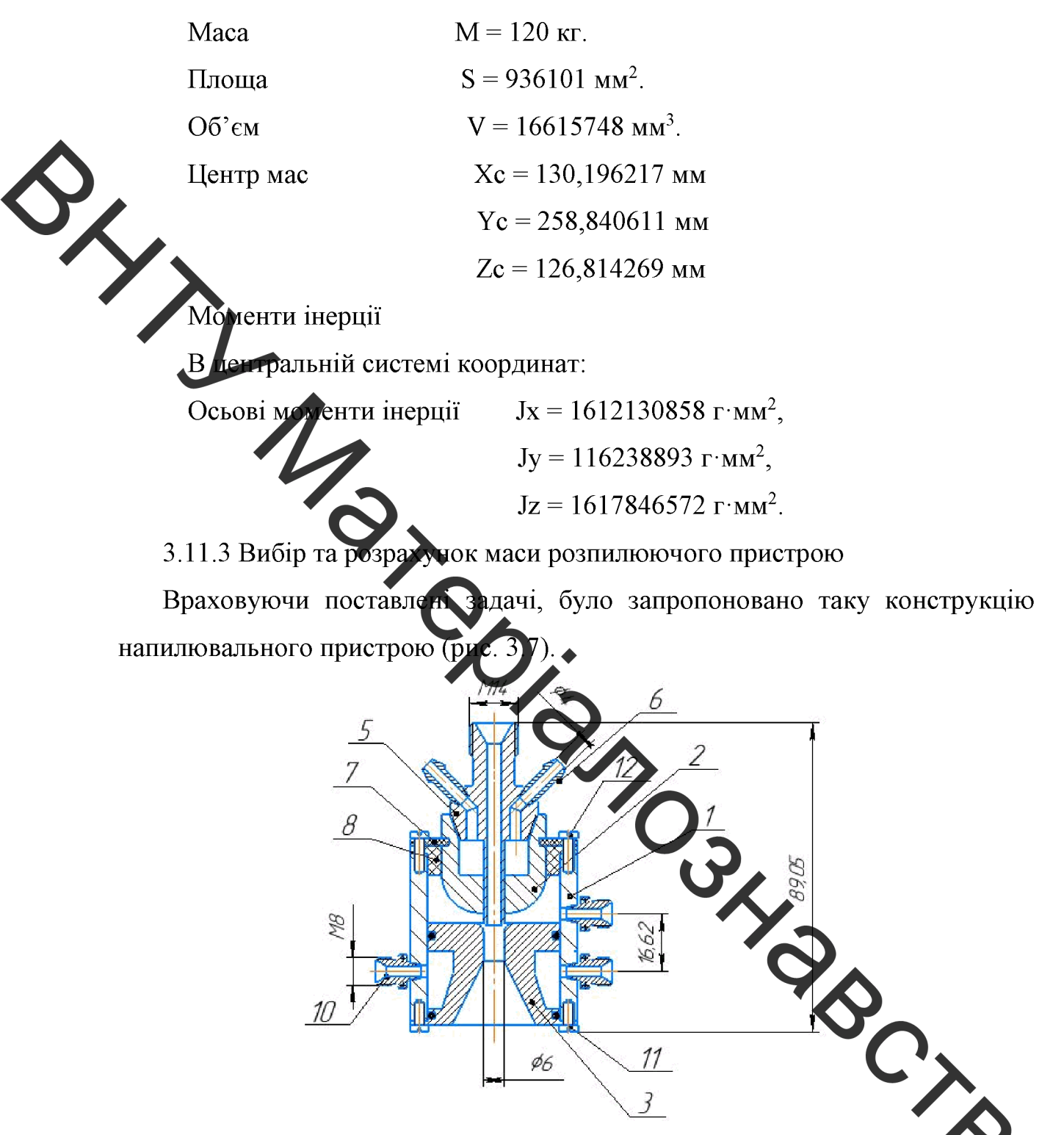

Рисунок 3.7 - Плазмовий напилювальний пристрій: 1 - корпу ізолятор; 3 - стопорна шайба; 4 - електрод; 6 - електродотримач; 7 форсунка для подачи порошку та охолоджувальної рідини; 8 - трубка; 9 кронштейн;  $10,11 -$ штуцера;  $12 -$ гумові кільця,  $14 -$ гайки,  $15$ напрямна.

Розробимо 3D-модель напилювального пристрою (рисунок 3.8).

Порахуємо засобами САПР «Компас» масу напилювального пристрою.

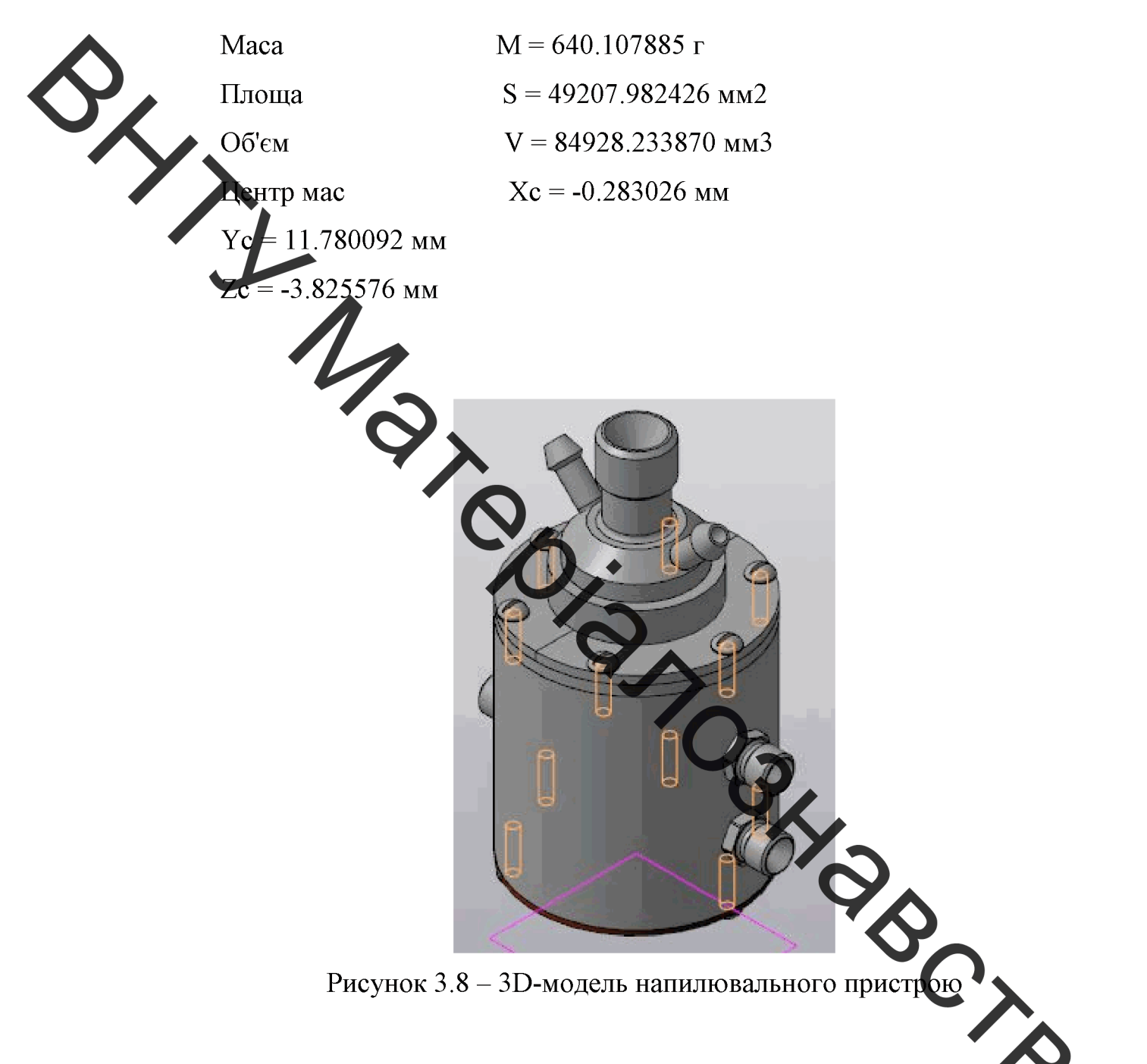

#### 3.12 Вибір виконавчих механізмів для **автоматизо** пересування деталей

Для розрахунку автоматизованого пересування деталей застосуємо програму Positioning drives компанії Festo. В даній програмі вводимо такі дані: Jy = 1162,38893 кг·см<sup>2</sup>; додаткових сил немає. Вирахуємо максимальну частота обертання - 3,5 об/хв., що дасть змогу обробляти більшу номенклатуру деталей. Час для розгону 1 с. Монтажне розташування горизонтальне. Контроллер встановлений всередині двигуна.

3.12.1 Механізм обертання деталі.

Врезультаті розрахунку отримано такий результат (рисунок 3.9).

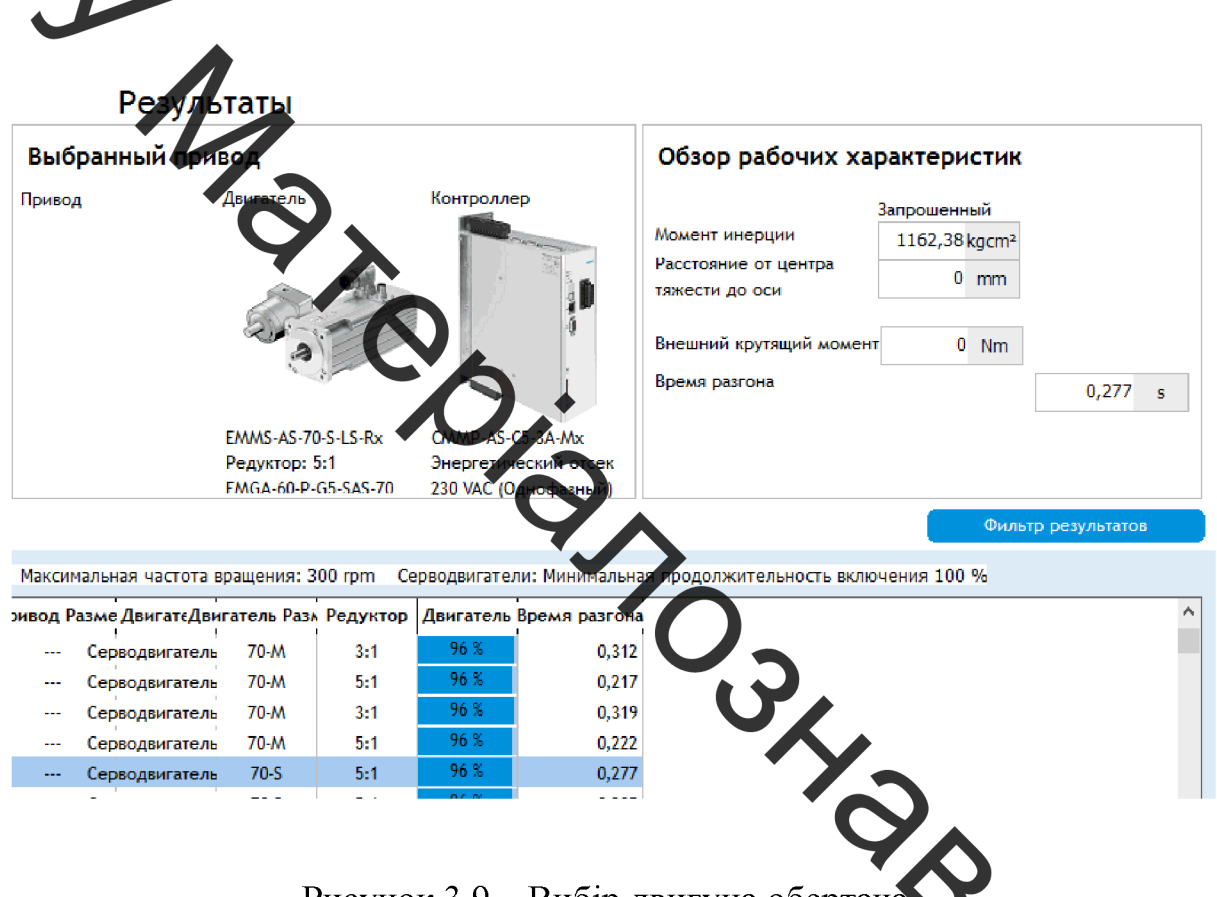

Рисунок 3.9 - Вибір двигуна обертача

Згідно з рисунком 3.5 розробимо 3D-модель обертача (рисунок 3.10) чого спочатку розробимо 3D-модель шпиндельного вузла та з'єднаєми вибраний сервомотор і осьовий набір та редуктор.

Рисунок 3.10 – Обертач складений 3.12.2 Призід переміщення напилювального пристрою.

Застосувавши програму PositioningDrivis, знайдемо можливе рішення у вигляді привода позиціотування, рисунок 3.11.

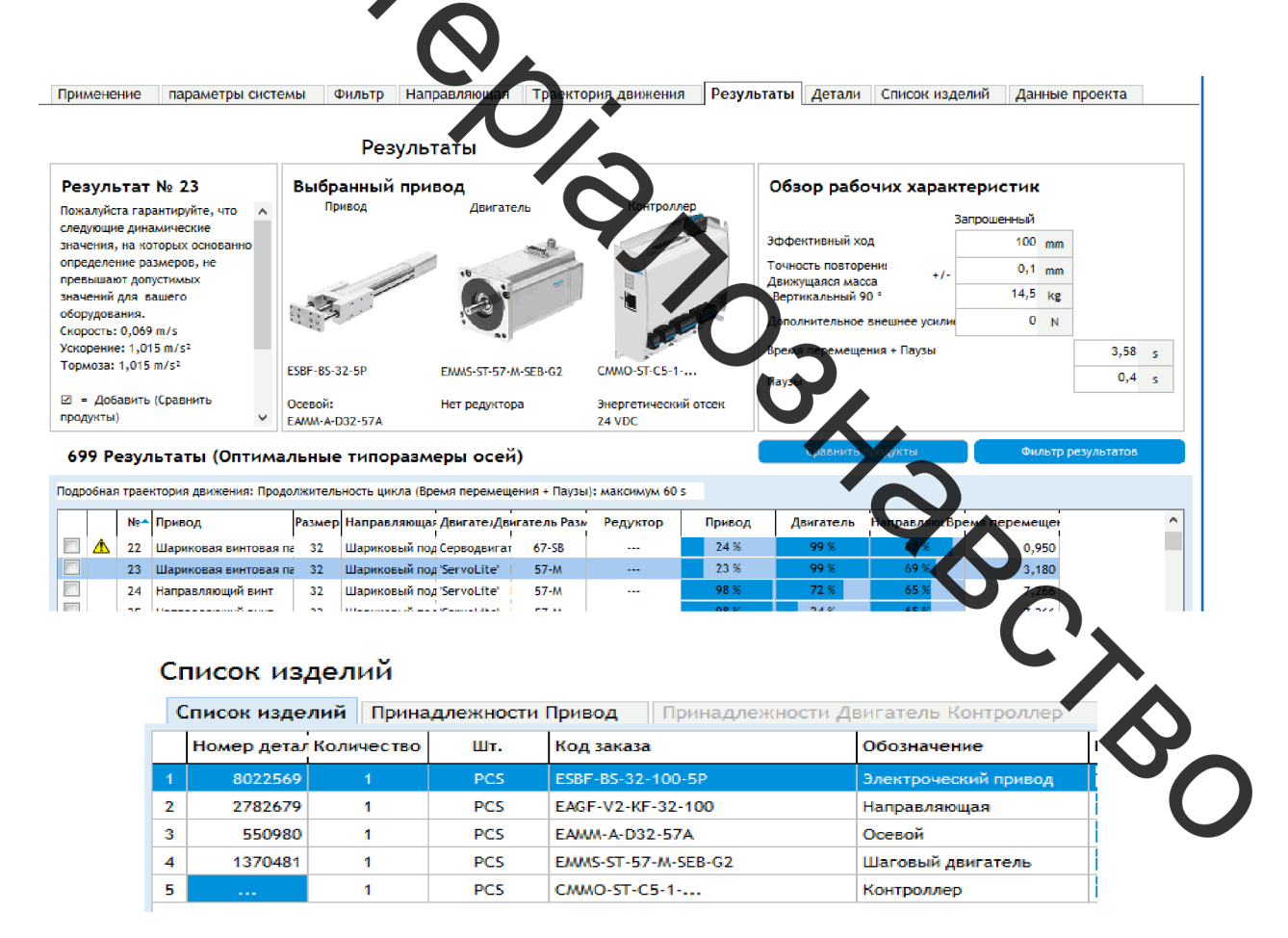

Рисунок 3.11 – Можливе рішення у вигляді консольного привода позиціонування та його комплектуючих

#### 3.13 Висновки розділу 3

Технологічний процес розроблений для ремонту Вал - шестерні 1. редуктора молотильного механізму комбайну забезпечує підвищення якості відновлення зношених поверхонь;

Запропонована технологія може бути використана на підтриемстві:

MATODIANOSKARCTED Розроблена установка з числовим прогамним керуванням для плазмового надилення дозволяє автоматизувати запропановану технологію.

**Created by Universal Document Converter** 

## 4 РОЗРАХУНОК ЕКОНОМІЧНОЇ ЕФЕКТИВНОСТІ ІННОВАЦІЙНОГО РІШЕННЯ

#### $4.1$ Прогнозування витрат на виконання конструкторської технологічної роботи

розроблений новий технологічний процес відновлення Вал-шестерні редуктора молотильного механізму комбайну включає в собі наплавлення та плазмове напитення. Такий спосіб відновлення дає можливість надати зношеним поверхням необхідних характеристик міцності та зносостійкості, крім того значно підвищити економічні показники, адже розроблений процес характеризується технологічний значно меншими затратами, пов'язаними із відновленням поверхонь, має менший термін окупності устаткування, що суттєво впливає на технологічну собівартість відновленої деталі у порівнянні із собівартістю дової.

Розраховуємо основну заро таку плату кожного із розробників чи дослідників за формулами, якщо вони працюють в наукових установах бюджетної сфери, та заносимо дані до таблиці 4

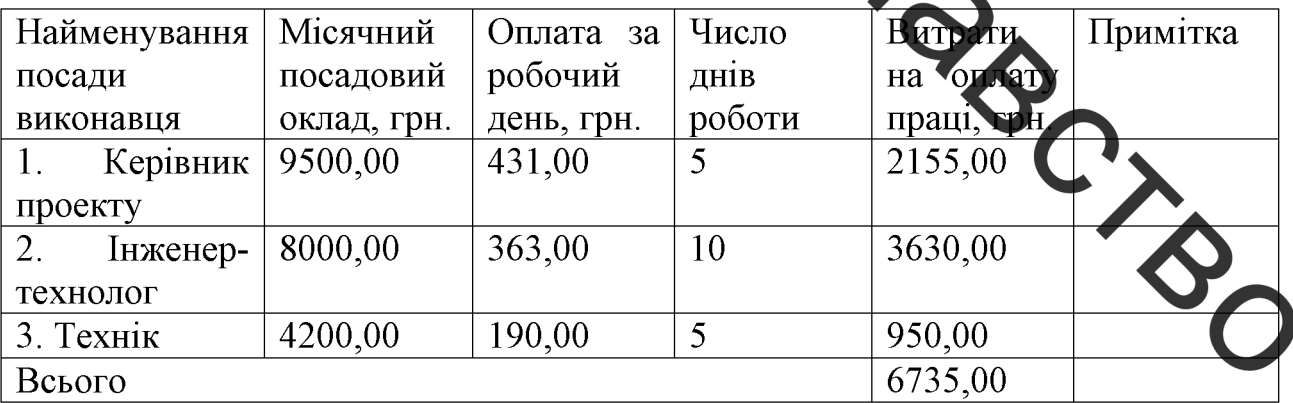

Таблиця 4.1 – Основна заробітна плата розро

Мінімальна заробітна плата на 2019 року встановлена на рівнв 4173 грн., тоді погодинна ставка робітника 1-го розряду на рівні 25,13 грн/годину.

Величина чинних тарифних коефіцієнтів робітників відповідних розрядів для бюджетної сфери наведена в таблиці 4.2.

Таблиця 4.2 - Величина чинних тарифних коефіцієнтів робітників відповідних розрядів для бюджетної сфери

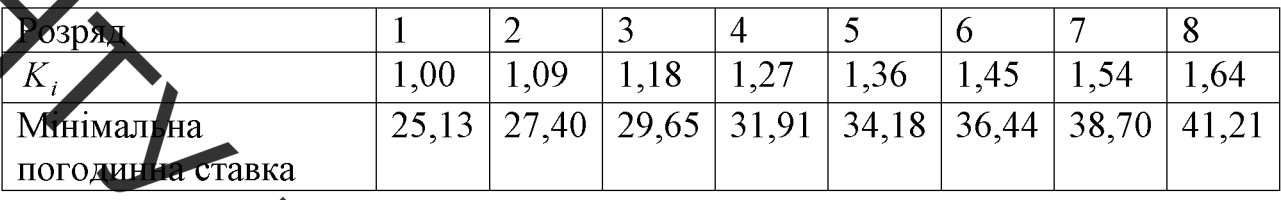

Розражствуемо основну заробітну плату робітників, якщо вони беруть участь у виконатиї даного етапу роботи і виконують роботи за робочими професіями. Розрахунки заносимо до таблиці 4.3.

Таблиця 4.3 – Основна заробітна плата робітників

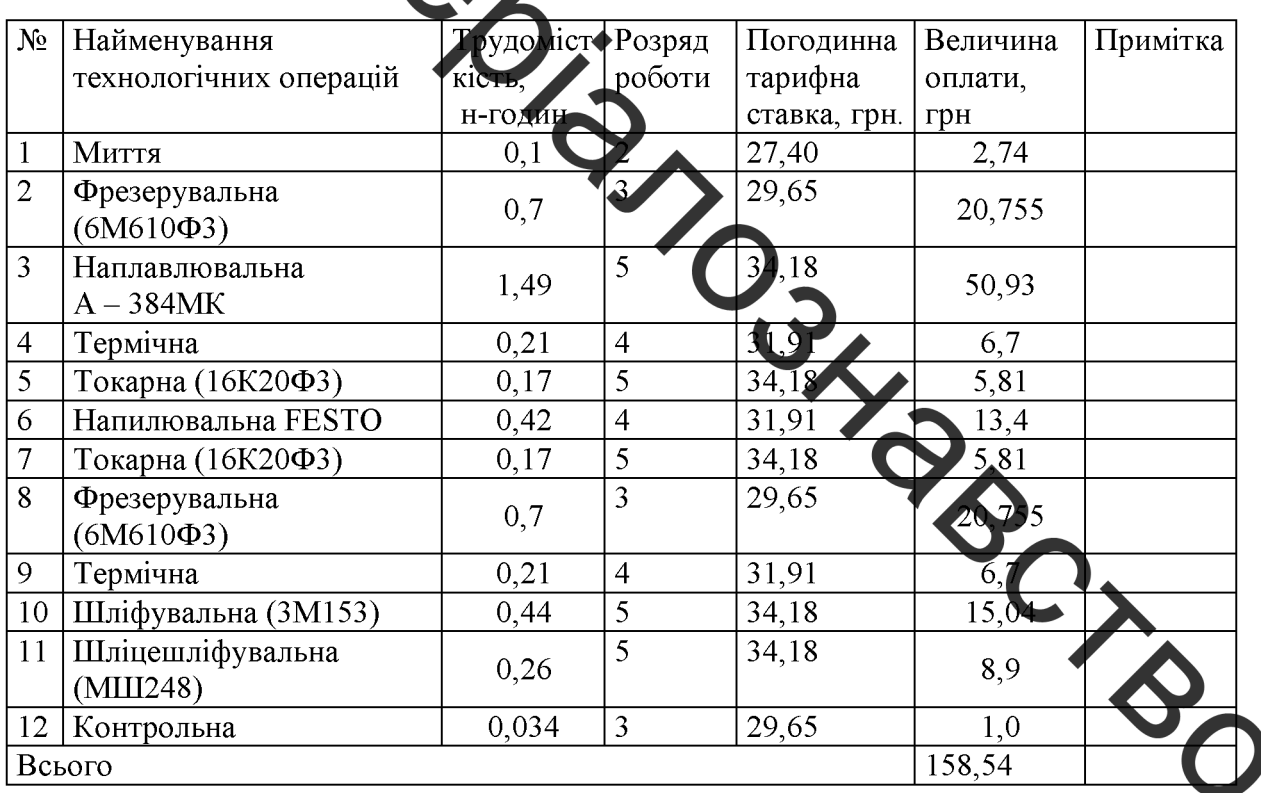

Розраховуємо додаткову заробітну плату всіх розробників Ta робітників, які брали участь у виконанні даного етапу роботи. Вона

розраховується як (10...12)% від суми основної заробітної плати всіх розробників та робітників. Пораховані дані заносимо до таблиці 4.4.

Таблиця 4.4 - Додаткова заробітна плата всіх розробників та робітників, які брали участь у виконанні даного етапу роботи

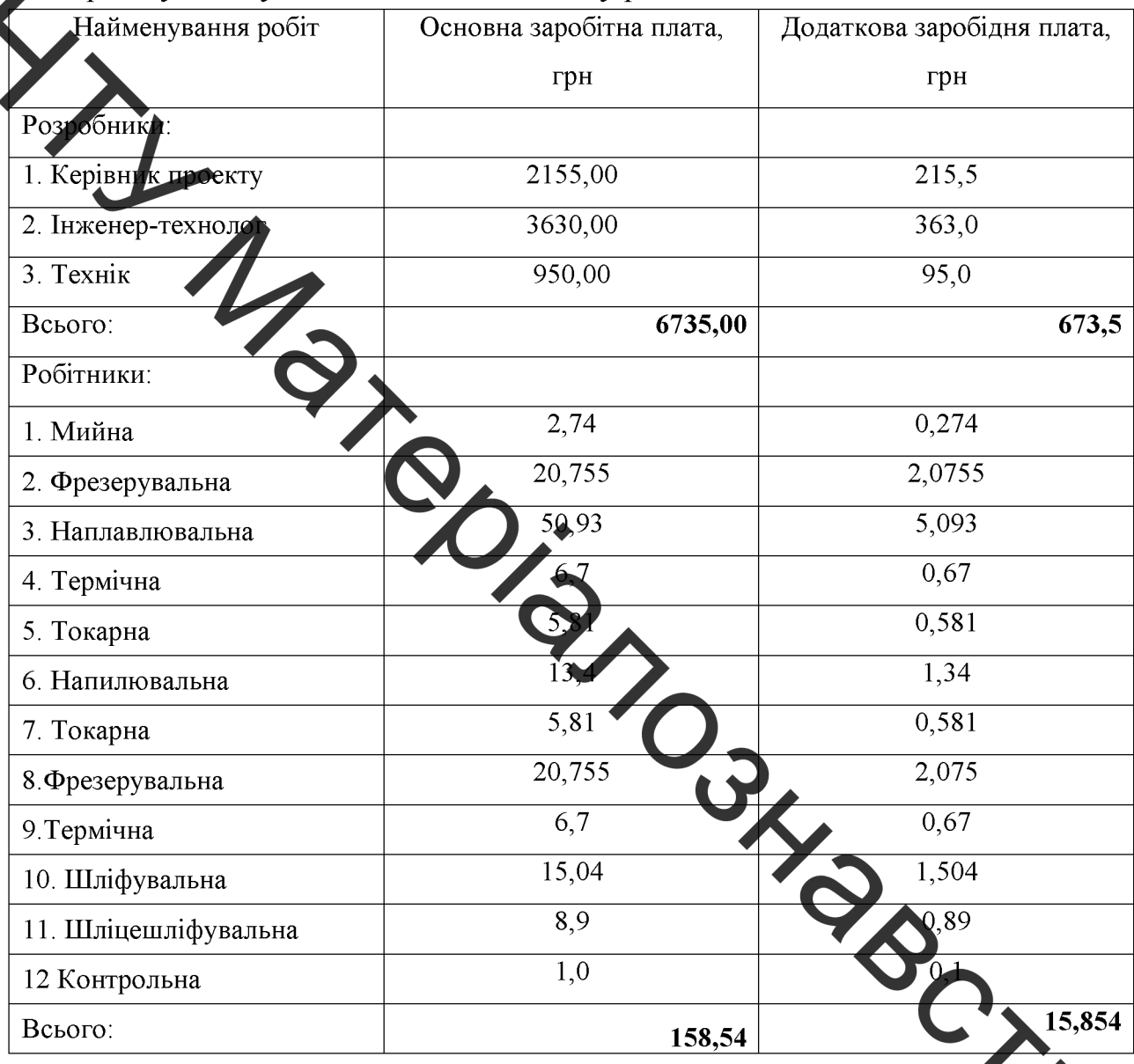

Нарахування на заробітну плату Н<sub>зп</sub> розробників та робітник брали участь у виконанні даного етапу роботи, розраховуються за формуло

$$
H_{\rm 3II} = (3_o + 3_p + 3_{\rm \perp}) \cdot \frac{\beta}{100},\tag{4.1}
$$

## **Created by Universal Document Converter**

де  $3<sub>o</sub>$  – основна заробітна плата розробників, грн.;

 $3_p$  – основна заробітна плата робітників, грн.;

 $3_{\text{I}}$  – додаткова заробітна плата всіх розробників та робітників, грн.;

 $\beta$  – ставка єдиного внеску на загальнообов'язкове державне соціальне страхування, %.

<u>ставка єдиного внеску на загальнообов'язкове державне соціальне</u> уватня встановлена 22%.

 $\text{I}_{3\Pi} = (6735 + 158, 54 + 689, 354) \times 0, 22 = 1668, 24 \text{ rp}.$ 

Розраховуємо амертизацію обладнання, комп'ютерів та приміщень, які використовувались мд час даного етапу роботи. Відрахування розраховуємо по кожному виду обладна и ч. приміщення тощо. Всі результати заносимо до таблиці 4.5.

Таблиця 4.5 - Амортизація обладнання, комп'ютерів та приміщень

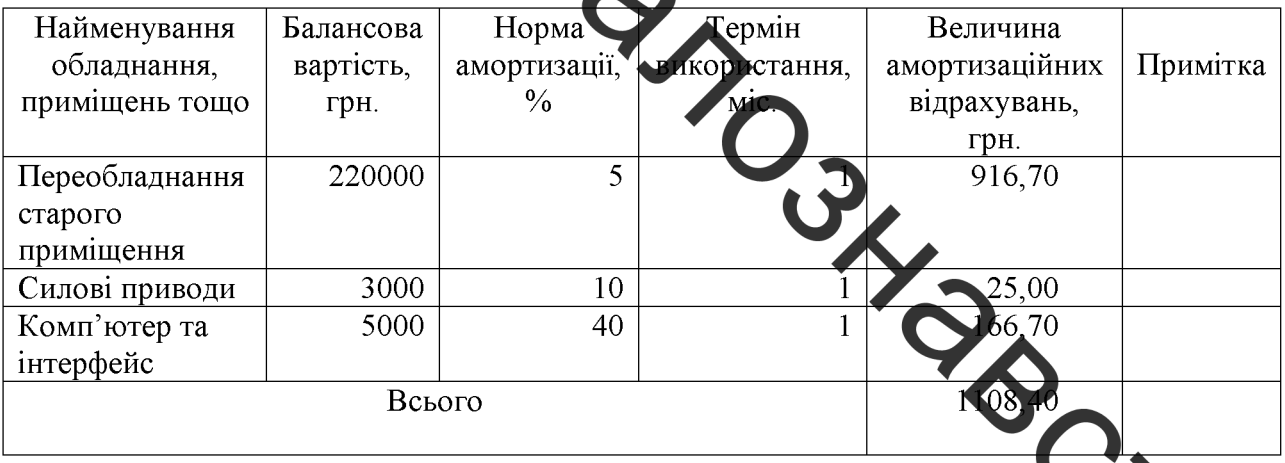

Розраховуємо витрати на матеріали, що були використані виконання даного етапу роботи, визначаємо по кожному виду матеріал заносимо до таблиці 4.6

#### Таблиця 4.6 - Витрати на матеріали

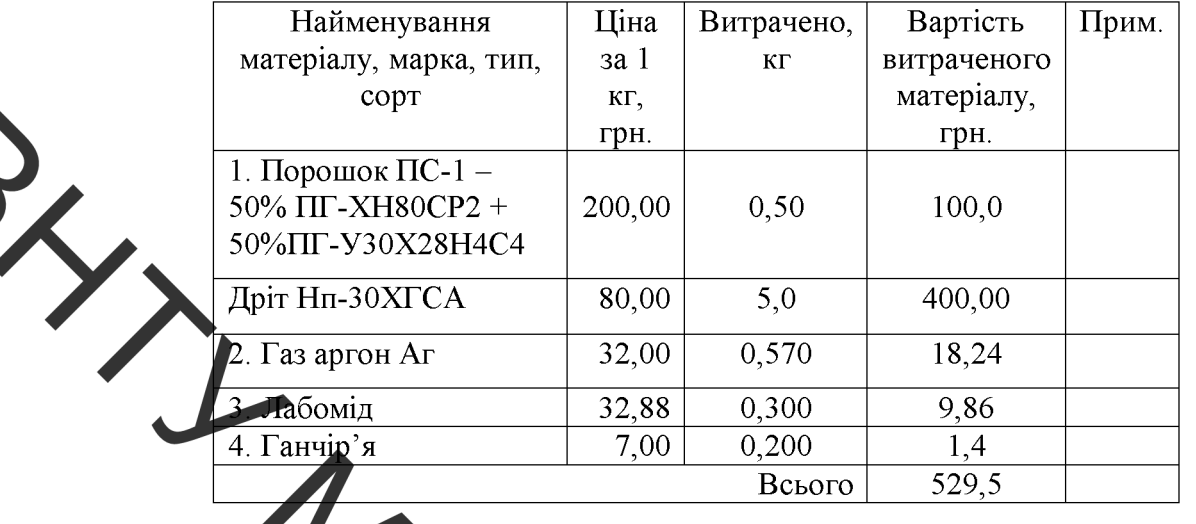

Визначаємо вартість комплектуючих, що були використані під час виконання даного стату роботи, та заносимо дані до таблиці 4.7.

## Таблиця 4.7 - Витрати и комплектуючі

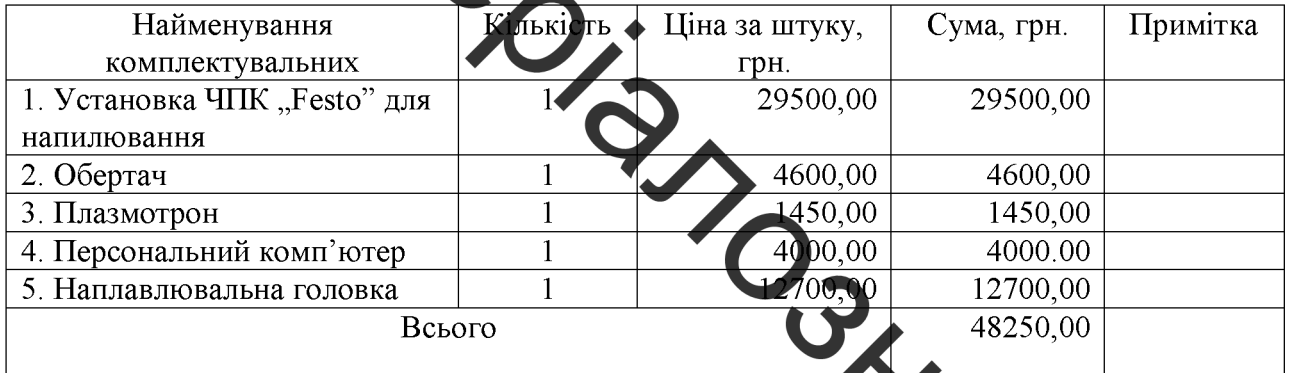

Розраховуємо витрати на силову електроенергію для видонання даного етапу роботи та заносимо до таблиці 4.8.

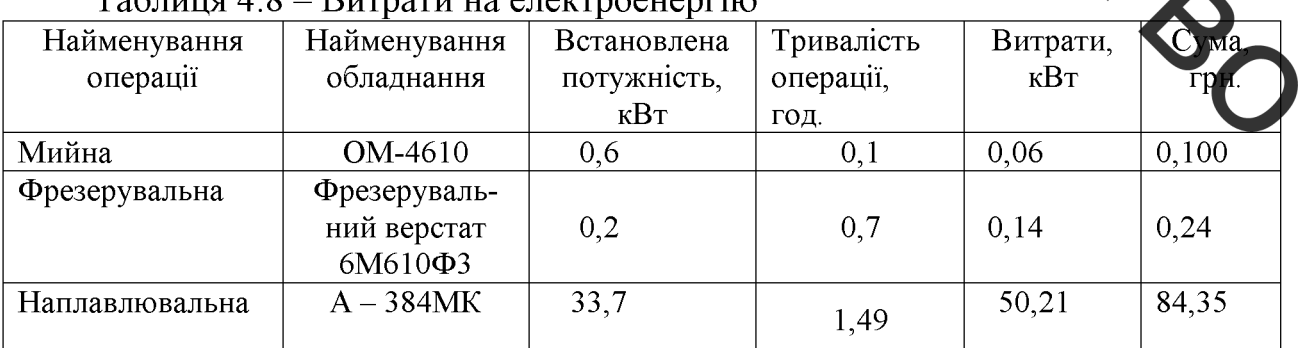

#### $To6 = 4$ Ruthoru un analepoquantilo

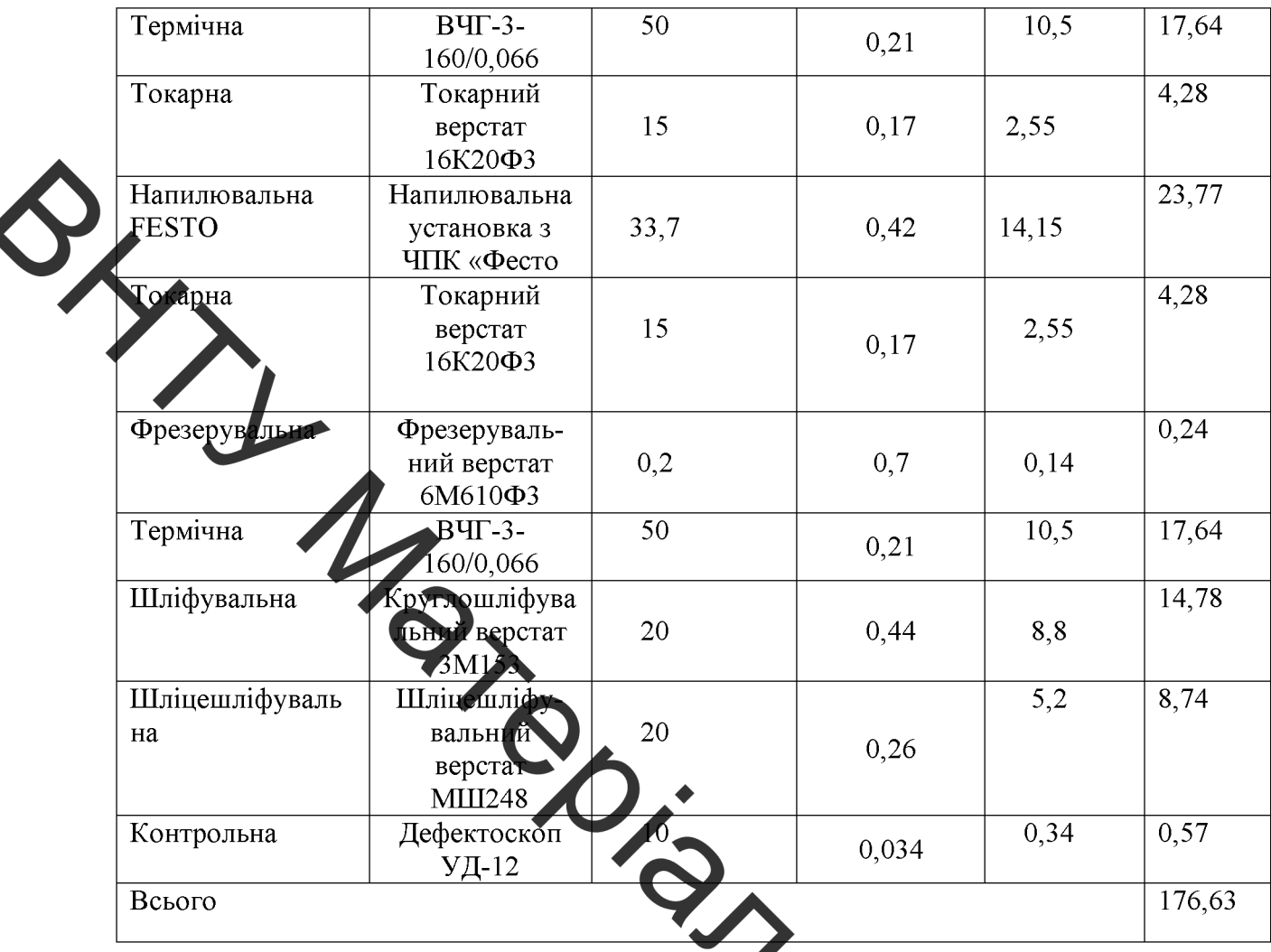

Інші витрати Він охоплюють: витрати на утравщіння організацією, оплата службових відряджень, витрати на утримання ремонт та експлуатацію основних засобів, витрати на опалення, освітлення, водопостачання, охорону праці тощо.

Інші витрати І<sub>в</sub> можна прийняти як (100...300)% від суми основної заробітної плати розробників та робітників, які були виконували дану **Do**боту, тобто

$$
B_{\text{in}} = (1..3) \cdot (3_{o} + 3_{p}).
$$

$$
B_{\text{H}} = (6735 + 158.54) \times 1 = 6893.54 \text{ rph.}
$$

61

Підсумовуємо всі попередні витрати та визначаємо їх загальну суму. Всі дані заносимо до таблиці 4.9.

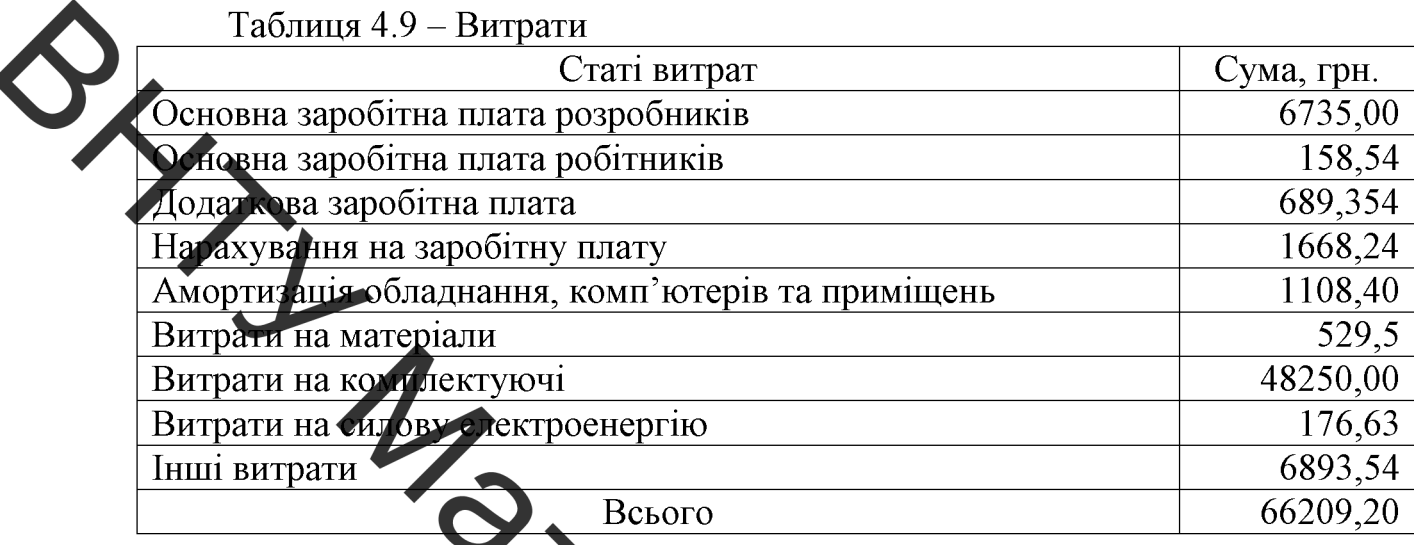

4.2 Прогнозування комерційних ефектів від реалізації результатів розробки

розраховуємо за формулою: Собівартість відновлення вал-п

$$
S_e = 3_p + 3_\delta + H_m + M + B_e \quad B_m \,, \tag{4.3}
$$

де

- $B_p$  основна заробітна плата робітників,  $B_p = 188.54$ 
	- $3_{\delta}$  додаткова заробітна плата робітників,  $3_{\delta} = 15$
	- $H_{m}$  нарахування на заробітну плату,  $H_{m}$  = 38,37 грн.
	- $M$  витрати на матеріали на одиницю продукції,  $M = 529$  5 грн.
	- $B_e$  витрати на силову електроенергію,  $B_e = 176,63$  грн.;

 $B_{in}$  – інші витрати,  $B_{in}$  = 6893,54 грн.

 $S_B=158,54+15,854+38,37+529,5+176,63+6893,54 = 7812,4$  rph.

Розраховуємо ціну реалізації відновлення вал-шестерні за формулою:

$$
U_p = S_e \cdot \left(1 + \frac{P}{100}\right) \cdot \left(1 + \frac{w}{100}\right),\tag{4.4}
$$

 $P$  – нормативний рівень рентабельності,  $P = 20...50\%$ ; де  $w$  – ставка додатку на додану вартість, 20%.

$$
L_{p} = 7812.4 \cdot (1 + 0.5) \cdot (1 + 0.2) = 14062.32 \text{ rph.}
$$

Фиймаємо ціну реалізації 14100 грн.

Величина чистого прибутку, який отримає виробник протягом одного року, розраховуе ио за формулою

> $\sum \left[H_p - \frac{\left(H_p - M\right) \cdot f}{100} - S_{\scriptscriptstyle{\theta}} - \frac{q \cdot S_{\scriptscriptstyle{\theta}}}{100}\right] \cdot \left[1 - \frac{h}{100}\right] \cdot N \; ,$  $(4.5)$

- $f$  зустрічна ставка податку на додану вартість,  $f = 20\%$ ; де
	- $h$  ставка податку на дибуток,  $h = 18\%$ ;

 $q$  - норматив, який визначае велицину адміністративних витрат, витрат на збут та інші операційні витрату  $q = 5...10\%$ ;

 $N$  – число виробів, які планується реаліз вати за рік, шт.

$$
\Pi = \left\{ \left[ 14100 - \frac{(14100 - 529.5) \cdot 20}{100} - 7812.4 - \frac{5 \cdot 412.4}{100} \right] \cdot \left[ 1 - \frac{18}{100} \right] \right\}
$$
  
- 1000 = 2609961.6 rph.

Визначаємо величину чистого дисконтованого доходу від засто вання модернізованого технологічного процесу, якщо планується протяц років відновлювати робочі поверхні бандажу колеса трамвая.

В розробку інноваційного технологічного процесу підприємство однократно вклало 66209 грн. інвестицій.

Планується 2609961 грн. річного прибутку від реалізації продукції. Норма дисконту складає 0,2.

Проведемо розрахунки за формулою:

$$
NPV = \sum_{i=1}^{n} \frac{\Pi_{t}}{(1+d)^{i}} - K , \qquad (4.6)
$$

 $\overline{\Pi}_t$  – прибуток отриманий від реалізації відповідної кількості нової

продукції у *t*-му році функціонування проекту, грн;

,<br>- величина капітальних вкладень у розробку інноваційного рішення, грн;

- норма дисконту, величина якої залежить від рівня ризику, рівня  $\overline{d}$ банківської ставки по вкладам, рівня інфляції;

п - термін, протягом якого продукція реалізовуватиметься на ринку (термін функціонувал проекту), років;

t - відповідний рік функціонування проекту, в якому очікується прибуток, грн.

$$
NPV = \frac{2609961}{(1 + 0.2)^1} + \frac{2609961}{(1 + 0.2)^2} + \frac{2609961}{(1 + 0.2)^2} + \frac{2609961}{(1 + 0.2)^2}
$$
  
Термін окупності розраховуємо за формулов  

$$
T_{ox} = \frac{K}{\pi},
$$

$$
T_{ox} = \frac{66209,20}{2609961,6} = 0,025
$$
років (4.7)

$$
T_{\alpha\kappa} = \frac{K}{\Pi},
$$

## 4.3 Розрахунок ефективності вкладених інвестицій та періоду їх окупності

Загальні витрати ЗВ на виконання та впровадження результатів НДДКР (або теперішня вартість інвестицій  $PV$ ) дорівнює 14100 грн. Результати ктадених у наукову розробку інвестицій виявляються у першому році.

результати виявляться у тому, що у кожному наступному році підприємство отримає чистого прибутку 2609961,6 грн. відносно базового року.

Тоді ри€ до характеризує рух платежів (інвестицій та додаткових прибутків) буде мати вигляд, наведений на рисунку 4.1.

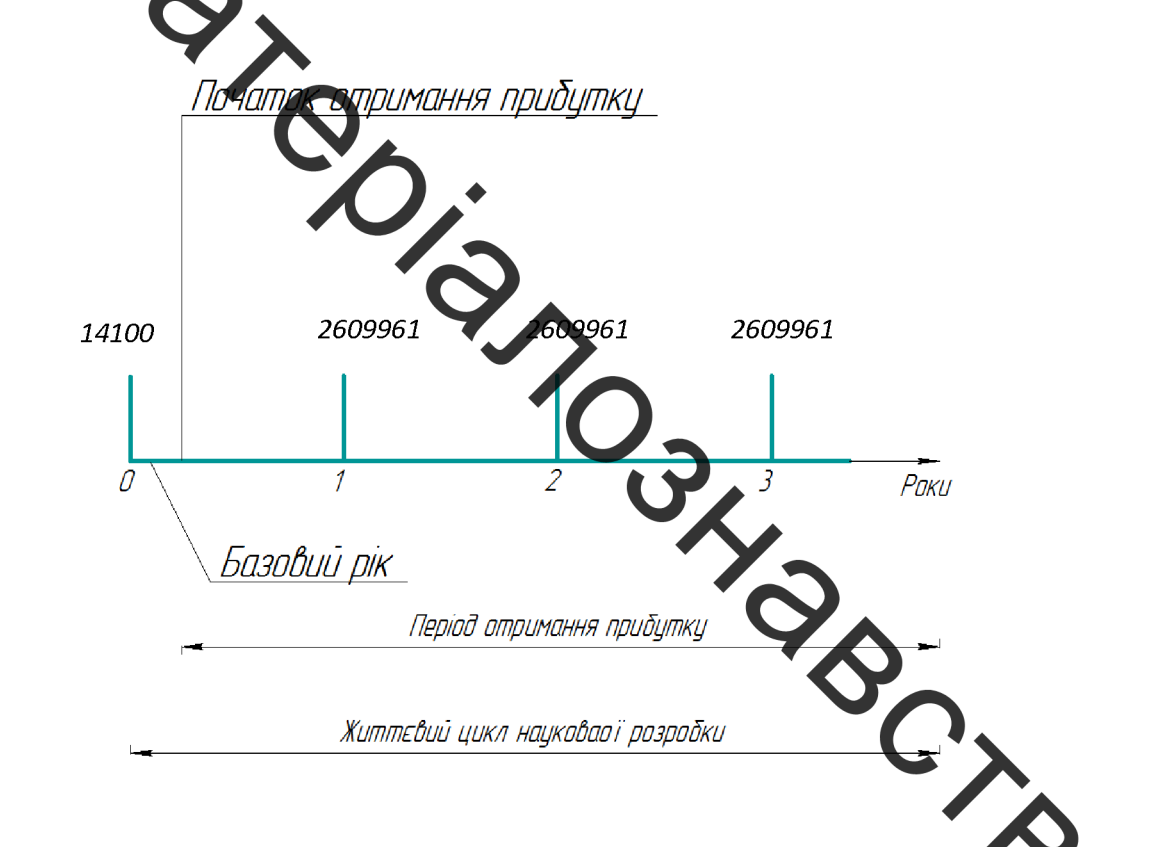

Рисунок 4.1 - Життєвий цикл наукової розробки з фіксацією пла

Розрахуємо абсолютну ефективність вкладених інвестицій  $E_{\rm a\bar{b}c}$ за формулою:

$$
E_{a\acute{e}c} = \Pi \Pi - PV \,,\tag{4.8}
$$

 $\Pi$  — приведена вартість всіх чистих прибутків, що їх де отримає підприємство (організація) від реалізації результатів наукової розробки, грн.;

 $PV$  – теперішня вартість інвестицій  $PV = 3B$ , грн.

свою чергу, приведена вартість всіх чистих прибутків ПП розрахов ується за формулою

$$
\Pi \Pi = \sum_{i=1}^{T} \frac{\Delta \Pi_i}{\left(1 + \tau\right)^i},\tag{4.9}
$$

зольшення чистого прибутку у кожному із років, де протягом яких виявляються результати виконаної та впровадженої НДДКР, грн;

T - період часу, протягом якого виявляються результати впровадженої НДДКР, роки;

т - ставка дисконтування, за яку можна взяти щорічний прогнозований рівень інфляції в країні для України цей показник знаходиться на рівні 0,2;

- період часу (в роках) від моменту отримання чистого прибутку до  $\boldsymbol{t}$ точки «0».

$$
\Pi\Pi = \frac{2609961}{(1+0.2)^1} + \frac{2609961}{(1+0.2)^2} + \frac{2609961}{(1+0.2)^3} = 5497835 \text{ rph.}
$$
  
\n
$$
E_{a6c} = 5497835 - 14100 = 5483735 \text{ rph.}
$$

Оскільки  $E_{a6c} > 0$ , то вкладання коштів на виконання та впровадження результатів НДДКР може бути доцільним.

Розраховуємо відносну (щорічну) ефективність вкладених в наукову розробку інвестицій Е<sub>в</sub> за формулою:

$$
E_{B} = T_{\frac{x}{N}} \sqrt{1 + \frac{E_{a6c}}{PV}} - 1, \qquad (4.10)
$$

 $E_{\text{a}6c}$  – абсолютна ефективність вкладених інвестицій, грн;  $PV$  – теперішня вартість інвестицій PV = 3B, грн; життєвий цикл наукової розробки, роки.

Далі, розрахована величина Ев порівнюється з мінімальною (бар'єрною) ставкою дископтування т мін, яка визначає ту мінімальну дохідність, нижче за яку інвестиції вкладаться не будуть. У загальному вигляді мінімальна (бар'єрна) ставка дисконтування т мін визначається за формулою

$$
\mathbf{t} = \mathbf{d} + \mathbf{f},\tag{4.11}
$$

d - середньозважена ставка за депозитними операціями в ле комерційних банках;  $d = (0, 14...0, 2)$ 

f - показник, що характеризує ризикованість вкладень; зазвичай, величина  $f = (0,05...0,1)$ , але може бути і значи більше.

Якщо величина Е<sub>в</sub> > т<sub>мін</sub>, то інвестор може бути затика влений у фінансуванні даної наукової розробки. В іншому випадку філли ування наукової розробки здійснюватися не буде.

Спрогнозуємо величину т мін. Припустимо, що за даних умов

$$
\tau_{\text{miH}} = 0.2 + 0.05 = 0.25
$$

Тоді відносна (щорічна) ефективність вкладних інвестицій в проведення наукових досліджень та впровадження їх результатів складе:

$$
E_e = \sqrt[3]{1 + \frac{5483735}{14100}} - 1 = 6.3
$$

Оскільки величина  $E_B$  >  $\tau_{min}$ , то інвестор буде зацікавлений у фи ансуванні даної наукової розробки.

рахуємо термін окупності вкладених у реалізацію наукового проекту інвестицій. Термін окупності вкладених у реалізацію наукового проекту інвестицій Т<sub>ок</sub> можна розрахувати за формулою:

$$
T_{\text{ok}} = \frac{1}{E_{\text{B}}},
$$
\n(4.12)\n
$$
\frac{1}{6.3} = 0.16 \text{ poku.}
$$

Так як Т<sub>ок</sub> < 3... 5-ти років, то фінансування даної наукової розробки в принципі є доцільним.

#### 4.4 Висновки до четвертого розділу

Розглянувши різні методи відновлення та врахувавши їхні позитивні та негативні сторони можна зробити висновок - як метод по дозволить розв'язати поставлену задачу по відновленню деталі «Вал-пестерні» редуктора молотильного механізму комбайну можна використовувати метод наплавлення наплавним дротом та плазмове напилювання.

Метод задовольняє наступними параметрами: стабільність якості всієї низькі шорсткості поверхні; параметри ЛЛЯ пари тертя; висока продуктивність методу при низькій вартості; використання універсального обладнання, відсутність трудоємких технологічних операцій.

Використання модернізованого технологічного процесу Ha підприємстві дозволить отримати позитивний економічний ефект.

Впровадження модернізованого технологічного процесу потребує від інвестора 66209,20 грн. капітальних вкладень. Прибуток за рік виробника складе 2609961,6 грн.

оцінці ефективності інноваційного проекту  $\Pi$ ри отримані такі важдивих показників, як:

чистий дисконтований дохід (інтегральний ефект) 5431626,1 грн.;

рития норма дохідності (прибутковості)  $30\%$ :

термин окупності 0,16 року.

Отримані показники свідчать про високий рівень дохідності для інвестора і підтверджують допльність впровадження технологічного пронесу відновлення деталі «Вал-шест рня

MISSION NON TONDO

## 5 ОХОРОНА ПРАЦІ ТА БЕЗПЕКА У НАДЗВИЧАЙНИХ СИТУАЦІЯХ

#### 5.1 Аналіз умов праці

На дільниці відновлення робочих поверхонь вал-шестерні редуктора отильного механізму комбайну на працівників можуть впливати шкідливі **MO** та небезпечит виробничі фактори.

До шкіли виробничих факторів відносять:

а) підвищентя концентрація в повітрі робочої зони газів.

б) ультрафіолетове видиме і інфрачервоне випромінювання.

в) шум.

г) вібрації.

До небезпечних вироби ичих факторів відносять:

а) електричний струм;

б) психофізіологічні небезпечні і пихідливі виробничі фактори.

В зону дихання працюючого можуть попадати аерозолі, , а також токсичні гази (оксид вуглецю СО).

Застосовується 3-х фазна, 3-х провідна мережа з ізольованою нейтраллю.

Приміщення є вогнестійкими і оснащенні Приточно-витяжною вентиляцією, яка забезпечує задовільний стан повітряного середовища.

Робочі місця оснащуються місцевою витяжною вентиляцією.

Штучне освітлення, електропроводку і інше обладнання викону в вибухонебезпечному стані.

Висота стелі повина бути не меншою за 3,2 метри.

Підлогу роблять твердою, негорючою, не слизькою і рівною.

Вхідні двері оббиваються листовою-сталлю і відкриваються назовні. Інтер'єр приміщення дільниці фарбують в світлий колір з дифузійним відбиттям світла. Пости знаходяться на відстані 4-10 м від місця де знаходяться горючі матеріали.

#### 5.2 Виробнича санітарія

Вимоги до виробничих та допоміжних приміщень. Будівлі повинні відтовідати вимогам СН 245 - 71:

площа виробничого приміщення на одного працюючого - 4,5 м<sup>2</sup>;

- об'єм виробничого приміщення на одного працюючого 15 м<sup>3</sup>;
- висота цеху 3,5м.

Ремонтні майстерні, інструментальні кладові, службові приміщення повинні розташовуватись в добудованих до основної будівлі.

CHIII 2.09.04-87 Згілно  $3i$ допоміжні приміщення потрібно розташовувати в добудованих до виробничих будівель в місцях з найменшою дією небезпечних і шкідливих виробничих факторів.

примінени лопоміжних Висота розташованих  $\mathbf{B}$ виробничих будівлях, повинна бути не менше 2,4 м.

5.2.1 Мікроклімат

Інтенсивність теплового випромінювання працюючих від відкритих джерел згідно ГОСТ 12.1.005-88 не перевищує 100 Вт/м<sup>2</sup>, при цьому випромінюванні не підлягає більше 25 % поверхні та і бов'язковим с використання засобів індивідуального захисту, в тому числі засобів захисту обличчя та очей.

Роботи, що виконуються відносяться до категорії робіт II6 - середної важкості. Вони пов'язані з розбиранням і збиранням вузлів і агрегатив, процесами відновлення та зміцнення. Ці роботи пов'язані з середнім фізичним навантаженням.

Параметри, характеризують мікроклімат приміщенні ШО  $\bf{B}$  $\epsilon$ наступними: температура, відносна вологість, швидкість руху повітря.

ГОСТ 12.1.005-88 визначає оптимальні і допустимі норми цих параметрів в залежності від категорії робіт, періоду року. Числові значення цих норм додано в таблицю 5.1.

Таблиця 5.1 - Оптимальні і допустимі норми параметрів мікроклімату в иміцені

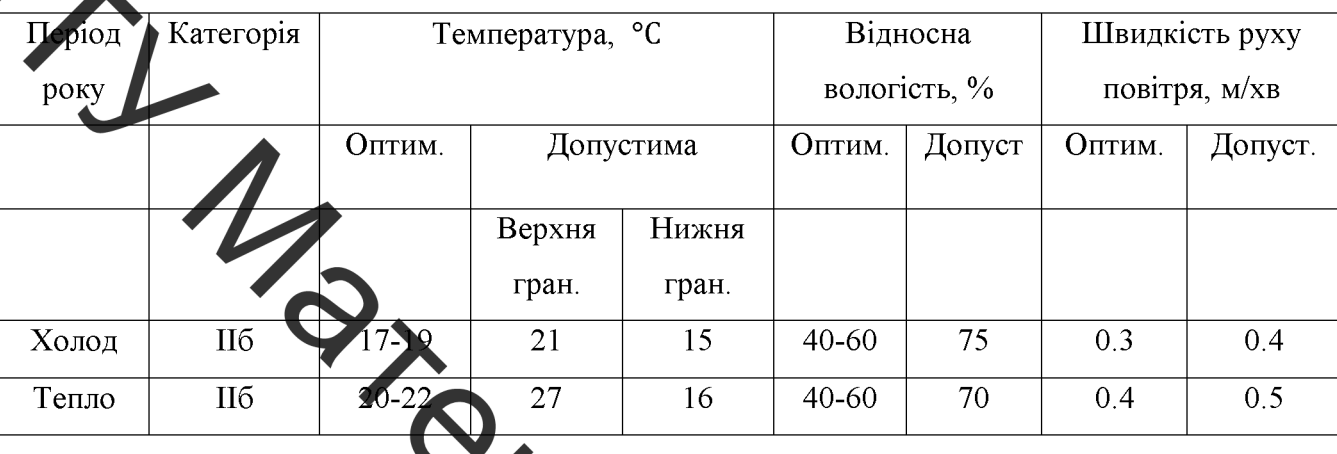

відбуваться виділення При роботі великої кількості газів. Граничнодопустимі концентрації (ГУД: ) шкідливих речовин в повітрі робочої зони приведені в таблиці 5.2.

захисту від шкідливих ретовин Лля застосовують комплекс організаційно-технічних санітарно-гігієнічних заход

• пристрій місцевої витяжної вентиляції идалення шкідливих речовин від місць їх утворення;

• регулярне прибирання приміщення;

• застосування засобів індивідуального захисту (спецальний одяг, захисні окуляри, распіратори та інше);

• профілактичні медичні огляди, виконання правил особистої гіме

• суворе дотримання правил поведінки з устаткуванням,

Граничнодопустима концентрація шкідливих речовин в повітрі робочої зони наведено в табл. 5.2.
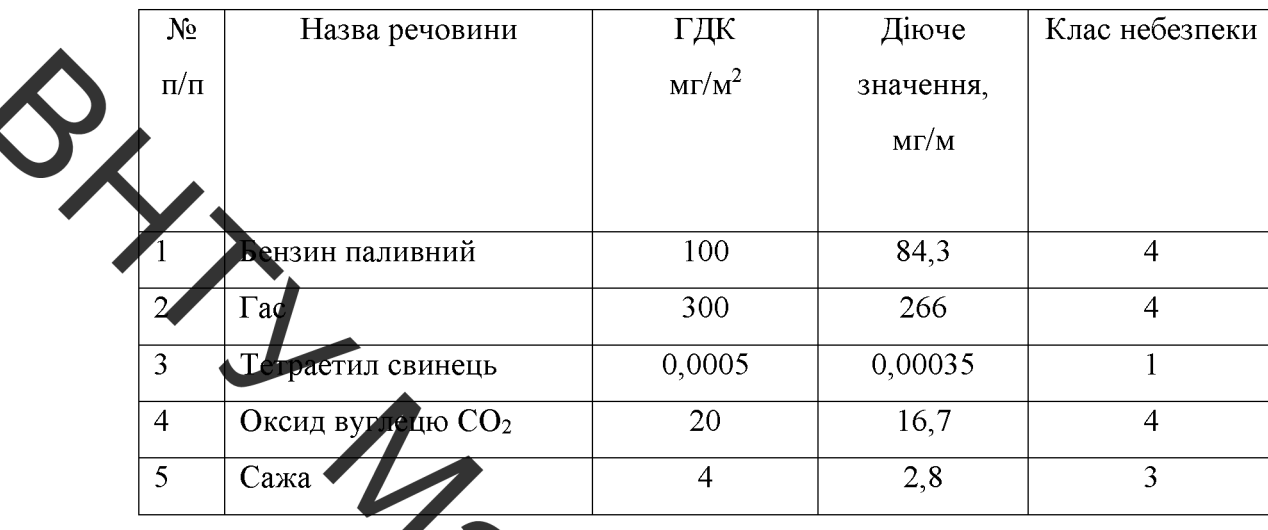

Таблиця 5.2 - Граничнодопустима концентрація шкідливих речовин в повітрі робочої зони

Вміст шкідлиних дечовин у повітрі робочої зони проводиться на найбільш небезпечних робочих місцях. При однаковому обладнанні, або при виконанні однакових операцій коттроль проводиться вибірково на окремих робочих місцях, розташованих в центрі і по периферії приміщення.

Система вентиляції примінення буде комбінована, тобто буде поєднувати в собі механічну і природну, організовану вентиляцію.

Розрахунок місцевої витяжної вентил яції

застосовується місцевий Згілно щілинний рекомендації пилегазовловлювач, який вловлює пил і гази, що видиметься.

1.В нижній площині вловлювача є щілина змінної индини довжиною CIRE 250 мм.

2. Витрати повітря, що виділяється

 $L = 12\sqrt{I} = 12\sqrt{225} = 200 \text{ m}^3/\text{FOL}.$ 

3. Призначаємо швидкість руху повітря на ділянках  $V_1 = V_2 = 7$  м/с.

4. По витратах повітря і прийнятих швидкостях знаходимо для кожної дільниці наступні практичні значення: V<sub>1</sub> - швидкість руху повітря; м/с;

 $\Delta P_{\partial u}$  - динамічний тиск  $\frac{\kappa r}{\Delta t^3}$ 

di - діаметр повітропроводу мм.

Ri - втрати тиску на тертя,  $\frac{kT}{M^2}$ , на 1 м довжини повітропроводу

L - табличне значення витрати повітря  $\frac{M^3}{200}$ .

5. Розрахунок втрат тиску ведемо по методу втрат тиску на одиницю вжини і втрат на місцеві опори за формулою:

$$
\Delta P_{\scriptscriptstyle M} = \sum R_{i} l_{i} + \sum \xi \Delta P_{\scriptscriptstyle \partial u u} \,, \tag{5.2}
$$

жина і-тої дільниці, м; де  $l$ .

ξ - коефіціє и мецевих опорів.

6. Визначаемо которицієнт місцевих опорів:  $\alpha = 90^\circ$ ;  $R/d = 2$ .

Визначимо загадъні  $7<sub>1</sub>$ місцеві опори, втрати тиску  $\overline{B}$ повітропроводах, на місцевих опо рах, загальні втрати на дільниці.

8. Визначаємо потрібну по ужисть для привода вентилятора:

$$
W_s = \frac{L_d \cdot \Delta P_d}{3600 \cdot 102 \cdot \eta_d} = \frac{220 \cdot 7,3}{3600 \cdot 102 \cdot 0,6} = 0.07 \text{ kBr.}
$$
 (5.3)

9. Потужність електродвигуна визначаємо за формутою:

$$
W_{\varrho\partial} = \frac{W_{\varrho} \cdot K_{\varrho}}{\eta_{n.e.} \cdot \eta_{\kappa n}} = \frac{0, 07 \cdot 1, 2}{0, 97 \cdot 0, 95} = 0, 1 \text{ kBr},
$$
 (5.4)

де  $\kappa_3$ - коефіцієнт запасу;

n<sub>m</sub> - коефіцієт корисної дії підшипників вентилятора;

 $\eta_{k,n}$  - коефіцієнт корисної дії клинопасової передачі.

Для вентилятора Ц-7-70 №2,5 вибираємо електродвигун типу АОЛ-4 потужністю 0,12 кВт і числом обертів n=1400 хв<sup>-1</sup>.

Цього буде достатньо для забезпечення безпечних допустимих умов праці.

5.2.2 Освітленість

Згідно з СНіП II-4-79 розряд зорової роботи IV а. Освітленість при системі одного загального освітлення 300 лк. Характеристика зорової роботи редльої точності. Найменший розмір розрізнення 1 мм.

На дільниці спроектоване устаткування для освітлення з урахуванням класифіканн пожежовибухонебезпечних технологічних ОДИНИЦЬ  $\mathbf{i}$ Значення якісних та кількісних показників устаткувань. освітлення передбачені вимогами і наведені в таблиці 5.3.

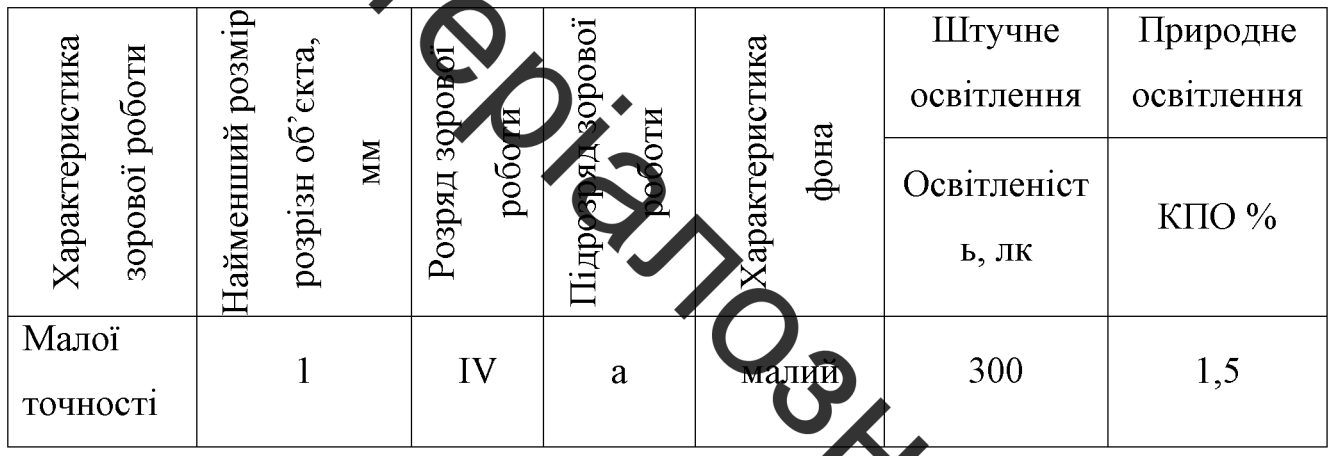

Таблиця 5.3 - Каражстри штучного та природного освітлення

Природне освітлення на дільниці - бокове одностронцє. Розрахуємо CINDO коефіцієнт природної освітленості:

$$
e_{\scriptscriptstyle{A}}{=}e_{\scriptscriptstyle{H}}\,m\,c_{\scriptscriptstyle{K}}{=}1,\!5{\cdot}0,\!9{\cdot}0,\!7{=}0,\!945\approx\!1\%
$$

де m=0,9 - коефіцієнт світового клімату для IV поясу;

 $c_{k}$  =0,7 - коефіцієнт сонячності клімату, азимут 90°.

Характеристика штучних джерел світла наведено в табл.5.4.

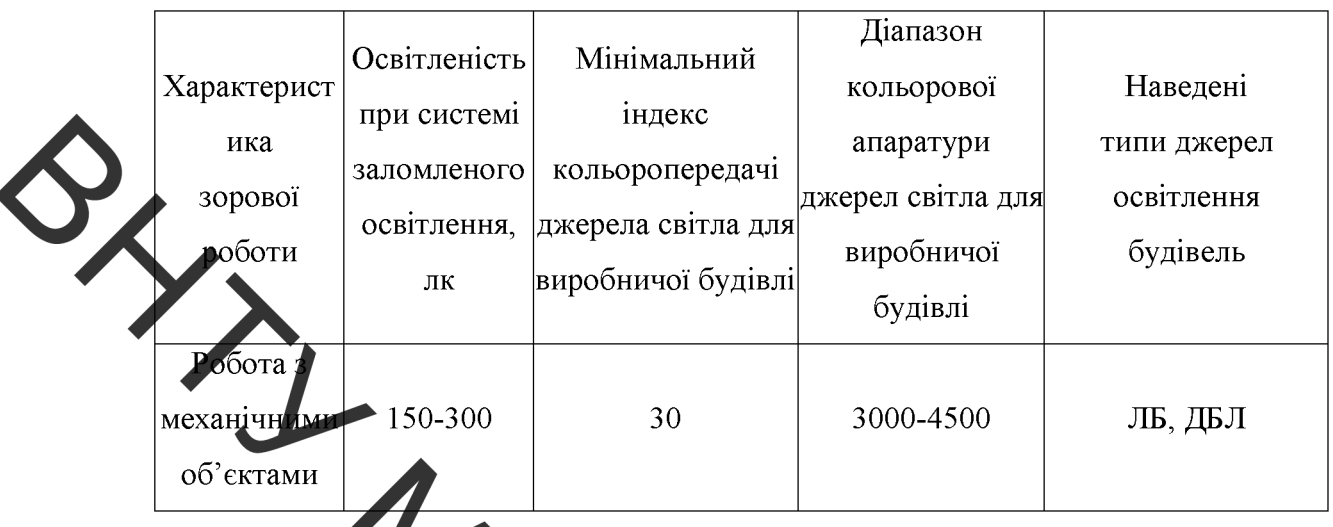

Люмінесцентті лампи встановлені на висоті 3,2 м. Внутрішня електропроводка визона з надійною електро- та гідроізоляцією. Робоче місце робітника забезпечеде місцевим освітленням. На дільниці передбачене мідлоги в основних місцях і переходах, аварійне освітлення, освітлю відповідає - 0,5 лк.

5.2.3 Шум

Під час роботи на дільниці робіттики піддаються впливу шуму. система, трансформатори, Джерелами шуму є: верстати, вентиляцина випрямлячі та інше обладнання.

Допустимі рівні звукового тиску, рівні звуку і еквівалентні рівні звуку **PROCESSION** на робочих місцях приведені в таблиці 5.5.

## Таблиця 5.4 - Підбір штучних джерел світла

#### Таблиця 5.5 - Рівні звукового тиску

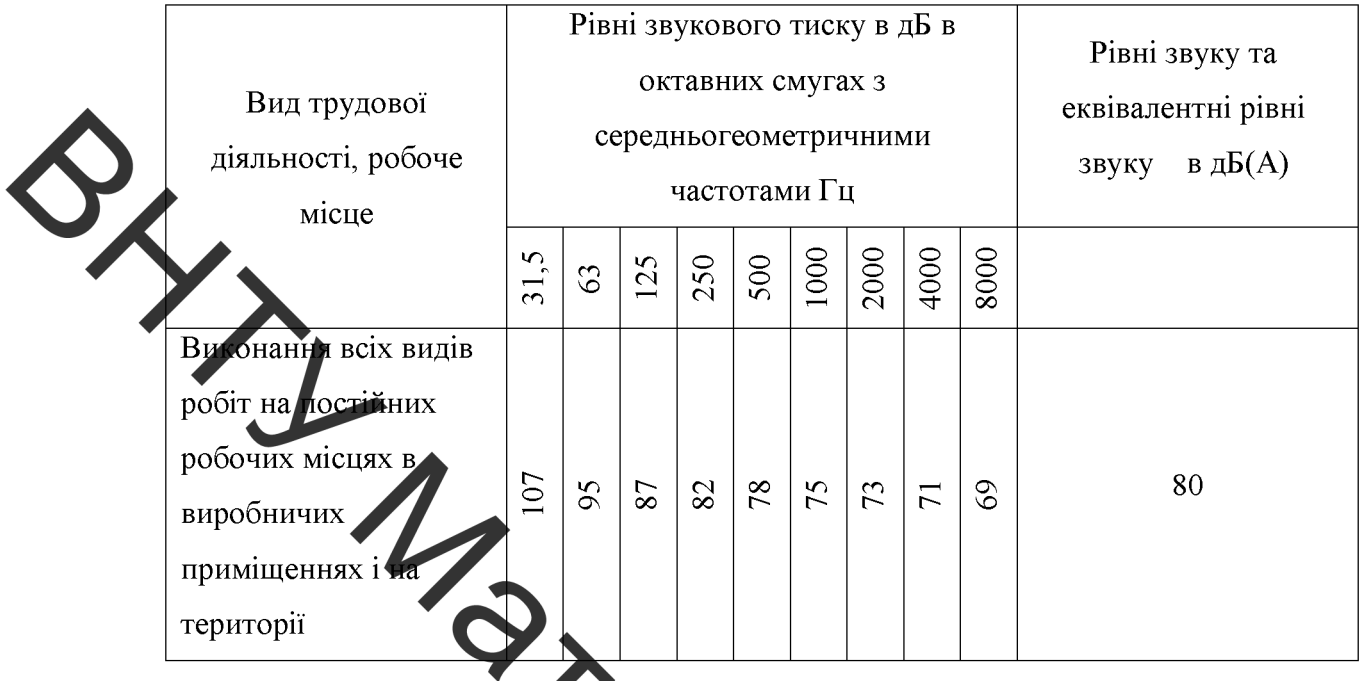

При надмірних шумах естановлено звукоізоляцію, кожухи, відбиваючі та індії ристрої. Шумові машини закриваються заглушки екрани, звукоізольованими кожухами, які вигутовлені з металу та облицьовані з середини звукопоглинаючими матеріа лами, де неможливо ізолювати джерела шуму проводять акустичну обробку.

5.2.5 Вібрації

Крім впливу шуму на дільниці робітники нід аються впливу вібрації. Захист від вібрації повинен задовольняти вимогам ГОСТ 12.1.012-90. Вібрації знижуються за допомогою амортизаторів, змащувал на матеріалів і реактивних гасників пульсацій. Для особистого робітників захисту застосовують спеціальне взуття на вібропоглинаючій підошві, рукамці з м'якими налодонниками. На робітників може також діяти локаль загальна вібрації. Загальна вібрація категорії "З" тип "а", критерії оцінк границя зниження продуктивності праці.

Нормування вібрацій наведено в таблиці 5.6

|          |           |                                       | Нормативне коректування по частоті і |                  |                       |     |
|----------|-----------|---------------------------------------|--------------------------------------|------------------|-----------------------|-----|
| Вид      | Категорія | Напрямок                              | еквівалентне коректування значень    |                  |                       |     |
| вібрації | вібрації  | дiї                                   |                                      | Віброприскорення | Віброшвидкість        |     |
|          |           |                                       | $M/c^2 \cdot 10^{-2}$                | дБ               | $M/c^2 \cdot 10^{-2}$ | дБ  |
| окальна  |           | X <sub>II</sub> , Ya, Z <sub>II</sub> | 2,0                                  | 12.5             | 2,0                   | 112 |
| Загальна | 3 тип "а" | $Z_0.Y_0.X_0$                         | 0,1                                  | 100              | 0,2                   | 92  |

Таблиця 5.6 - Характеристики вібрацій

эторобезпека праці на підприємстві забезпечується дотриманням правил умов експлуатації машин і введення процесів підтримання технічного стану машин, параметрів технологічних процесів і елементів виробничого середовища своєчасним проведенням планового і попереднього ремонту машин і облад анн

## 5.3 Техніка безпеки

Згідно з ГОСТ 12.1.013-78 лільниця відноситься до особливо небезпечної дільниці, оскільки підлога струмопровідна і в повітрі є струмопровідні гази. Захист проводимо такими методами: електроізоляція струмонесучих частин, системи автоматичного відкиночення - це такі пристрої, спроможні автоматично відключати установк від мережі у випадку виникнення аварійної ситуації.

Для підводу струму до електротримачів необхідно витори товувати ізольовані гнучкі кабелі. При прокладанні або переміщенні дротів необхідно приймати заходи проти пошкодження їх ізоляції. Відстань від дроти  $\sqrt{40}$ гарячих трубопроводів повинна бути не менша 0,5 м. В джерелах живле ня обладнання повинні бути передбачені і встановлені надійні огородження елементів, які знаходяться під напругою. Металеві частини обладнання, які знаходяться під напругою повинні бути заземленні. Дільниця повинна бути

відокремлена від суміжних робочих місць і проходів незгораємими екранами висотою не менше 1,8 м.

Джерела струму можуть приєднуватись до розподільчих електричних мереж з напругою не більше 380 В. Усе устаткування повинно бути захищене запобіжниками або автоматичними вимикачами з боку мережі, що живлять.

## 4 Пожежна безпека

Дільниця належить до категорії приміщення з позначкою Г. Категорію Г для будівсли застосовані тому, що дільниця характеризується негорючими речовинами і матеріалами в гарячому або розжареному стані з виділенням променевого тепла, іскр. азоподібних речовин.

Характеристика приміщення вибухопожежній небезпеці  $\overline{10}$ відображена в таблиці 5.7.

Таблиця 5.7 - Характеристика риміщення по вибухопожежній небезпеці

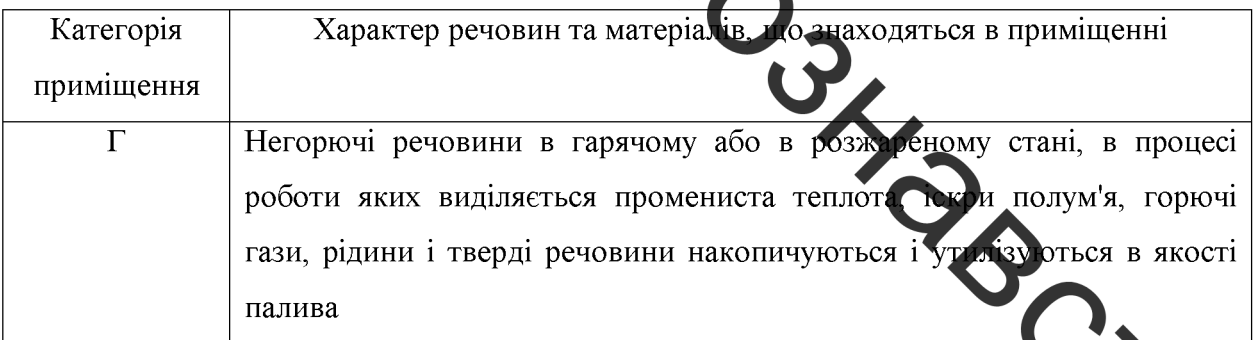

За ступенем вогнестійкості елементів будівля відноситься до гру

Ступінь вогнестійкості будівлі II - це будівлі з несучими огороджувальними конструкціями з природних та штучних кам'яних матеріалів, бетону або залізобетону із застосуванням листових і плиткових матеріалів.

Роботи можуть спричинити пожежу. Для її запобігання вживаємо ряд протипожежних заходів, найважливішим з яких - суворе дотримання протипожежного роботи, режиму a також правил експлуатації зберігання електрообладнання. Неможливе легкозаймистих T<sub>a</sub> вогненебезпечних матеріалів.

Для запобігання пожежі сигналізацію автоматичної дії та теплові попередники максимальної дії. Вони спрацьовують, коли температура повітря посягає заданого критичного значення. Для локалізації та ліквідації невеликих загорань та пожеж застосовуємо первинні засоби пожежогасіння.

Для гасичи тожежі передбачені:

- щити з пожедним інвентарем;
- ящик з піском, харки, лопати;
- ЩИТ З ВОГНЕГАСНИКАМИ ОУ-8.

найбільш віддаленого Вілстань віл місия ло найближчого евакуаційного виходу для категорії приміщень Г, незалежно від об'єму, для ступеня вогнестійкості II - не обмежує

У покритті будівель допускається застосовувати незахищені сталеві isla конструкції.

### 5.5 Безпека в надзвичайних ситуаціях

Для зниження можливих доз опромінення при ліквічній наслідків у території. **SVILLIKIB** дезактивація зонах забруднення проводиться  $\mathbf{i}$ споруджень, устаткування, техніки й інших об'єктів, виконуються заходи щодо усунення пилу Роботи ведуться позмінно з урахуванням припустимих доз опромінення, встановлених для формувань. Радіоактивні відходи, що утворюються при дезактивації, вивозяться на спеціально створювані пункти захоронення.

Пункти спеціальної обробки (ПуСО) створюються на межах зон забруднення; люди і транспорт, що відбувають із зон забруднення, на них проходять дозиметричний контроль. При виявленні забруднення вище припустимих рівнів люди проходять санітарну обробку, транспорт дезактивацію. Забруднений одяг відправляється на дезактивацію, замість нього з підмінного фонду видається чистий. Санобробка людей може також проводит тся на стаціонарних санітарно-обмивальних пунктах (СОП), дезактивания - на станциях знезаражування транспорту (СЗТ).

Техніка вивозяться майно.  $\overline{13}$ забрудненої території. шо дезактивуються на слеціальних майданчиках, які обладнуються біля ПуСО.

Реевакуации населення здійснюється після завершення робіт з дезактивації населених пунктів чи зниження забруднення внаслідок природного розпаду РР до припустимих рівнів. Дозвіл на реевакуацію дається після обстеження населених пунктів спеціально створюваними комісіями.

Для проведення дезактиваці використовується вода. Разом з водою застосовуються спеціальні препарати, що підвищують ефективність змивання радіоактивних речовин. Це поверхнево-активні і комплексоутворюючі речовини, кислоти, луги. До перших відносять городнок СФ-2 і препарати ОП-7 і ОП-10; до других - фосфати натрію, трилон Б. Лужна і лимонна кислоти, солі цих кислот.

Для одержання розчину порошок додають у воду неведи кили порціями при постійному перемішуванні. Дезактивацію транспортних засобів і дехніки проводять із застосуванням 0.15 %-го розчину СФ-2 у воді (улітку) чи аміачній воді, що містить 20 - 24% аміаку. Препарат ОП-7 і ОП-10 застосовують як складову частину дезактивуючих розчинів, призначених для деззктикації поверхонь будинків споряджень і устаткування.

Дезактивація транспортних засобів і техніки проводиться при їхньому зараженні 200 мР/год і більше. Дезактивація проводиться змиванням

струменем води під тиском 2-3 атм. чи обробкою дезактивуючими розчинами, протиранням ганчіркою змоченою в бензині, гасі, дизельному паливі, а також обробкою газокрапельним потоком.

Пункт спеціальної обробки ПуСО доцільно розробляти і організовувати на базі даного підприємства тому, що воно повністю забезпечене потрібним персоналом та спеціалістами, які здатні обслуговувати та працювати в ПуСО, так ж підприємство має всі необхідні засоби техніку та обладнання для організації ПуСО.

Розташування ПуСО зручно зробити на виїзді з міста тому, що поблизу протікає річна яка повністю може забезпечиш потреби ПуСО у водопостачанні. Едектропостачання забезпечує лінія електропередач, яка проходить поблизу.

Способи дезактиваци техніки і транспорту

До основних способів видносять.

- змивання радіоактивних речович розчинами для дезактивації, водою і обробкого зараженої поверхні щітками розчинниками з одночасною дегазаційних машин і приборів дозволяє знизити зараженість у 50-80 разів;

- змивання радіоактивних речовин струменем води під тиском дозволяє знизити зараженість в 20 разів;

- видалення радіоактивних речовин переривистим газо-крапельним використанням спеціальної техніки бореактивними ПОТОКОМ 3 двигунами;

- видалення радіоактивних речовин обтиранням заражених поверхонь тампонами з ганчірок, змоченими розчинами для дезактивації, водого або розчинниками; використовується в основному для внутрішніх поверх техніки і транспорту;

- замітання (змивання) радіоактивного пилу віниками, щітками, мотлохом та іншими підручними засобами; використовується в основному при проведенні часткової дезактивації;

- видалення радіоактивного пилу методом відсмоктування пилу, здійснюється за допомогою спеціальних комплектів (ДК 4).

При частковій дегазації і дезінфекції з використанням дегазаційних комплектів насамперед обробляються ті частини і поверхні техніки та транспорту, з якими необхідний контакт при виконанні роботи (поставленої

Потна дегазація складається з повного знезаражування або видалення зі всієї поверхні техніки і транспорту отруйних речовин шляхом протирання заражених поведхонь розчинами для дегазації; при їх відсутності можуть бути використані розчинники і розчини для дезактивації.

протирання використовуються щітки дегазаційних Лля машин. комплектів і приладів.

Повна дезінфекція в понується тими самими способами, що і дегазація, але тільки з використанням ак ивн их розчинів для дегазації і дезінфекції.

Якщо можливо, то доцільно провадити відразу повну, а не часткову дезактивацію, дегазацію і дезінфекцію техніки та транспорту.

Засоби знезаражування техніки і транспорту:

**адач** 

- авто-розливальна станція АРС-12У (ДРС-14), комплекти ДК-4, ІДК-1, ДК-3:

- комунальна, сільськогосподарська, дорожня і буднельна техніка, що придатна для використання при виконанні робіт зі знезаражувачня.

взуття та індивідуальних sacoon Дезактивація одягу, захисту проводиться вибиванням і витрушуванням, миттям або противанням (прогумованих і шкіряних виробів) водяними розчинами миючих засобів або водою, а також пранням за спеціальними режимами з використанням речови лля дезактивації.

Дезактивація бавовняного, сукняного і шерстяного одягу та взуття проводиться витрушуванням і вибиванням, а також чисткою щітками.

Якщо названими способами ступінь зараження одягу не можливо понизити до допустимих величин, то він підлягає дезактивації шляхом прання за відповідною технологією.

Дегазація одягу, взуття та індивідуальних засобів захисту здійснюється кип'ятінням, пароаміачною сумішшю, пранням і провітрюванням.

LIMBIRONÍANOSKARONBO

**Created by Universal Document Converter** 

#### **ВИСНОВКИ**

Під час проведення теоретичних і експериментальних досліджень при виконанні магістерської кваліфікаційної роботи були отримані наступні результати:

За рахунок контрольованого тепловідведення можливо керувати структуроутворенням наплавленого високовуглецевого покриття, його фізико-механічними властивостями, та зносостійкістю.

2. При швидкості наплавлення 20 м/год та 23 м/год високовуглецеве мартенситно-ледебуритно-аустенітну покриття Mae структуру. При збільшенні швидкості наплавлення до 26 м/год отримані високовуглецеві покриття мають ледобуритму структуру.

зменьшени) швидкості наплавлення високовуглецевого  $3.$  При покриття від 23 м/год до 20 м/год відбувається зменшення твердості від 51 до 44 одиниць HRC. При швиджесті наплавлення високовуглецевого покриття 26 м/год твердість покриття доровнює 60 одиниць HRC.

4. З отриманих результатів та побудованих залежностей мікротвердості по глибині наплавленого шару випливає, по вердість наплавленого шару збільшується від поверхні вглиб.

5. Технологічний процес розроблений для ремонту Вал - шестерні редуктора молотильного механізму комбайну забезпечу підвищення якості відновлення зношених поверхонь.

6. Запропоновано технологія може бути використана на потрие стві.

7. Розроблена установка з числовим прогамним керуванням дл плазмового напилення дозволяє автоматизувати запропановану технологи

8. Використання модернізованого технологічного процесу підприємстві дозволить отримати позитивний економічний ефект.

## СПИСОК ВИКОРИСТАНОЇ ЛІТЕРАТУРИ

- 1. Тихонович В. И. Основы повышения износостойкости литых сплавов / В. И. Тихонович Сборник научных трудов. Литые износостойкие материалы. ИПЛ АН УССР, 1978. - 140с.
	- И. М., Палатник Л. С. Любарский Металлофизика трения  $\sqrt{ }$ ИМ. Любарский, Л. С. Палатник. М., "Металлургия"ю - 1976. - 175 с.
	- 3. Тихонович В. И. Исследование строения и износостойкости сплавов на основе железа с диборидом титана / В.И. Тихонович, А.К. Шурин, В. А. Локтиотов, В. Е. Панарин Сб. "Литые износостойкие материалы", Киев, ИПЛ АН ССР, 1972, С. 70-75.
	- 4. Локтионов В. А. Моследование строения и износостойкости сплавов на основе стали Х18Н9 диборидом титана / В. А. Локтионов, В. Е. Панарин, В. И. Тихонович, А. К. Шурин "Проблемы трения и изнашивания", вып.5, Киев, "Техника", 1974, С.82-85
	- 5. Тихонович В.И. Исследовани строения и износостойкости сплавов железа с диборидами циркония / В И. Тихонович, А. К. Шурин, В. А. Локтионов, В.Е. Панарин Сб. "Металловедение и термическая обработка". Киев, ИПЛ АН УССР, 1974, С.91-94.
	- 6. Лившиц Д. С. Основы легирования наплавленного металла / Д. С. Лившиц, Н. А. Гринберг, Э. Г. Куркумели М., "Машиностроетик", 1969, С.168.
	- 7. Щумикнн А. Б. Влияние упрочняющей фазы на свойства и носостойких сплавов / А. Б. Щумикнн, В. С. Попов - Изв. ВУЗов, "Черная мета цгургия", 1973,  $N_2$  I, C.138-141.
	- 8. Попов С. М. Триботехнічні та матеріалознавчі аспекти руйнування ст Пей і сплавів при зношуванні / С. М. Попов, Д. А. Антонюк, В. В. Нетребко Запоріжжя: ЗНУ, ВАТ «Мотор Січ», 2010, -368 с.
	- 9. Сорокин В. М. Основы триботехники и упрочнения поверхностей деталей машин / В. М. Сорокин, А. С. Курников – Н.: Новгород: ВГАВТ, 2006 – 296c.
- 10. Гаркунов Д. Н. Триботехника. Конструирование, изготовление  $\mathbf{M}$ эксплуатация машин. Учебник. 5-е изд. перераб. доп. 2007.
- 11. Малинов Л. С. Ресурсосбережение счет применения  $3a$ экономнолегированных сплавов  $\overline{\mathbf{M}}$ **УПРОЧНЯЮЩИХ** технологий, обеспечивающих получение многофазных метастабильных структур и управление структурными и фазовыми превращениями  $/$  JI. C. Малинов, В. Л. Малинов // Нові матеріали та технології в металургії та маши гобудуванні - 2011. - № 1. - Запорожье. - С. 93-105.
- 12. Тененбаум М. М. Износостойкость конструкционных материалов и деталей магии при абразивном изнашивании. - М.: Машиностроение,  $1966. - 332$  c.
- 13. Das D. K. Prior Austephe Grains in Steels laser Surface Alloyed with Carbon // Materials characterization  $\bigcup_{97} 97. - V. 38$ , No 3. - P. 135-141.
- 14. Abboud J. H. Laser surface treatments of iron-based substrates for automotive application / J. H. Abboud, K. Y. Benyounis, A. G. Olabi, M. S. J. Hashmi // Journal of Materials Processing Technology  $-2007 - V$ . 182, No 1. - P. 427-431.
- 15. Khalfallah I. Y. Microstructure and corroston behavior of austenitic stainless steel treated with laser / I.Y. Khalfallah, N.N. Rahoma, J.H. Abboud, K. Y. Benyounis // Optics&Laser Technology.  $-2011.$  V-43. - P. 806-813.
- 16. Fadeev S.N. Technological applications of BINP industrial electron accelerators with focused beam extracted into atmosphere / S.N. Fadeev, M. G. Golkovsky, A. I. Korchagin, N. K. Kuksanov, A.V. Lavruhin, S. E. Petrov, R. A. Salimov, A. F. Vaisman // Radiation Physics and Chemistry. Vol. 57, No  $3-6$ .  $-$  P. 653–655.
- 17. Bataev I.A. Non-vacuum electronbeam boriding of low-carbon steel I. A. Bataev, A. A. Bataev, M. G. Golkovsky, A. Yu. Teplykh, V. G. Burov, S. V. Veselov // Surface and Coatings Technology.  $-2012$ .  $-$  No 207.  $-$  P. 245– 253.

Boride Coatings Structure and Properties, Produced by 18. Teplykh A. Atmospheric Electron-Beam Cladding / A. Teplykh, M. Golkovsky, A. Bataev, E. Drobyaz, S. Veselov, E. Golovin, I. Bataev, A. Nikulina // Advanced Materials Research. - 2011. - Vols. 287-290. - P. 26-31.

19. Eroglu M. Tungsten-inert gas surface alloying of a low carbon steel / M. Exoglu, N. Ozdemir // Surface and Coatings Technology. - 2002. - No 154. -209-217.

- Методы и средства упрочнения поверхностей 20. деталей машин концентровальни потоками энергии / А.П. Семенов, И.Б.Ковш, И.М. Петровали др. - М.: Наука, 1992. - 404 с.
- Новиков В Пути повышения надежности рабочих 21. органов почвообрабатывающих машин / В. С. Новиков, И. А. Беликов // научные труды Росийской инженерной академии менеджмента и агробизнеса, выпуск 2, – М.: РИАМА, 2000. - С. 124-128.
- 22. Черновол М. И. Восстановление и упрочнение деталей машин с помощью **M.** *H.* **НОВЫХ** износостойких материалов Черновол.  $M$ .: АгроНИИТЭИИТО, 1990. - 64 с.
- 23. Поверхностная прочность материалов три трении. Под общ. ред. Б. И. Костецкого. Киев: Техника, 1976. – 29
- 24. Иванайський В. В. Совместная индукционно-дуговая чаплавка рабочих Иванайський, Т. Кривочуров,  $\frac{1}{2}$ **B.** B. органов сельхозмашин  $\frac{1}{2}$ A. B. Ишков: Весник А. С. Шайхудинов, Алтайського Государственного Аграрного Университета. - 2011. - №3. - С. 35.
- 25. Думов С. И. Технология электрической сварки плавлением. У пособие / С. И. Думов М.: Машиностроение, 1978. С. 157-159.
- 26. Арзамасов Б. Н. Материаловедение. Учебное пособие / Б. Н. Арзамасов М.: Изд – во МГТУ им. Н.Э. Баумана. – 2003.
- 27. Шевченко О.В. Композиційні плазмові покриття на основі порошків валкових чавунів / О. В. Шевченко // Автореферат на здобуття наукового ступеня кандидата технічних наук. - 2004. Київ. - С. 24.
- 28. Колмыков Д. В. Восстановление и упрочнение деталей автомобилей цементованными железохромистыми гальваническими покрытиями / **А.** В. Колмыков // Автореферат дисертации на соискание ученой степени кандидата технических наук. - 2009. Орел. - С. 19.
	- 29. Киргизов В.Е. Повышение долговечности плужных лемехов при восстановлении наплавкой угольным електродом / В. Е. Киргизов, Г. М. ІМиричи К. П. Балданов, С. В. Андреев, П. Э. Гом // Вестник  $\text{Mp}\Gamma \text{CXA.} - 2010.$  No 38. - C.65 - 71.
	- 30. Голковский М.Г. Расчет температурных полей и формирование структуры и свойств поверхностных слоёв металлов и сплавов при облучении пучком реляти вистских электронов : дис. канд. физ.-мат. наук : 01.04.07, 05.16.01 / Михаил Гедациевич Голковский; Институт ядерной физики им. Г. И. Будкера СО РАН. - Томск, 2006. - 277 л.
	- 31. Электронно-лучевая наплавка износостойких Полетика И. М.  $\mathbf{M}$ коррозионно- стойких покрытий на тизкоуглеродистую сталь  $\frac{1}{2}$ И. М. Полетика, С. А. Макаров, М. В. Тетошкая, Т. А. Крылова // Известия Томского политехнического университета. 2012. – Т. 321. №  $2. - C.86 - 89.$
	- 32. Радченко М. В. Исследование структуры и механических свойств электронно-лучевой наплавки / М. В. Радченко, Е. Н. Коссиотов, В. В. Лейман, А. В. Анисимов // Тез. докл. I Всес. Конф. «Модификалия свойств конструкционных материалов пучками заряженных части Часть III. - Томск, 1988. - С.6-8.
	- 33. Батаева Е. А. Влияние исходного состояния на неоднородность структуры углеродистых сталей, упрочненных методом электроннолучевой обработки при атмосферном давлении / Е. А. Батаева, И. А.

Л. И. Тушинский,  $M_{\cdot}$   $\Gamma_{\cdot}$ Батаев.  $B. \Gamma.$  Буров, Голковский  $\frac{1}{2}$ Металловедение и термическая обработка металлов. – 2009. – № 3. –  $C.1-3.$ 

- 34. Батаев В.А. Упрочнение боковых граней головок железнодорожных электронно-лучевой обработкой рельсов  $\overline{B}$ воздушной бреде  $/$ А. Батаев, А. А. Батаев, М. Г. Голковский, П. И. Остроменский, Б. В. .<br>Коротаев // Металловедение и термическая обработка металлов. – 2002.  $N = C.14-18$ .
	- Структурные особенности и износостойкость 35. Достовалов Р. А. высокоуглеродистых слоев, полученных на стали 20 методом вневакуумной электронно-лучевой наплавки / Р. А. Достовалов, А. А. Лосинская // XIV Международная научно-техническая Уральская школа-семинар молодых ученых — металловедов. II Международная научная школа для мотодежи «Материаловедение и металлофизика легких сплавов». - Екатеринбург, 2012. - С. 297-299.
	- 36. Структура и свойства поверхностных Лосинская A. A. слоев полученных низкоуглеродистой стали. методом наплавки углеродсодержащих порошковых смесей и последующей закалки / А. А. Лосинская, М. Г. Голковский, Е. А. Дробяз, Н. В. Плотникова, В. В. Самойленко // Обработка металлов. Технологка. Оборудование. Инструменты.  $-2013$ .  $-$  № 4.  $-$  С.5–11.
	- 37. Лосинская А. А. Формирование высокоуглеродистых слоев на стали и их закалка с использованием мощного электронного пучка, выведеляюго в атмосферу / А. А. Лосинская, Д. Д. Головин // Перспективы наме 2013.  $\mathbb{N}$ <sup>0</sup> 10 (49). - C.7-10.
	- 38. Лосинская А. А. Формирование на сталях высокоуглеродистых слоев высокоэнергетического электронного  $\sqrt{ }$ использованием луча А. А. Лосинская, Д. Д. Головин // Наука. Промышленность. Оборона: тр. 14 Всерос. науч.-техн. конф. для студентов аспирантов и молодых

ученых. (НПО-2013), Новосибирск, 24-26 апр. 2013 г. – Новосибирск: Изд-во НГТУ, 2013. - С.353-355.

- 39. Прокат из легированной конструкционной стали. Технические условия: ГОСТ 4543-71. - [Чинний від 1973-01-01] - М.:Издательство стандартов, 1990 – 67 с – (Государственный стандарт Российской Федерации).
	- 40. Сталь углеродистая обыкновенного качества. Марки: ГОСТ 380-2005. - $[4]$ чингий від 2008-01-01] - М.:Издательство стандартов, 2008 - 11 с -(Государственный стандарт Российской Федерации).
	- 41. Дріт сталевий каллавний. Технічні умови: ДСТУ 3671-97. [Чинний від 1999-07-011 К. Держстандарт України, 2000 - 38 с - (Державний стандарт України).
	- Исследование 42. Мудрук  $A.C.$ эксплуатационных **ВЛИЯНИЯ** И факторов на стабильность технологических формы  $\mathbf H$ размеров посадочных поверхностей под подпилники качения корпусных деталей тракторов: дис. ... канд. технологи : 05.20.03 / А.С. Мудрук -Украинская сельскохозяйственная академия. — Киев, 1972. — 211 с.
	- 43. Анурьев В.И. Справочник конструктора-машиностроителя в 3-х томах / В.И. Анурьев. - М.: Машиностроение, 2001.  $T.1.$  — 8-е изд. — 2003.  $-920c$ .
	- 44. Попов В. С. Зносостійкість сплавів, відновлення **Ферміи**нення деталей машин / В. С. Попов. - Запоріжжя: Вид-во ВАТ «Мотор Стч» 2006 - 420  $\mathbf{C}$ .
	- 45. Popov S. N. Adequacy analysis of methods of forecasting the abrasive state steels and allois / S. N. Popov // Problems of Tribology.  $-$  2005.  $C.95 - 102.$
	- 46. Патон Б. Е. Технология єлектрической сварки металлов и сплавов плавленим / Б. Е. Патон. - Москва: Машиностроение, 1974. – 768 с.
- 47. Канарчук В.С. Основи технічного обслуговування і ремонту автомобілів. У. З кн. Кн. 3. Ремонт транспортних засобів: Підручник / В.Є. Канарчук, О.А.Дудченко, А.Д. Чигрінець.—К.: Вища школа, 1994. - 599с: ил.
- 48. Гайдамак О.Л. Вузли та деталі ремонтного виробництва автотракторної техніки. Лабораторний практикум / О.Л. Гайдамак, В.І.Савуляк. -Вінниця: ВНТУ, 2006. - 92 с.
	- емонт машин / 4-е изд., перераб. и доп. / Ульман И.Е., Тонн Г.А., Герциенн И.М. [и др.]; под обш ред. И.Е. Ульмана. -М.: Колос, 1992.— 446c:
	- Справочник технолога-машиностроителя. В 2-х т. /. А.Г. 50. Косилова Косиловой, РК. Мещерякова. - 4-е изд., перераб. и доп. - М.: Машиностроение, 1985. - 496 с. Прохоренко В. М. - Напруження та деформації у зварних седнаннях і конструкціях: навч. посіб. / В. М. Прохоренко, О. В. Прохоренко. - К.: НТУУ «КПІ», 2009. - 268 с.
	- 51. Савуляк В.L. Технічне нормування в ремонтному виробництві / В. І. TOSITION BOOM Савуляк С. П. Білошицький. Влиндия: ВНТУ [Електронний ресурс], 2009.

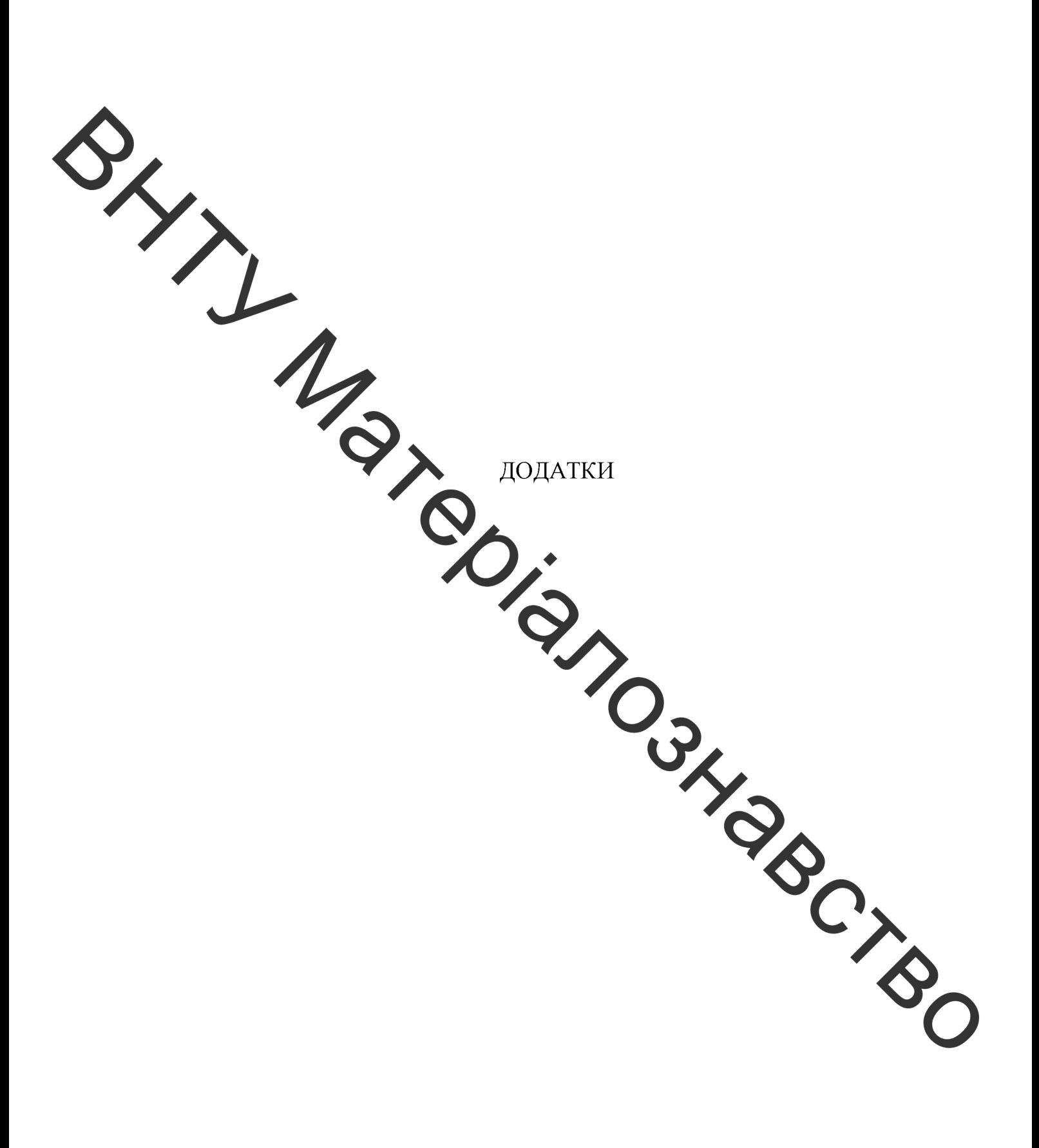

**Created by Universal Document Converter** 

Додаток А

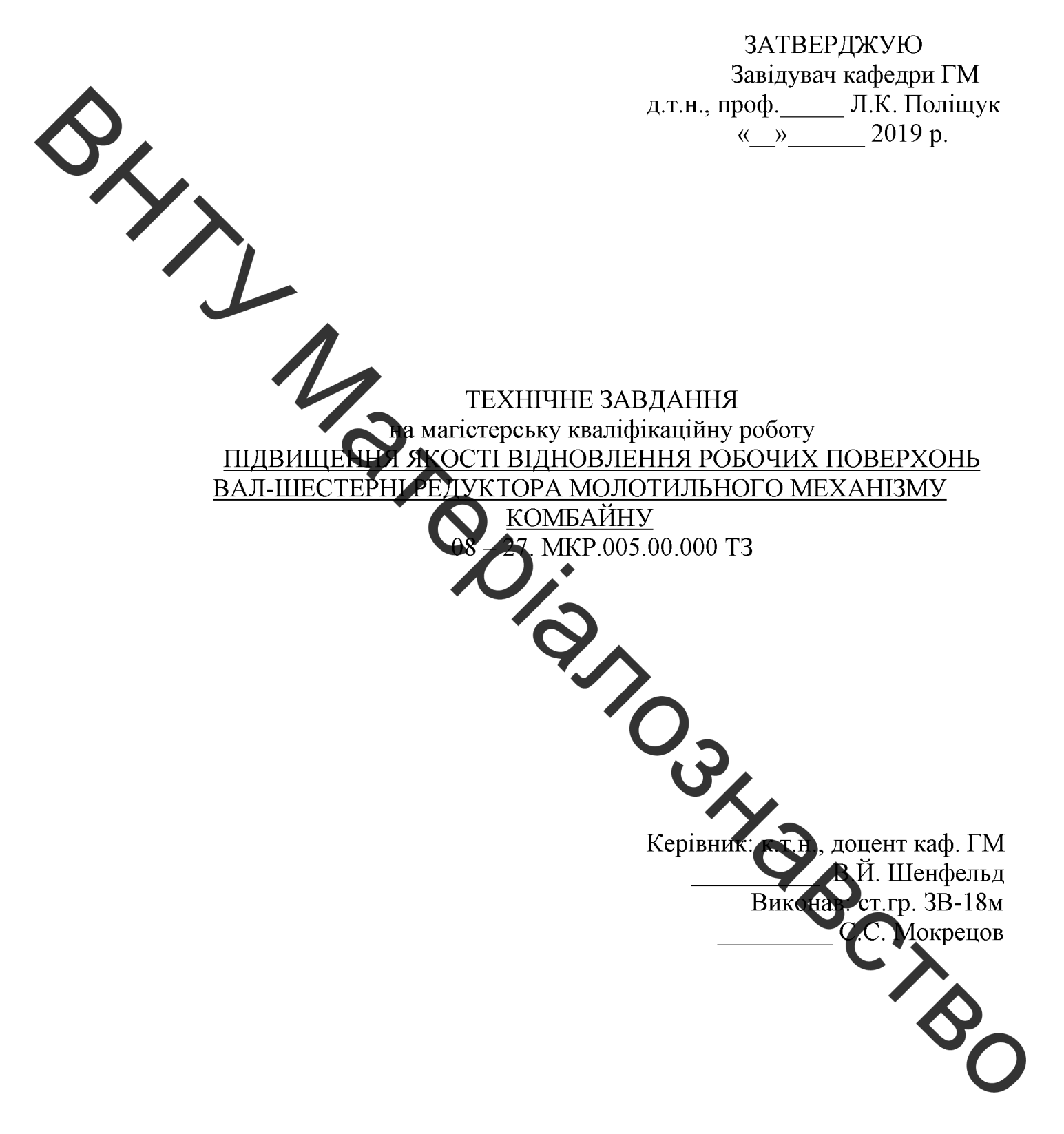

Вінниця 2019

Розробка технічного завдання на магістерську кваліфікаційну роботу

Розробка технічного завдання на магістерську кваліфікаційну роботу складається з основних етапів, які відповідають стандарту та ГОСТ 2.103-68.

Підстава для розробки наказ ректора ВНТУ № 254 від «02» жовтня 2019 року

Назва та об'єкт проектування

Назва Підвищення якості відновлення робочих поверхонь вал-шестерні <u>редуктора молотильного механізму комбайну.</u>

Умовне тозы дення: 08-30. МКР.005.00.000 ТЗ

Деталь «Рал-нестерня» працює у вузлі «Редуктор молотильного механізму комбай уж

Деталь «Вал-местермя» виготовляється із сталі 40Х ГОСТ 977-75. Має ступінчасту зовнішню поверхню. Для закріплення деталі у вузлі передбачена поверхня під підшипники 2004 0,002) довжина якої становить 78 мм.

Важкодоступних місць тема

Можливе суміщення технологічних і вимірювальних баз при виконанні розмірів, що мають вказані допустим відхилення.

Вказані на кресленні допустимі видуилення розмірів, шорсткості та відхилень геометричної форми та віднослого розташування поверхонь з геометричними похибками верстатів є відпо ядними.

У введенні штучних баз необхідності немає.

Вказані на кресленні допустимі відхилення розмірів, шорсткості та відхилень геометричної форми та відносного розтатування поверхонь з геометричними похибками верстатів є відповідними.

Залані кресленні розміри МОЖУТЬ використовуватись на ЛЛЯ безпосереднього вимірювання на деталі.

На кресленні деталі немає специфічних вимог немає необхідності змінювати вимоги.

Квалітети точності та шорсткість оброблюваних поверхон можуть бути забезпечені при застосуванні відповідних методів обробки та кіть переходів. Відносне розташування поверхонь може бути забезпечено рахунок застосування відповідних схем базування при механічній обробці правильної організації змісту операцій.

#### 2 Мета, завдання, призначення та джерела розробки

Розробка технологічного процесу проводиться на основі завдання на магістерську кваліфікаційну роботу згідно наказу ректора ВНТУ №254 від 02.10.19 р., складеного у відповідності до вимог навчального плану підготовки спеціалістів у ВНТУ і затвердженого кафедрою ГМ.

Призначенням даної магістерської кваліфікаційної роботи є виконання конструкторських розробок <u>ехнологічних</u> та ДЛЯ вдосконалення технологічного процесу аналога. Це можливо досягнути шляхом введення нео охідніх операцій для кращих експлуатаційних властивостей кронштейна підтримуючого котка, проведення необхідних розрахунків оптимальних режими обробки та модернізації, або проектуванням нової конструкції окремого технотогічного обладнання.

Мета матстерської кваліфікаційної роботи підвищення зносостійкості та відновлення робочих вал-шестерні редуктора молотильного механізму комбайну.

Для досягнения поставленої мети необхідно вирішити такі завдання:

1. Провести аналіз існуючих способів відновлення;

 $2.$ Вивчити характер і розмір зносу вал-шестерні редуктора молотильного механізму комбайну

3. Дослідити властивості та структури покриттів, та відпрацювати режими відновлення вал-шестерні редуктора молотильного механізму комбайну;

4. Розробити технічне завдалня на проектування установки для напилення.

#### Джерелами розробки  $\epsilon$ :

-методика техніко-економічного до рунтування роботи;

проектування технологічного процесу -методика відновлення деталей типу вал;

модернізації конструкції -методика та проектува ня технологічного обладнання;

комплекту документів -вимоги ДО система ина конструкторської та технічної документації";

-загальні правила розробки технологічних процесів ь вибір засобів технологічного оснащення ГОСТ 14.301-83;

-ДЕСТ 14.305-93 – Правила вибору технологічної оснас -технічна література, довідникові видання.

 $1<sub>1</sub>$ Барановский Ю.В. Режимы резания металлов / Ю.В. Барановско  $-M$ .: Машиностроение, 1972. – 407 с.

 $2.$ Гайдамак О. Л. Вузли та деталі ремонтного виробництва автотракторної техніки. - Навчальний посібник / О.Л. Гайдамак, В.І. Савуляк – Вінниця: УНІВЕРСУМ. 2005. – 92 с.

Горбацевич А.Ф. Курсовое проэктирование по технологии  $3_{-}$ машиностроения / А.Ф. Горбацевич, В.А. Шкред. - Минск: Выш. школа,  $1983. - 243$  c.

4. Козловський В. О. Техніко-екопомічні обгрунтування та економічні розрахунки в дипломних проектах і роботах. Навчальний посібник. / В. О. Козловський - Вінниця: ВДТУ, 2003. – 75 с.

5. Козловський В. О. Інноваційний менеджмент. Практикум. /  $\bullet$  Козловський, О. Й. Лесько. – Вінниця: ВНТУ, 2006. – 166 с.

Оснач О. Ф. Промисловий маркетинг: підруч. [для студ. вищ. навч. О. Ф. Оснач, В. П. Пилипчук, Л. П. Коваленко – К.: Центр учбової закт 1 / літератури, 2009. - 364 с.

7. Савуляк В.І. Відновлення деталей автомобілів. Навчальний посібник / В.І. Савуляк, В. Г. Івацько. - Вінниця: ВНТУ, 2004. - 104 с.

8. Савутят В. Имагістерська кваліфікаційна робота. Загальні вимого та рекомендації до її виконання: навчальний посібник. / В. І. Савуляк,  $\Omega$ 

П. Шиліна - Вінничя ВНТУ, 2016. - 64 с.<br>9. Шиліна С. И Методичні вказівки до виконання курсового проекту з дисципліни «Наплавлення і напилювання» студентами напряму підготовки  $6.050504 - 3$ варювання /Уклад О.П. Шиліна. – Вінниця: ВНТУ, 2013. – 34 с.

## 3 Технічні вимоги та сконсмінні показники

## 3.1 Вимоги до загальної структури і послідовності проектування

Зміст розділів магістерської кваліфичнійної роботи та строки їх виконання визначаються завданням на магістеро ку кваліфікаційну роботу та положенням кафедри по модульно-рейтинговій цінці рівня та термінів виконання роботи.

Стадії розробки та етапи робіт встановлені по ГОСТ 2.103-68.

Поетапні строки, що вказуються в ТЗ, є оріснювними. Основними строками виконання робіт вважають строки, які встановлені в плані дослідно-конструкторських робіт.

Зміст стадій проектування та строки їх виконання **визначаються** завданням на магістерську кваліфікаційну роботу.

### 3.2 Вихідні дані для технологічного проектування

Приймаємо наступні вихідні дані для технологічного проектування:

- річний обсяг ремонту вала проміжної роздаткової коробки 1000 шт,

знос поверхонь, що відновлюються менше 0,3 мм, від робочого креслення.

#### 3.3 Вимоги до рівня уніфікації та стандартизації

3 метою підвищення надійності, ремонтопридатності та економічності технологічного обладнання. ШО розробляється, експлуатації  $c$ лід максимально застосувати стандартні вироби.

Рівень стандартизації та уніфікації конструкції повинен складати не менше 80%.

## **Вимоги до техніки безпеки та охорони навколишнього** середовища

Конструктивні рішення повинні відповідати вимогам безпеки згідно встановлених гараметрів відповідних стандартів по охороні праці та безпеці виробництва.

Викиди в нав колишнє середовище не повинні параметри, встановлені екологічним паспортом підприємства. перевищувати

## 4 Стадії та етапи розробки

Проектування технологічного процесу повинно проводитись  $\overline{3}$ використанням варіантного пошуку раціонального рішення, включати такі основні етапи:

техніко-економічне обгрунтувачня технологічного процесу  $\overline{\phantom{a}}$ відновлення вал-шестерні редуктора молотильного механізму комбайну;

- розробка основної проектної задачі:
- технологічне проектування технологічного процесу;
- розробка обладнання та пристосування для технологічного процесу;
- охорона праці, навколишнього середовища та І
- економічна ефективність розробок.

#### 5. Матеріали, що подаються до захисту МКР

Пояснювальна записка МКР, графічні і ілюстративні матеріали протокол попереднього захисту МКР на кафедрі, відзив наукового керівника, від опонента, протоколи складання державних екзаменів, анотації до українською та іноземною мовами, довідка про відповідність оформле МКР діючим вимогам.

#### 6. Порядок контролю виконання та захисту МКР

Виконання етапів графічної та розрахункової документації МКР контролюється науковим керівником згідно зі встановленими термінами. Захист МКР відбувається на засіданні Державної екзаменаційної комісії, затвердженою наказом ректора.

Контроль та приймання розробок виконується у відповідності до "Положення про магістерське проектування" на кафедрі ГМ.

Технічне завдання оформлюється у відповідності з загальними вимогами до текстових конструкторських документів по ГОСТ 2.705-79, на листах формату А4 по ГОСТ 9327-90.

# 8. Вимоги до оформлення МКР

Вимоги в сладені в «Положенні про порядок підготовки магістрів у Вінницькому національному технічному університеті» з урахуванням змін, що подані у бротерені ВАК України № 9-10, 2011р.

is by Contact of Boom 9. Вимоги подругаемнічного захисту інформації в МКР з обмеженим доступом

Відсутні.

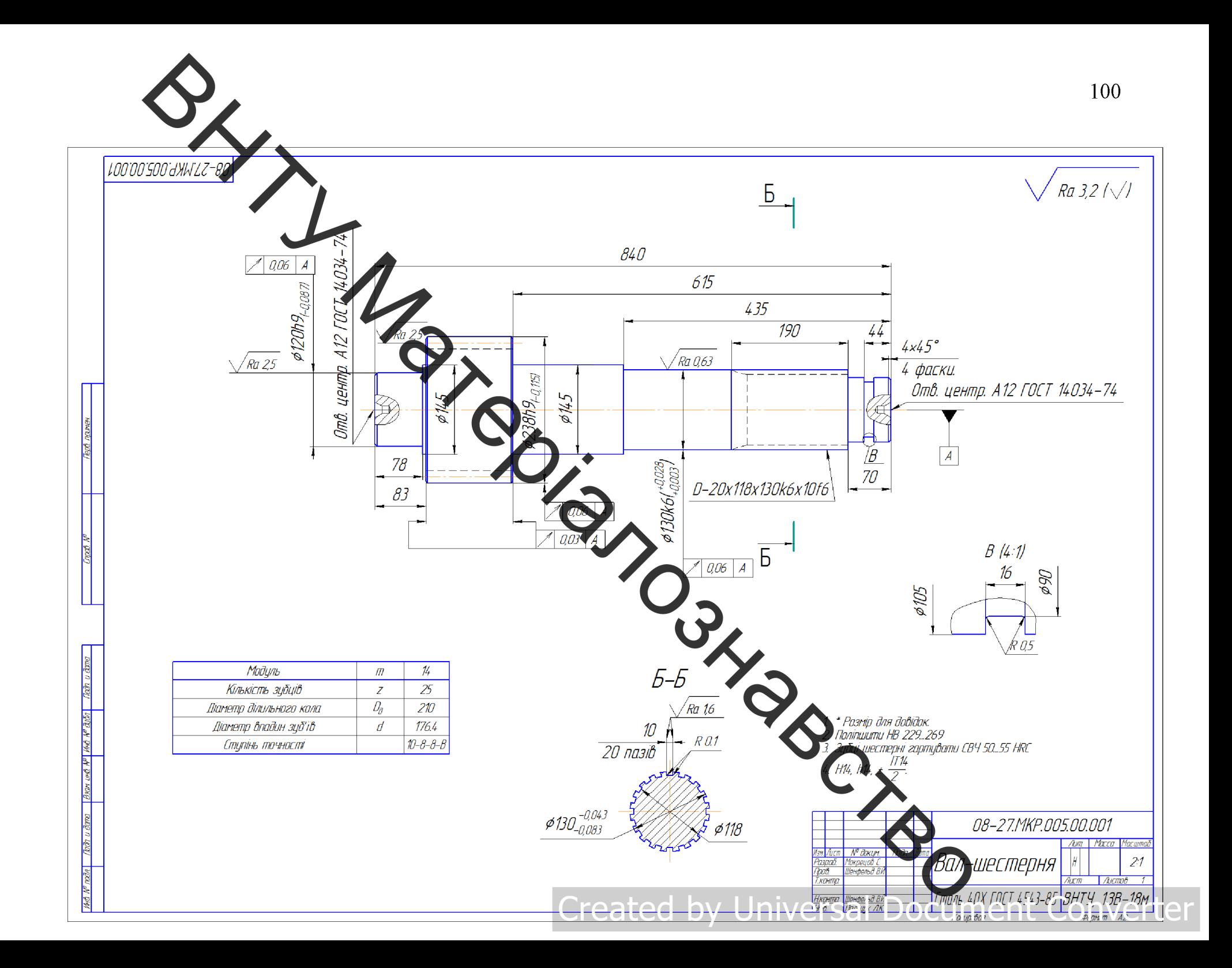

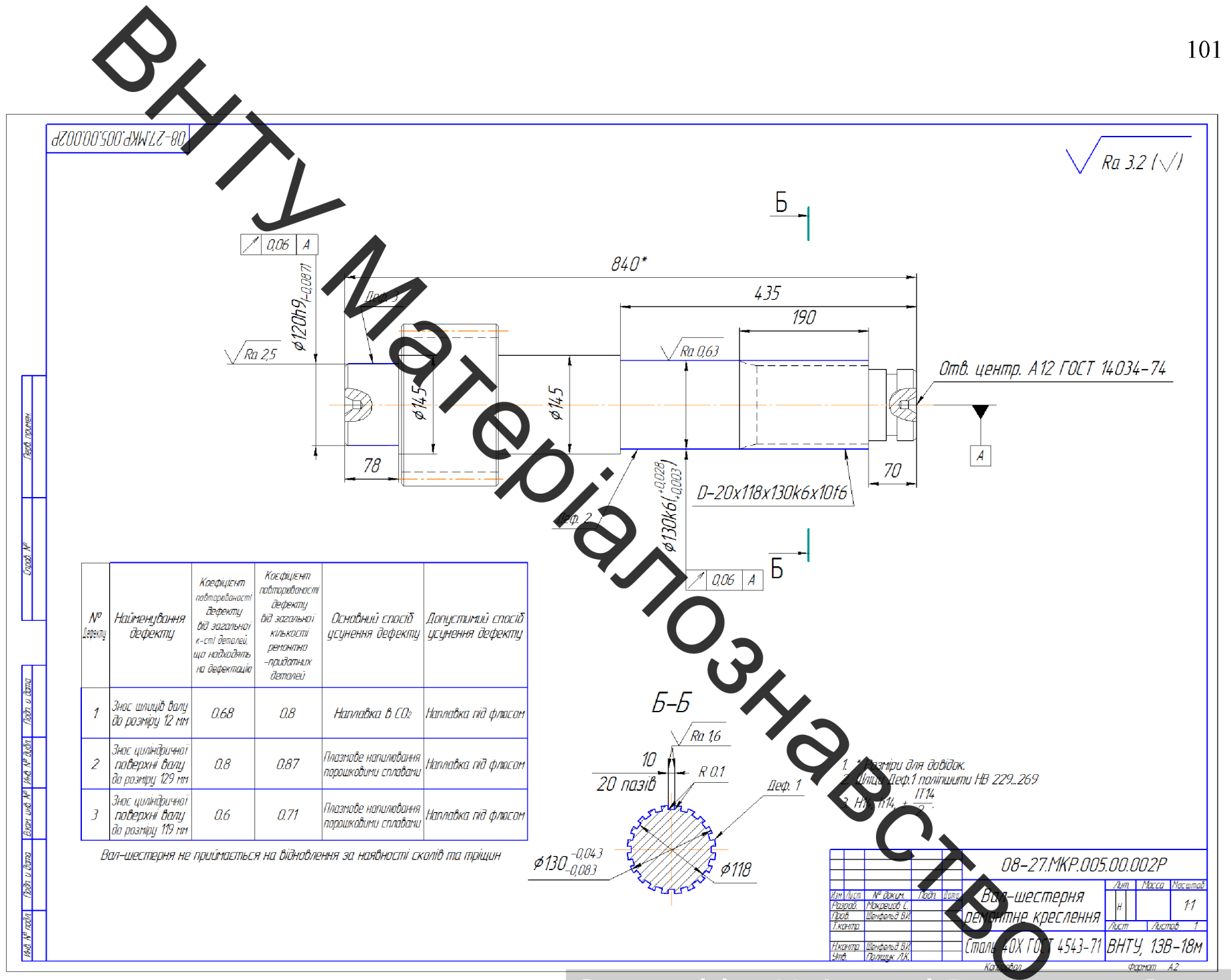

## Created by Universal Document Converter

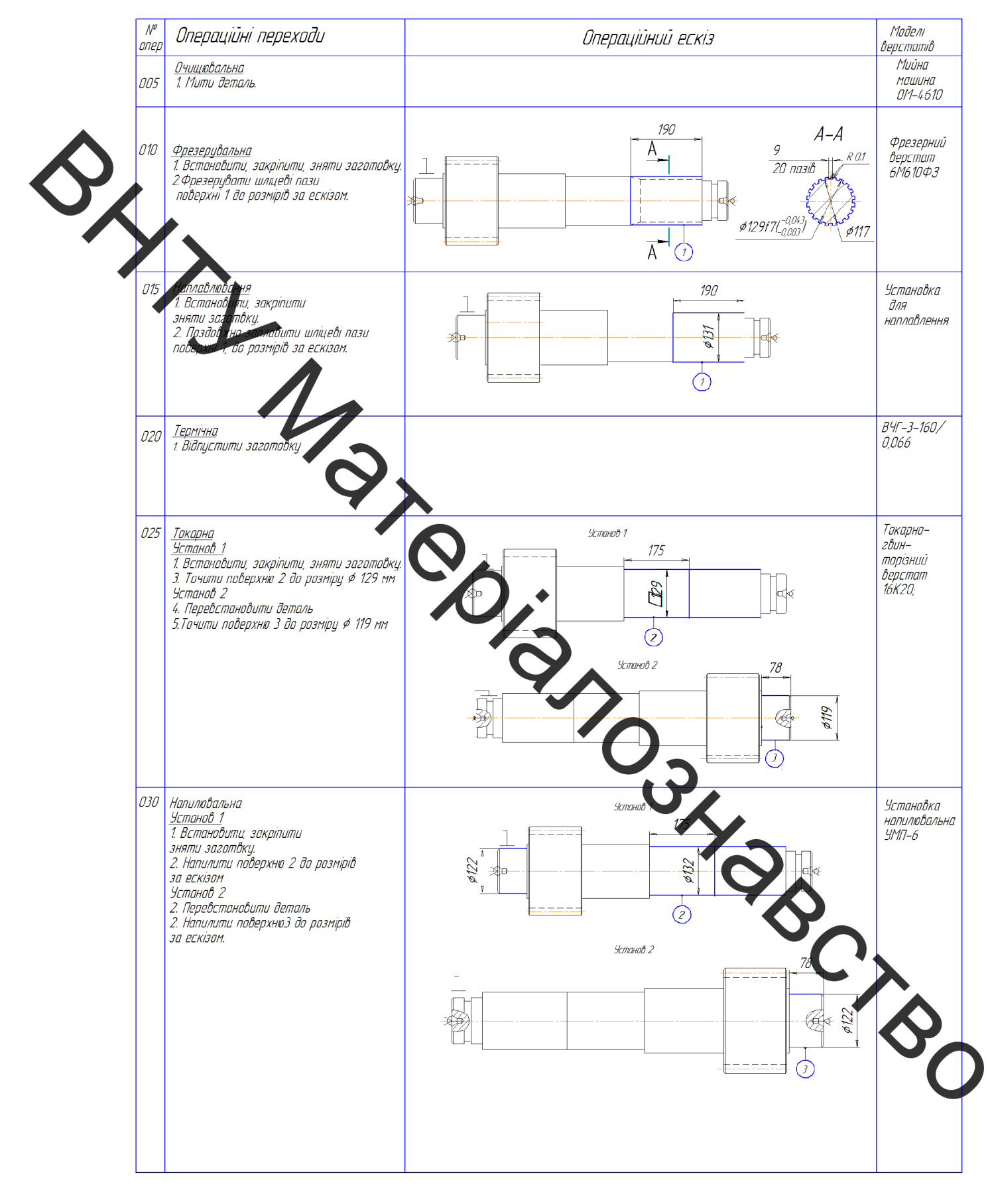

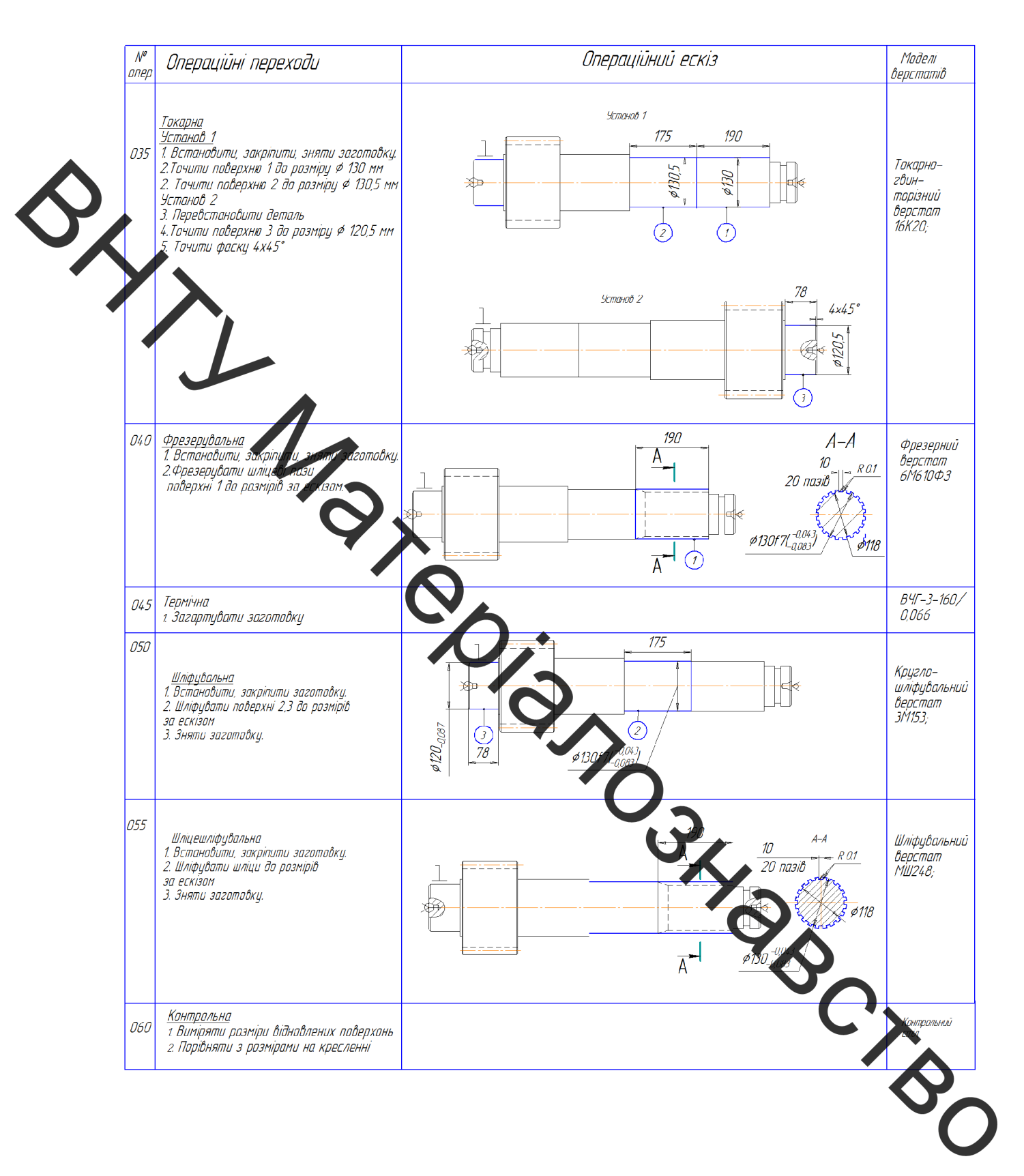

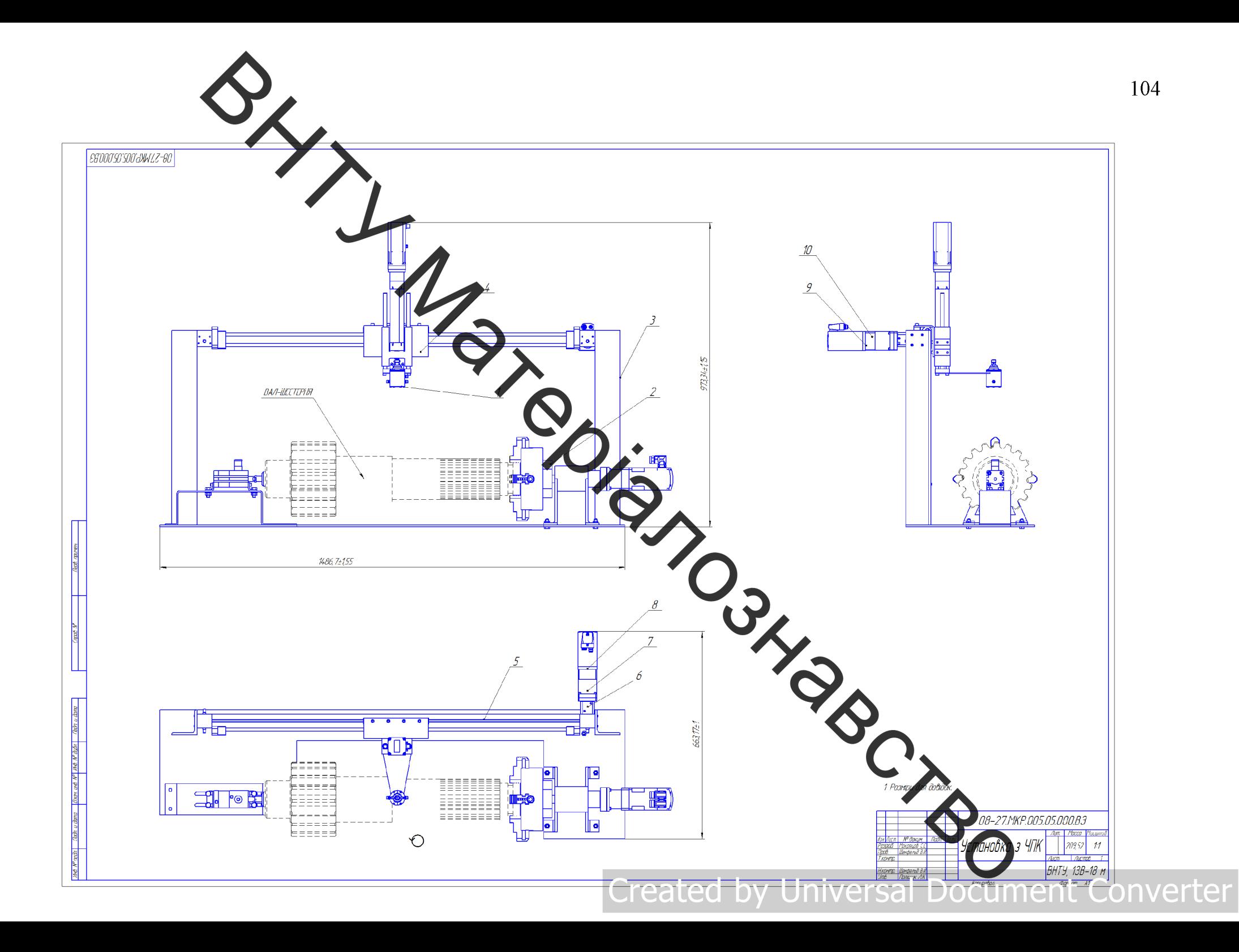

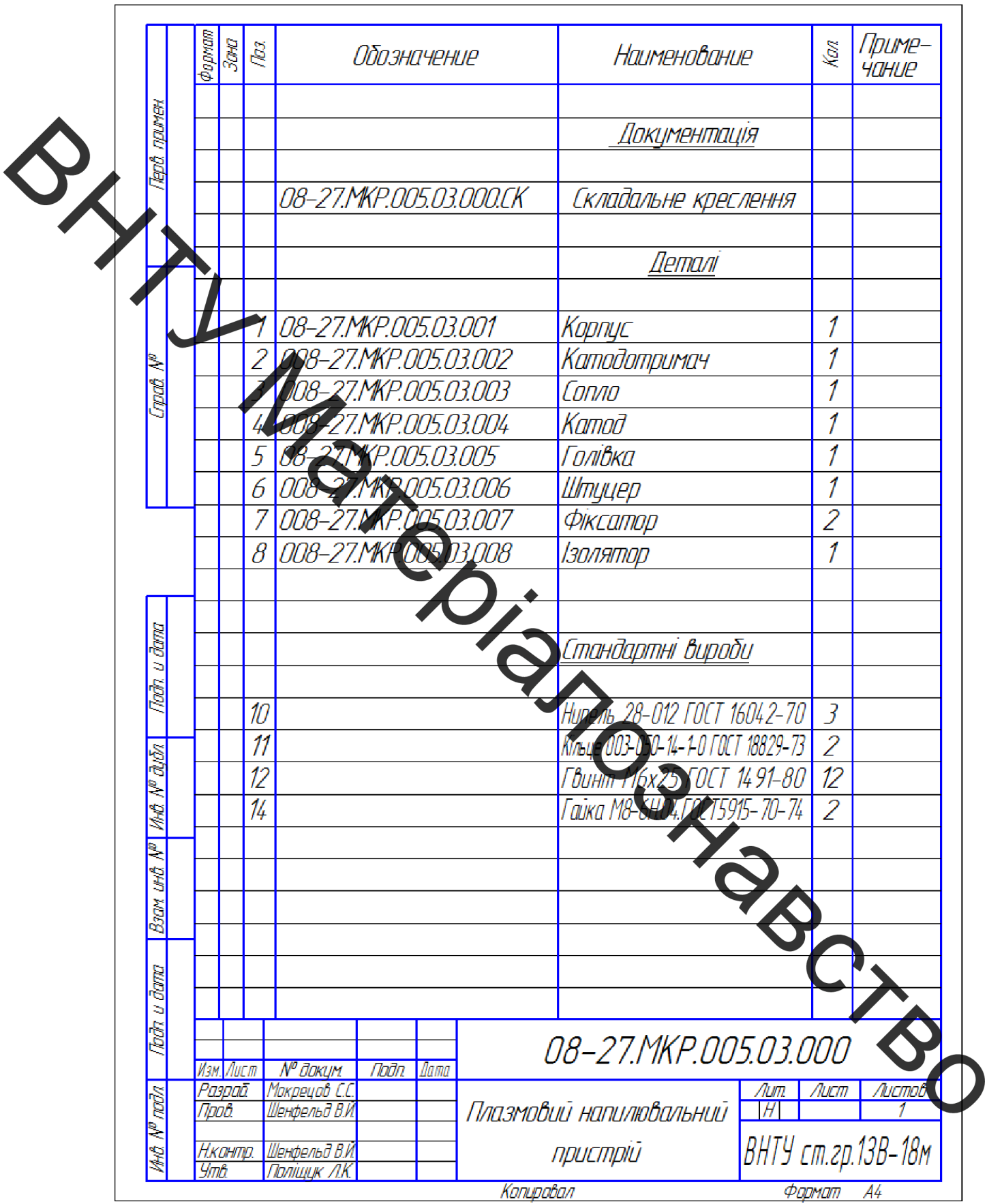

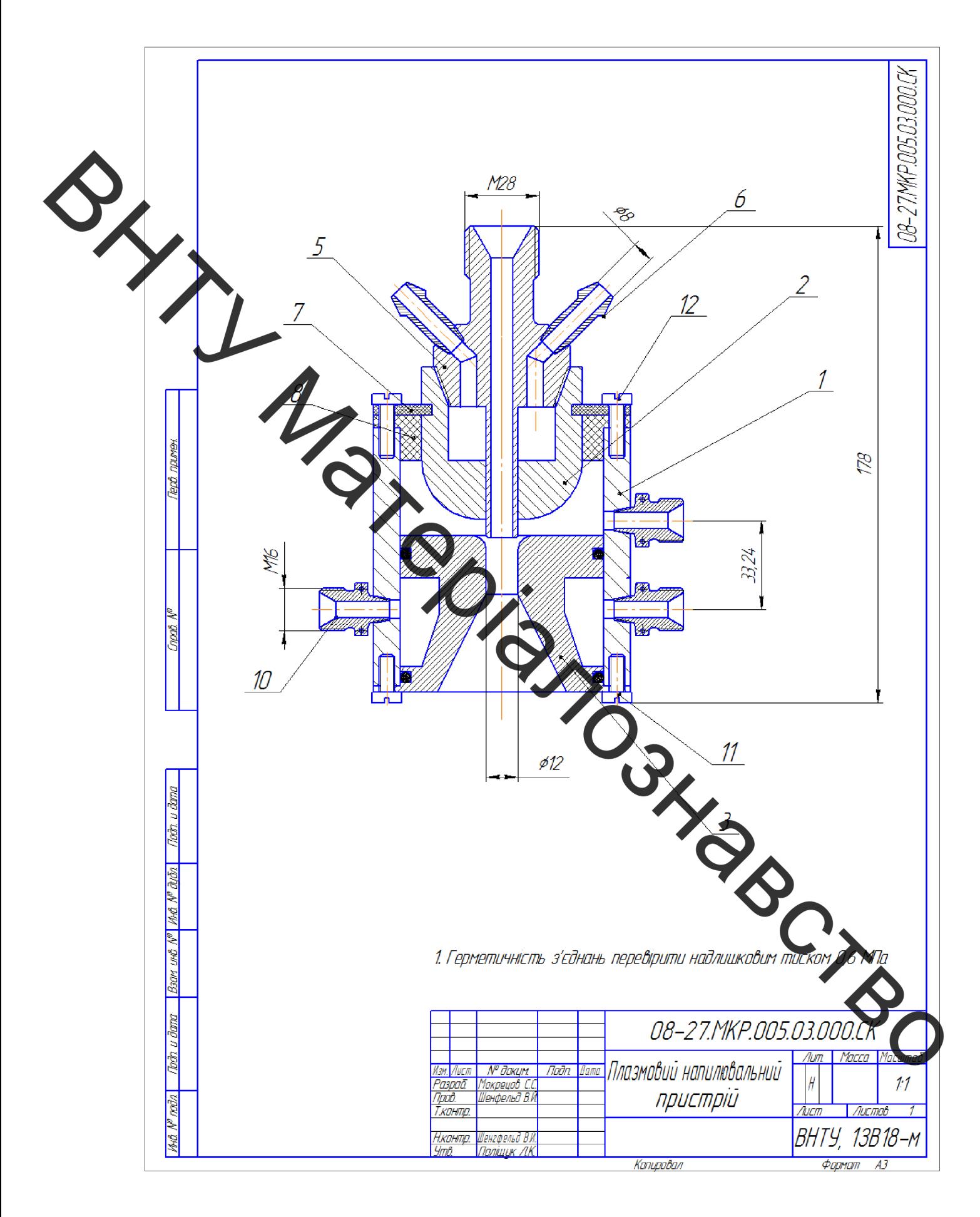